Embroiled OS/2's Blue Believers Join Hands-p. 18

Strange-But-True California–p. 28 Lamenting Loss Online–p. 32

## CONPUSIENT 192 \$2.50 MAGAZINE

## Feathering Your Nest

How Online Financial Services Can Help You Secure a Future

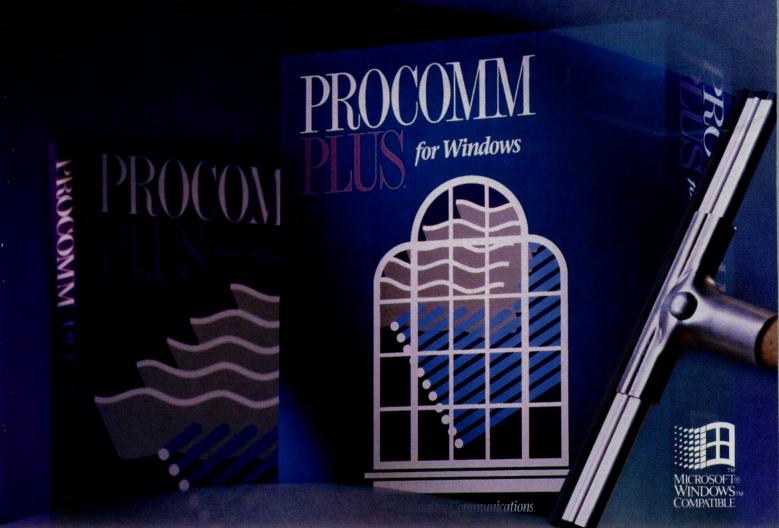

## The Streak Continues!

## Introducing the Windows version of the best-selling communications software in the world.

PROCOMM PLUS has opened the eyes of the world to a superior communications package. Now, people with their sights set on communicating with Windows have a choice just as clear. PROCOMM PLUS for Windows. The power and ease of use of PROCOMM PLUS combined with the

elegance of Windows. Look for it now at your software dealer. If you currently own PROCOMM PLUS, upgrade to PROCOMM PLUS for Windows for just \$69.00 by calling 1.800.326.4999. And discover for yourself why PROCOMM PLUS for Windows leaves the competition in the fog.

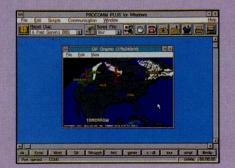

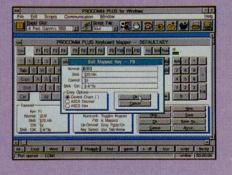

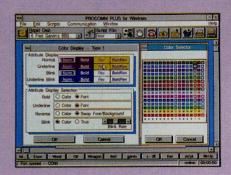

DATASTORM TECHNOLOGIES, INC. P.O. Box 1471 • Columbia, MO 65205 • 314.443.3282

TORI

DATAS

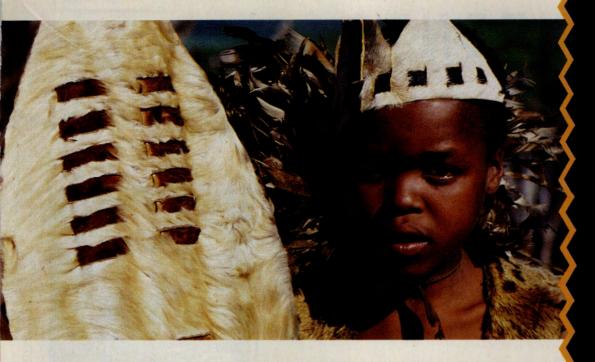

### You could go to Ubombo to learn about the Zulus. Or you could GO IQuest.

If the demands of modern society have you searching for answers, IQuest puts a world of reliable and comprehensive information at your command.

IQuest's more than 850 databases offer current and detailed information on a range of interests, from advertising and marketing to global affairs. You'll get instant and around-the-clock access to millions of articles, abstracts, and citations from hundreds of magazines, journals and newspapers. And live, interactive help is available through IQuest's SOS feature.

Get the facts you need to solve a problem, make your point, or further your knowledge. GO IQuest for a world of information. Can they protect this lifestyle? Or must they surrender to the promise and the pain of a new prosperity?

Six million proud

people defend a culture

rich in history and

tradition. Fighting

industrialization ...

shielding their magic

and mystery from

modern society.

the techno-terrors of

the invasion of

This month, save 50% on searches in Facts on File.<sup>®</sup> Find concise information on political, business and general news from around the world. Quickly. And simply.

For September only, search Facts on File<sup>®</sup> for only \$4.50. (Complete details online.)

GO IQUEST for more information.

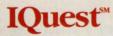

## CONTENTS

### FEATURES

### Feature Story

### 10 Saving for Later Days

Are you socking away money for the future? Most people seem to have the same reaction: On my paycheck? Right! But preparing for the purse-piercing slings and arrows of outrageous college and retirement costs is possible with shrewd budgeting and planning, and the assurance that asking others online how to invest the first \$50 is not a stupid question. Includes: Using online discount brokers; a guide to finance software; forum uploads and other online resources.

### **Computing Services**

### 18 Taking OS/2 the People

IBM's entry in the Great Operating System War was unsupported on CompuServe until a Big Blue renegade undertook a covert operation to get the OS/2 forums up and running. Now an army of volunteers steers users through the twists and turns of the raging OS/2 vs. Windows debate and assists in upgrading, finding applications, and creating drivers and shareware. Plus: Popular help files; the APPC standard.

- 22 A Bite of Macintosh CIM 2.0: The new version of CompuServe's Information Manager adds color support, an Executive News Service interface and System 7 friendliness.
- 25 Finder Facelift: The IBM, Mac and Graphics File Finders provide easy searches across forums, and now are spruced up for Information Manager users.

### Travel

### 28 Uncommon California

With the aid of a road map and suggestions from CompuServe members, writer Robin Garr passes up Hollywood and Beverly Hills and sets out in search of Santa Monica's Camera Obscura, Pacific Grove's millions of monarch butterflies and other sights on the Golden State's offbeaten path. Also: Travel Forum member Doug Pappas' tour of America the Weird.

#### Personal Business

### 32 Elegy in Cyberspace

Electronic communities feel no less a sense of loss for having lost a member than real communities—those grieving after the death of friends online or off often find solace and true support in the company of a forum's familiar strangers. Also: Read more about it.

- **35** Campaign '92: A forum cuts through Sound Bite Syndrome and opens lines of communication between U.S. voters and candidates. Also: Modemocratic info.
- **38** Nearly Stamped Out: The hobby of philately has taken a licking in the Nintendo Age, but surviving stamp collectors find each other online.

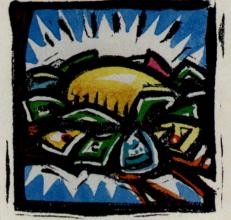

A cache of cash for life's big bills-p. 10

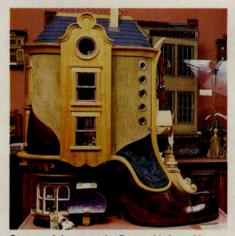

Strange sights near the Bay and L.A.-p. 28

DEPARTMENTS

### **Too Hot to Print**

▶ Catch computer industry news as it happens, read special reports, commentary and more product reviews. You'll find it only in *Online Today*, a daily updated newspaper.

| OLT |
|-----|
| OLT |
| OLT |
| OLT |
| OLT |
|     |

### 3 Dear Reader

- 4 Letters
- 5 Monitor
- 41 Hardware and Software Reviews
- 44 Catalog of Catalogs
- 46 Book Reviews
- 48 Update: Last-Minute News

CompuServe Magazine (ISSN 0891-4672) is published monthly in the United States of America by CompuServe Incorporated, 5000 Arlington Centre Blvd., Columbus, OH 43220. Canadian GST registration No. R127010582.

-130

-50 -351 -200

-90

CompuServe® Magazine™, September 1992 Publisher Calu **Editorial Director** Richard A Bake Editor Douglas G. Branstetter Art Director Thom Misis **Managing Editor** Senior Editor Mary Mitchell Assistant Editors Christopher J. Galvin, Michele D. Kinnamon **Design Coordinator** Dorothy Hogan Production Coordinator Drew W. Holland Senior Writer **Contributing Editors** Charles E. Bowen, Hardin Brothers, John Edwards, Holly G. Miller, Michael Naver, Mike Pietruk Copy Editor Kacy Cook Proofreader Mei Stoke Electronic Publishing Supervisor **Production Assistant** Jody Myer Editorial Assistant Bobbi Dominick **Editorial Intern** Anthony E Jaro

### ADVERTISING

Associate Publisher Peter A. Scott, 5000 Arlington Centre Blvd., Columbus, OH 43220; 614/457-8600; 70003,3731 National Sales Manager/Electronic Mall Keith Arnold 614/457-8600 Mid Atlantic Jennifer Stothers 212/366-0393

Midwest and West Tom Emmons 614/457-8600 Shoppers Guide Meghan Obert 614/457-8600

#### **EUROPEAN OFFICES**

United Kingdom 15/16 Lover Park Row P.O. Box 676 Bristol BS99 1YN Tel. 0800 289 458 (free inside U.K.) (44) 272 255111 (outside U.K.) Germany CompuServe GmbH Jahnstrasse 2 D-8025 Unterhaching/Munich Tel. 0130-3732 (Sales, freephone within Germany) 0130-864643 (Support, freephone within Germany) 155 31 79 (free inside Switzerland) (49) 89-6655-0222 (outside Germany and Switzerland) CompuServe User ID number 70006,101

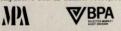

President and Chief Executive Officer, Maurice A. Cox, Executive Vice President, Information Services, Barry F. Berkov, Executive Vice President, Support Services and Chief Technical Officer, Alexander B. Trevor, Executive Vice President, Network Services, Robert J. Massey, Senior Vice President, Market Planning and Development, John E. Meier, Vice President, Product Marketing, David Eastburn, Vice President, Human Resources, Judy S. Reinhard, Senior Vice President, Administration, Herbert J. Kahn.

Topyright€ 1992 by CompuServe Incorporated, an H&R Block company. All rights reserved. Contents may not be reproduced in whole or in part without written permission of publisher. CompuServe Magazine (ISSN 0891-4672) is a registered trademark of CompuServe Incorporated. Printed in USA by R.R. Donnelley & Sons Co., Chicago. Subscriptions: United States, AFO-S0 one year; Canada and elsewhere \$40 one year. Single copies \$2.50 in US, AFO and Canada. Telephone: 614/457-8600. CompuServe Magazine assumes no responsibility for return or safety of unsolicited matter. Direct editorial correspondence to: Editor, CompuServe Magazine, P.O. Box 20212, Columbus, OH 43220.

### **Dear Reader**

The high-flying days of the '80s are gone. All the decade's trickle-down economics yielded was a trickling away of 17-plus percent returns in the stock markets and the carefree 9 percent or 10 percent interest rates on bank certificates of deposit. Today it seems as though there are few investments that surpass inflation, let alone feather a future nest. Even if promising investment opportunities are found, it seems harder than ever to meet necessities and stoke a respectable savings account at the same time. In short, few can sit back in the '90s and rake in easy returns—it takes work and planning to do well.

Even though the "easy money" seems to have vanished for the time being, it's still wise to take the long view of investment and to do *something* now, however small, to get started or further a plan already set into motion. With college education costs, health care and retirement costs spiraling, today is the time to set financial goals and begin a systematic approach to meeting those goals. With the aid of online services, the small investor can ferret out solid investment opportunities (yes, some still do exist) and keep up with the objects of his or her investment, including stocks, options, certificates and mutual funds.

To that end, this month we provide a survey of CompuServe investment services available to investors. In the cover feature beginning on page 10, you will discover expert advice and opinion as well as an overview of online resources, information and transaction/brokerage services to aid the small investor like you.

\* \*

\*

The long-standing debate between IBM OS/2 devotees and Microsoft Windows fans rages on. Which one works better? Which one runs a wider variety of applications? Which one will become the new standard? Lately, the OS/2 Forum has become a crucible for this ongoing duel. Operated by a self-described "all volunteer army of OS/2 believers," the forum is a colorful place populated by OS/2 aficionados and experts. But the forum has also attracted Windows users as well as employees from IBM and Microsoft who gleefully join the fray and generate mega-threads of discussion and debate on the competing systems.

Although it's worth a trip to the forum just to get a ringside seat to the OS/2-Windows contest, the real meat of the forum is in its libraries and message sections filled with expert OS/2 technical and support information and enhancement programs. You'll get a snapshot of this vibrant and information-packed forum beginning on page 18. On page 19, you'll get a listing of some of the most popular OS/2 help files and enhancements available for downloading.

Speaking of debates, don't miss out on United States presidential race activity on CompuServe. It's modemocracy in action inside the Campaign '92 Forum. Here you'll get a taste of "cyberspace campaigning" as the forum opens direct lines of communication between voters and the candidates.

If you want to check out candidates' position papers, get a copy of a speech transcript, drop a line to Bill Clinton's press secretary or simply follow ongoing political discourse on the message boards, the Campaign '92 Forum is the place to do it. For details, see the story on page 35; on the following page, you will find a listing of information files available in the forum libraries (at the time of this writing) and a resource listing of other areas on CompuServe that offer campaign and political news and information.

Douglas G. Branstetter Editor

\_etters

### An Un-American Tale

The feature in June's *CompuServe Magazine* about the growing CompuServe community worldwide was interesting and informative ("An Un-American Tale," p.8). It's particularly gratifying to learn that Compu-Serve is planning to extend its network to South Africa, where it will serve all of us in this region who are now paying extremely high communications charges to log on.

I hope that CompuServe will pay attention to other parts of Africa and the developing world. CompuServe is needed in Africa, perhaps even more so than in richer parts of the planet. The access it offers is crucial in places that do not have alternative information sources.

For example, my own account has been instrumental in providing support for the development of a management information system that will help improve primary schools in Swaziland. I've received advice and assistance that would not have been attainable any other way.

> Phil Christensen Swaziland, Africa

Congratulations on the global article in the June *CompuServe Magazine*. It is nice to know that the rest of the world is discovering the communications potential of CompuServe.

I am trying to convince INSEAD, the leading European business school based in France with 12,000 graduates spread around the globe, to adopt CompuServe to develop their alumni relations. Thanks again for thinking of those of us who live outside the United States. We should, increasingly, be the mainstream.

> Avivah Wittenberg-Cox INSEAD Alumni Association Fontainebleau, France

I enjoyed reading the article, "An Un-American Tale," and took the June issue with me on a recent trip to England, hoping it would be helpful when I tried to connect my CompuAdd laptop to the London CompuServe node.

What I didn't know, and what the article gave no information about, was that the standard modular telephone connection in the U.K. differs from those in the U.S. It took several days before I found a phone cable with an American standard modular connector on one end, for my built-in fax/ modem, and a British connector on the other end. While hunting for this essential item, I was told that British Telecom requires that any modem connected to their lines must be approved by them and that there is a limit to the number of times one can redial. When I finally used CIM to dial the London number, I received a busy signal.

If there is a future article on worldwide connections to CompuServe, please consider including information on differences in phone hookup cables and modular or other connectors in different countries. Also helpful would be information about sources and availability of adapters and general information about the regulations for hooking up computers with internal or external modems in other countries.

> G. Colin Budd Toledo, Ohio

Editor's Note: See the August '92 cover story "Gone Portable" (p.11), which contains the article "Too Many Cables and Other Hazards of Road Computing" (p.14) and a listing of relevant files ("More Big-Help Uploads for Pocket PCs," pages 16 and 17).

### **Investment Advice**

Thanks for Cathryn Conroy's article for the beginning investor ("Financial Class," June, p.28.) I was gun-shy about using the Investors' Forum, but her tips for learning with the Novice Investing Files (p. 30) along with the \$5 financial services credit from the *New Member Guide* gave me the courage to take the plunge. I have a lot to learn but these files will give me the information I'll need to approach the forum with confidence.

Randy Parr

Center Moriches, N.Y.

#### Screensavers

The article about screensavers ("Phosphor, Schmosphor...It's Cool," June, p.25) being more fun than necessary was interesting. Screensavers are undeniably fun. The coolest thing about running After Dark's "Fish" module on my office Mac's full-page monitor is the amount of attention it generates. I even get a little jealous. My screensaver seems to generate more amazement than some of my Mac output, but it's worth it just to watch the company president stare at the screen for five minutes, fascinated, as the fish swim contentedly past.

Mark Wilson New York, N.Y. Editor's Note: For those members who wrote requesting ordering information for the Flying Toaster ties mentioned in the screensavers article, call Berkeley Systems at 800/877-5535.

### **Digital Canvas Credits**

I would like to make a correction to the Editor's Note in the June issue of *CompuServe Magazine*. It gives me credit for a chess set rendering featured in the April article "The Digital Canvas."

While I would have been flattered to have my chess set rendering published, it was not. The chess set reproduced was the file CHESS4.GIF, uploaded by another member.

I am sure you will want to give proper credit for this fine rendering. I enjoyed the article and hope that you will consider doing more articles on raytracing in the future.

> Karl Marmaduke San Francisco, Calif.

Editor's Note: The file CHESS4.GIF is the work of Dan Corrigan. It is located in Library 4, "Hall of Fame," in the Computer Art Forum. We apologize for the error.

#### Correction

The article "CeBIT, the Biggest of Big Shows," on p. 23 of the July issue, included an incorrect telephone number for Hannover Fairs U.S.A. The correct telephone number is 609/987-1202. Hannover Fairs does not have a toll-free number as originally listed.

### Send a Letter

Send your letter to the editor by CompuServe Mail to 76004,3302. A \$25 connect credit is given to the writer of each letter published. Sorry, we cannot acknowledge letters or answer questions through this service. Please use CompuServe's Feedback system (GO FEEDBACK) or call **800/848-8990** for questions, problems, address changes, etc. A representative from Customer Service will be glad to help you.

## MONITOR

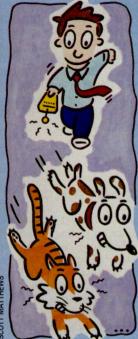

### Two Tabbies, **Closing Fast**

Would you invest \$35 or \$40 if it might later help locate your dog or cat should it wander away from home? The same technology that is successfully tracking millions of spawning salmon and grazing cattle is beginning to make its way into the pet world.

A Boulder, Colo., company, Destron, has developed a tiny microchip, about the size of a grain of rice, that is injected into the skin between the pet's shoulder blades. When the stray pet is found, a scanner passed over the area of the injection reads the microchip, identifying the animal and its owner.

The Federation of European **Companion Animal Veterinary** Associations passed a resolution recommending the tagging system to its more than 18,000 members in 18 countries.

For additional information, contact Destron-IDI, 2545 Central Ave., Boulder, CO 80301; 303/444-5306.

### Your Old Weight is Also in There

n the United States, where you're better known by your number than your name, the Social Security number is king of the heap.

But did you know that those nine digits you jot down on everything from job applications to income tax returns actually mean something and tell a small piece of your personal history?

The first three digits indicate the state you were living in when your Social Security Number was assigned. For instance, everyone in Alaska has a number that begins with 574, while

the more populated California ranges from 545 to 573.

The fourth and fifth digits are the group number. All numbers issued before 1965 are either odd numbers between 01 and 09 or even numbers between 10 and 98.

The last four digits are the serial number and run from 0001 to 9999.

For a complete list of all of the state codes, see the file DECODE.SSN in the Genealogy Forum (GO ROOTS), Library 9, "U.S. Gov't Archives "

### **Opening Up a Whole New Patch of Worms**

he U.K. Computing Forum (GO UKFORUM) is a place not only for Brits at home and abroad to chat among themselves but also for Anglophiles worldwide to plug into the culture. Still, even the greatest lovers of all things British were unprepared for a recent thread that began, "Did anyone else in the U.K. get to see the Annual World Worm Charming Championship on Channel 4 this evening?"

According to the fan who posted the message, this actionpacked world series of worming takes place in the Cheshire village of Willaston, with the goal of the game to coax the most worms out of a patch of ground in a half-hour. The rules: no breaking of the turf and no water or other substances to flush the worms out are allowed. But "any worm charming device that fits in the square" is allowed. Most of the hundred or so worm Svengali wannabes used a garden fork, although other tools included a clarinet, an electronic drum machine, a see-saw and a tap-dancing pony

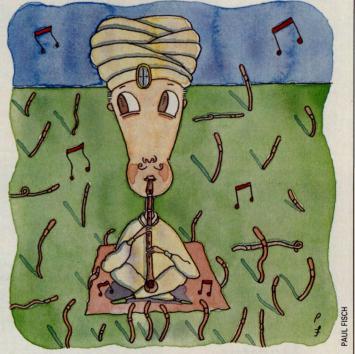

... the idea being that all the commotion would tempt the underground fish bait to pop up out of curiosity.

The record number of worms "charmed" in the event is 511:

but 1992 was an off year, with the champ claiming a mere 255. (And the pony, who was out of sorts that day, attracted only 33.)

### WORLD UPDATE

### A New Mag & CIM Support

The most recent addition to the growing number of publications offering support on CompuServe is the U.K. version of *Computer Shopper* magazine, published by Dennis Publishing Ltd.

The U.K. Computer Shopper Forum (GO UKSHOPPER) features discussions on hardware, software, new technology and industry news, and offers utility files for downloading from the forum libraries. Members can trade information with other U.K. Computer Shopper readers and contact the magazine's editorial staff online.

European members can find support for the CompuServe Information Manager from two sections in the CIM Support Forum (GO CIMSUP). Section 14, "Deutscher CIM," is conducted in German and enables members to ask questions related to German CIM and other computing matters.

Section 17, "European Support," features discussions relevant to European members, including network problems specific to Europe, tips on how European members can get the most out of CIM and more. Both sections are monitored by staff from CompuServe's Bristol, England, and Munich offices.

Two files containing a new set of network log-on scripts also are available in the forum's Library 7, "V2.0 Support Files." NEWSCR.EXE is an English version of the scripts that have been incorporated into upcoming versions of CIM. NEWGER.EXE is the Germanlanguage version for members who use German CIM 2.0.

### Monitor

Contributors: Cathryn Conroy, John Edwards, Mike Pietruk, Lindsy Van Gelder

### **Surprise! That Radio Noise is Saying Something**

S hortwave listening is old hat. Shortwave viewing is where the real fun and action are, say many HamNet Forum (GO HAMNET) members.

Shortwave viewers find hours of reading entertainment in the squeaks, rumblings and other data stream noises that merely annoy shortwave listeners. By connecting their PCs to radios, shortwave viewers can pick up military telegrams, diplomatic dispatches, weather reports, news feeds and other electronic transmissions from around the world. To learn how to turn your computer into a long-distance (DX) radioteletype (RTTY) terminal, read the *DXers Guide to Computing*, written by the staff of Radio Sweden International, in the forum's Library 3, "SWL Library," files GUIDE2.3, GUIDE3.2 and GUIDE.5. The library also contains a number of files listing the broadcasting schedules of RTTY stations worldwide.

HamNet members who meet in Section 3, "Shortwave Listening," will be glad to help you learn about their hobby.

### **Appraising Your Educators**

I HAVE A QUESTION! MISS EASTERBROOK, WHO ARE YOU? AND WHAT ARE YOUR GOALS?

When your children head off for the classroom each morning, what sort of teacher awaits them? SELECT-. TCH, an Education Forum (GO EDFORUM) file in Li-

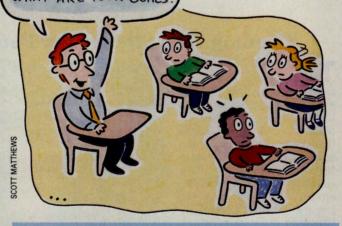

### **Personal Investing Pointers**

H ow do you pick your investments? Some mutual fund buyers scientifically select their choices using sophisticated screening services such as *Money Magazine*'s FundWatch Online (GO MONEYMAG). Others place more weight on such subjective factors as the friendliness of the customer service staff and the ease of accessing the money in case of an emergency.

In a discussion highlighted in Investors' Forum (GO INVFORUM), Library 15, "The Novice Investor," file MF-FAM.THD, forum members shared personal impressions along with pointers on how not to use certain conveniences such as check writing. Explains Sysop Robyn Greene: "You don't want to make a habit of writing checks off a stock or bond fund. Each check is a taxable transaction that has to be reported on a Schedule D as a capital gain or loss."

Among no-load (no initial sales charge) families commented on are Vanguard, Fidelity, Scudder and Janus. brary 6, "Parent Line," offers tips for evaluating a teacher.

Elementary school teachers should be jacks-of-all-trades with a mastery of math, science, literature, grammar, writing, spelling, history, geography, art and music and an ability to teach them all. They also need to understand child development, the importance of motivation and how reading affects learning.

Secondary school teachers need an in-depth knowledge of their subject, as well as an ability to share information with students who have diverse interests and needs. Understanding adolescents and knowing how to motivate them to learn are essential.

To evaluate your child's teacher, do the following:

- Review homework with your child to see if the subject is understood.
- ► Are the written comments the teacher makes on your child's papers constructive?
- Ask questions about your child's school day.
- Take the time to observe in your child's classroom.

When you have a parent-teacher conference:

- ▶ Inquire about the teacher's classroom rules and how discipline is handled.
- Learn how your child will be evaluated.
- ► Ask about the educational goals the teacher has for your child.

Μ

0

### **Thoughts for the 'Everything Must Go' Season**

■ or a great deal on a new car, this is the month to buy, as U.S. dealers clear out their stock of 1992 vehicles. Consult the Automobile Forum (GO CARS), Library 3, "Car Buying," files BESTUS.THD, CRBUY.THD and 92BUY.THD for some quite biased but fascinating opinions of car fanatics. For example:

▶ The Acura Integra is a great car that handles well and

### A Global Tongue?

The dream of a universal language is nearly as old as communication itself. Esperanto was one attempt a century ago, but it borrowed its vocabulary from European languages only, and its many accented characters make it problematic for modern telecommunicating. Loglan has no such limitations, although it was originally created not to be an international language but to test linguistic theories.

Loglan's vocabulary is based on the eight most common languages in 1955 (English, Chinese, Hindi, Russian, Spanish, French, Japanese and German), and its structure is based on a branch of math known as predicate calculus. In fact, Loglanders like to point out that it's a perfect language for the computer age, since it is totally logical and has only a few hundred grammar rules (as do most computer languages, whereas English has about 6,000). Loglan fans also believe that when computers become verbally programmable, Loglan will be the language of choice.

File LOGLAN.TXT in Library 0, "Potpourri/Polyglot," of the Foreign Language Forum (GO FLEFO) tells the history of this unusual language, as well as listing grammar books, Mac and DOS software, and other Loglan resources. Plenty of Loglanders hang out in the forum, too, communicating in both English and Loglan. As they might put it, "Ae haphijra la Loglandias" ("May you be happy in Loglandia"). gets far better mileage than the EPA recommendation.

- ► The Cadillac Seville is a quantum leap over anything General Motors has ever made, containing 20 percent fewer parts than older models.
- ► The Ford Taurus means love at first sight, but there is an odd quirk with the transmission shifting into neutral when the car is decelerating. A diamond with a tiny scratch, however, is still a diamond.
- ► The Mazda 929 oozes quality.

It beats the others by a mile.

- ► The Pontiac Bonneville SSEi and SSE boast astounding styling and a futuristic interior loaded to the gills with new technology. If you usually prefer imports, give this one a test drive.
- ► The Toyota Camry is totally worry-free and a pleasure to own and operate. It's roomy, comfortable and peppy except in the summer when the air conditioner is run on high.
- The Volvo is as near perfect a car as possible, but it is pricey.

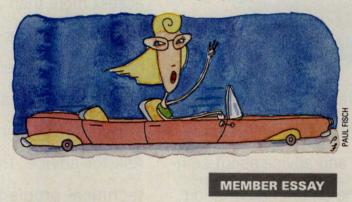

### L.A. (to New York to London) Law

A s an attorney, I often handle matters that require a substantial number of contracts. For the past few years I've been working on such a case, one that also involves counsel in New York City, London and Hong Kong.

In the past, our procedure was to draft a document and air express it to the other counsel for review and revision. This was expensive. Then, during a telephone conversation with counsel in London, Compu-Serve was mentioned and a light bulb came on. I called counsel in New York and learned he used CompuServe Information Manager (CIM). I then called counsel in Hong Kong and he bought CIM.

Now we just type our drafts on WordPerfect, save them as DOS text documents, copy the file to the CIM directory, and send the file via CIM to each counsel. When the file arrives we reverse the procedure. Because of the DOS text we show deletions by using brackets ("[]") and additions by using asterisks ("\*").

This has cut our costs by at least 90 percent. It is also much quicker than air express. I can send a file at 4 p.m. P.S.T. and it is available in London the next morning.

> Robert M. Rosenthal Los Angeles, Calif.

### How to Submit Member Essays

Compete for \$50 worth of connect time and free CompuServe Information Manager software in *CompuServe Magazine's* monthly Member Essay contest. Write a 200-word essay describing an original way you've used the Information Service and send it to User ID number 76004,3302. Include your full name, address and User ID number, and watch for winning essays each month in Monitor.

### Homemade Eye on the Heavens

In this age of prepackaged everything, why build your own telescope? After all, didn't polishing mirrors and handcrafting mounts go out of style with Galileo?

The homebrew telescope fans who exchange construction tips, parts and support in the Astronomy Forum (GO ASTROFORUM), Section 8, "Telescopes/Hardware," see things differently. "What you buy in a store are really poor 'scopes for serious astronomy use," says member Thomas Waineo.

"Commercial telescopes are a 'get what you pay for' proposition," adds Bert Stevens. If you pay more than \$5,000, you're almost assured of getting an optically excellent telescope. But as the price drops, so does quality, until you get the \$60 department store refractors, which are almost useless. "An amateur astronomer, even a novice, can virtually always turn out a mirror of better quality than can be manufactured by the low- and mediumprice telescope manufacturers," says Stevens.

"I just finished my first 10inch mirror," notes Tom Blahovici. "It took about 15 months to grind and far exceeds my expectations. It cost less than \$300 to make. If I were to purchase a mirror, I would pay several hundred dollars more and probably still not get the same quality."

Μ

0

N

Т

0

R

But George Silver observes that many amateur telescope builders have something else in mind besides saving a buck. "Making your own mirror and mount has a certain attraction to people who like to experience the world through their own efforts. Looking deep into the universe 'under your own power' has charms that 'buying a look' just doesn't have."

Incidentally, for the record, several forum members noted that Galileo actually purchased his first telescope from a Dutch lens maker.

# PRESENTING ZIFFNET. IT'S ALL

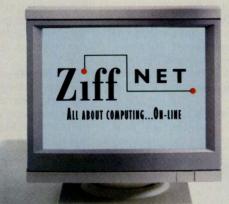

Where's the first place you should turn for productivity-boosting software, plus the latest information and advice about computing? ZiffNet, the on-line information service from the publisher of the leading PC and Mac publications, including PC Magazine, PC/Computing, PC Week, Mac-WEEK, Computer Shopper and PC Sources.

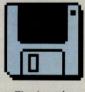

For starters, you can choose from the best in downloadable soft-

The best in

downloadable software ware from a library of

more than 2000 free or inexpensive shareware or public domain programs-everything from games, to PC Magazine utilities, business applications, education titles, and more. Unlike many other on-line services, only the best and most reliable

programs are selected for the library. And all are ready to download and use

immediately.

On ZiffNet, you can access more than 20 interactive forums

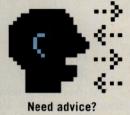

organized by specific topics-many hosted by the leading columnists and editors in the computer industry. Ask for advice, find a solution to a technical problem, debate the issues or exchange information with the experts or your colleagues on-line.

Ziff magazines online add a new dimension to your favorite magazines. With cus-

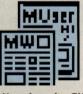

Your favorite Ziff magazines . . . on-line

tom software and detailed information like Buying Guides linked to the current printed issues. Plus select editorial on-line becomes a powerful and convenient reference tool-including product reviews, listings of award-winning products and support information. You'll also get direct access to the people

# ABOUT COMPUTING. ON-LINE.

behind the magazine.

ZiffNet helps you shop smarter, with a broad range of services offering

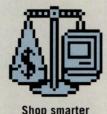

information and advice on buying desktop computer products. Now including Ziff Buyers' Market<sup>™</sup>—a new buying service with detailed product and pricing information on more than 10,000 products available from the direct channel. You'll also find Buyers' Digests, comprehensive reports on individual product categories; Demos Showcase with hundreds of the latest demos you can download and evaluate immediately; and Computer Select<sup>™</sup> on-line, with information on more than 70,000 products from over 10,000 companies.

As for technical support, ZiffNet provides

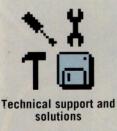

software tools and technical advice to help you, or the users you support, work more effectively and productively. There's an on-line newsletter to help you trouble-shoot Windows<sup>™</sup> problems. A diagnostics tool from the Cobb Group to answer questions about Lotus<sup>®</sup> 1-2-3<sup>®</sup>. Or download utilities that automate tasks, add functionality, save you time and more.

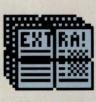

And finally, ZiffNet gives you the news. Daily news from Newsbytes<sup>™</sup>.

What's news

Weekly news summaries

from *PC Week* and *MacWEEK*– the Friday night before they're published. All so you can keep pace with, and make sense of, computer industry trends and events.

Add it all up and you'll see why ZiffNet is the first place to turn for what you need to get the most out of computing.

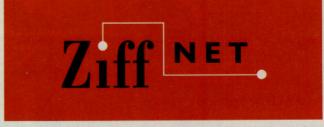

Product names and services are trademarks or registered trademarks of their respective companies. ©1992 Ziff Communications.\*Current CompuServe<sup>®</sup> members type GO ZIFFNET.

COMPUSERVE MEMBERS, JUST TYPE GO ZIFFNET TODAY.

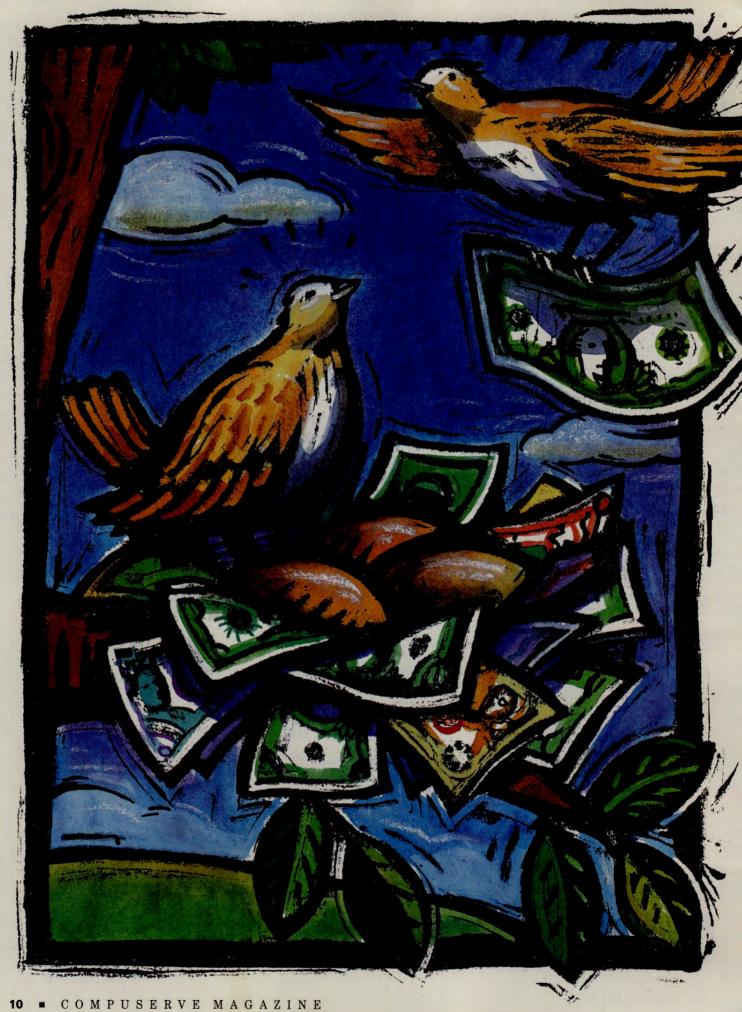

# ne Nest Egg, **Over** Easy

### A new savings philosophy and online resources make guick work of filling the future's costly bill.

"If you fail to plan ahead, you could well spend your retirement years eating dump-

ster food and living under a highway overpass. But if you heed my advice, you'll be able to spend your 'golden years' in a modern, state-of-the-art appliance carton." Such is the comic wisdom of syndicated columnist Dave Barry in his 1992 desk calendar. But should we laugh?

A four-year, private college education in the United States for a child now six years old will cost about \$152,000, while a state university education will top \$80,000, according to experts. Financial planners advise saving 10 percent of your income for retirement; and while you're at it, you should stash the equivalent of six months' living expenses in readily accessible savings for emergencies. Of course, you

still have to pay the mortgage and taxes, buy food and clothes, and fund all those incidentals that arise daily.

On your paycheck? Yeah, right.

You can do it all, but it takes careful planning and budgeting combined with shrewd investing to stretch that money and make it work for you. CompuServe can help.

### Jetting Started

Just do it. That's the best advice any financial planning expert can give new investors. "Don't procrastinate or be embarrassed to ask how to invest \$50 a month," says Bob J. Bollinger, a certified financial planner and president of Bollinger Financial Advisory Inc. of Stillwater, Okla.

"Set goals. Only by looking at where we are walking and keeping our eyes focused on the goal can we walk toward it without stumbling over our feet," he adds.

"People have an attitude that they cannot afford to invest. But in truth, people cannot afford not to invest," says Ken Fockel, vice

11

### FEATURE

CM's Cover Story: Hatching a Plan for Impending Expenses **Discount Brokers**, p.12 **Online Resources**, p.14 Financial Software, p.15

LLUSTRATIONS BY RICHARD LILLASI

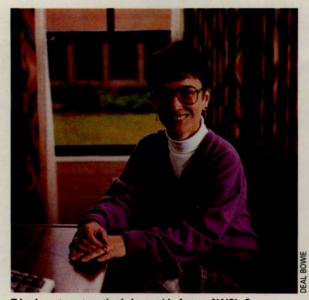

Tries investment methods learned in forum: NAIC's Crays

president and investment officer with Dain Bosworth of Brookfield, Wis.

He has a simple way to make it work: Pay yourself first. Set aside a specific amount for personal, college and retirement savings; invest it monthly and learn to live on what's left. Don't pay the bills first and save the remainder, because there won't be anything left to save.

"When future 'wants' end up becoming today's 'needs,' it results in overspending," says Fockel. "Budgeting for 'needs' is easy. People can live within a set lifestyle."

If saving money is difficult, rethink your priorities and objectives. Defining investment goals is critical for success. Keep focused on the goal, and you'll get there eventually.

There are two types of goals: Shortterm goals might be buying a new car, adding a screened porch to the house or paying off accumulated credit card debt. Long-term objectives involve investing for the future, including college for your children and your own retirement.

To reach a short-term goal, you save. Sometimes you can reach these goals in a matter of months. Because you're not in for the long haul, save your money in relatively safe vehicles, such as passbook savings accounts, certificates of deposit and money market mutual funds.

To reach long-term goals, consider stocks, bonds and mutual funds. With a longer time frame for a return on your money, you are in a position to assume slightly more risk and reap potentially higher benefits. However, if you do not clearly identify your goals, you run a risk that's greater than any volatile investment; you could easily get into the wrong investment for the wrong reasons.

Tom McGlinchey, a certified public accountant in Little Neck, N.Y., says the first step in financial planning is to take an inventory of your resources and assess future needs. You must also have a sense of the risk you are taking, the size of the potential reward and the probability of success or failure. "This sense of acceptable risk is, in a way, what makes you comfortable, what lets you sleep at night," says McGlinchey.

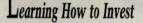

Many people get nervous at the mention of stocks because they don't understand the stock market. Although it's common sense not to invest in something you don't understand, learning the ABCs of stock exchanges in New York, London and Tokyo is possible and can even be fun.

Curtis Krauskopf, a senior engineering student at Purdue University, paid his way through college by starting a programming company that now has three full-time employees and four parttime employees. Krauskopf is using CompuServe to learn about the stock market so he can invest his company's liquid assets and create a retirement program for his employees. "I want to analyze the important financial components of successful companies, interpret them and apply them to my own business," he says.

Krauskopf is plunging into his stock market education head first. In addition to asking questions in the Investors' Forum (GO INVFORUM) and reading message threads of interest, he uses the forum's libraries as a research tool.

One of his favorite ways to learn investing is through paper trading making imaginary trades based on real or imaginary portfolios. Krauskopf approaches the games with the same mentality he would use if the money were real. "When I am right, I feel good because I made the right decision. When I am wrong, I still feel good

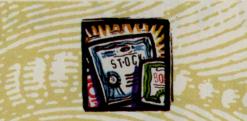

### Using Discount Brokers Wisely

Once you have experience buying and selling stocks, you might want to use a discount broker. Although they are not recommended for the novice, discount brokers are ideal when you have defined your investment goals, understand the intricacies of the stock market, can conduct your own research and feel confident making investment decisions.

Three discount brokers—E\*Trade Securities (GO ETRADE), Spear Rees & Co. (GO SPEAR) and Quick & Reilly (GO QWK)—offer their services on CompuServe and provide substantial cost savings, as well as 24-hour order entry and instantaneous access to account records.

How do you use a discount broker wisely? Trade\*Plus (E\*Trade's parent company) President William Porter, Spear President Charles Spear, and Quick & Reilly Vice President and Director of Marketing William Coppel offer these tips:

- Develop investment information sources to help you make decisions.
- Study the broker's commission schedule for the transactions you are most likely to use. What costs will you incur using this broker? All three of CompuServe's discount brokers have unique programs. Examine these, and select the one that best suits your needs.
- Study the market. Learn how to buy and sell stocks. If you don't have the time or inclination to do this, use a full-service broker.

because that gives me the opportunity to find out what I did wrong and not make the same mistake again—only with real money instead of play money."

E\*Trade Securities Inc., an electronic discount broker on CompuServe, offers two realistic stock market games based on current market data (GO ETGAME). One game is stocks only and the other is stocks and options. Players start with \$100,000 in game money, and the one who accumulates the most wealth in each game each month wins \$50 in real money. As much as possible, the game simulates real trading. Money market fund interest is paid on the cash balance daily, and dividends are paid as they actually occur on the stocks in the portfolio. If there is a stock split, your portfolio is automatically updated. The slate is wiped clean each month, and the games begin anew.

### The Importance of Planning

If you want to send your kids to college and fund your retirement, planning is a must. "Investing is transferring purchasing power from the present to the future," says Bollinger. The earlier you begin saving, the easier it will be to accumulate the money you

#### will need.

"For most people, there just isn't enough money for everything. It is necessary to prioritize," advises Fockel. Although it was not uncommon for baby boomers to work their way through college, such a task is nearly impossible today, let alone 10 or 15 years from now. "The cost of college is the same as buying a moderately priced home. No one can earn that much money in four years while also going to college," he says.

Fockel advises those earning less than \$66,200 annually to purchase U.S. Savings Bonds Series EE as a conservative approach to building a savings base. If these are used to pay for college tuition, no federal or state taxes are levied, provided you keep the

savings bonds in your name (not your childrens' names) and meet the income requirements. "This is a very conservative investment, and the returns may not be sufficient to meet your needs," says Fockel.

"College costs are rising 8 percent to 10 percent a year, which is higher than the Consumer Price Index. As a re-

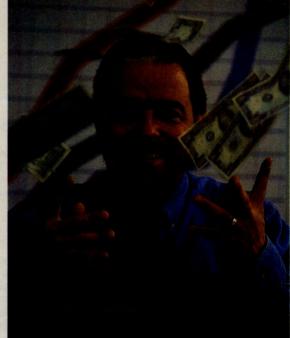

tuition, no federal or state taxes Novell news update online bested his broker: Lamkin

FEATURE

sult, there is a need to invest for growth also."

A riskier investment, but one that has the potential to yield higher returns, is the stock market. Try to match stock risk with your

> time horizons, investing in riskier and potentially more rewarding stocks when your children are young and the

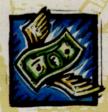

### **Rules of Thumb to Remember**

The CompuServe members interviewed for this article have developed their own rules of thumb for sound investing and money management. Here's a compendium of the wisdom they offer:

You can't do everything at once. Take it one step at a time.

**Keep a cash reserve** of six to 12 months' living expenses. Don't jump into the market with all your savings and be forced to liquidate in an emergency.

Pay your credit card bills in full each month.

**Invest regularly**. Each month set aside a specific amount to be invested in mutual funds, bonds or stocks.

Make saving easier by giving yourself

an allowance you can spend on anything you want. Saving won't seem like such a sacrifice.

**Save aggressively** for the future by stashing as much as 10 percent to 15 percent of your income into retirement savings plans and continue doing it until you retire.

**Buy disability insurance**. You either have to be very rich or very crazy not to have it.

Buy term life insurance. To get the biggest bang for your buck, buy renewable term insurance and invest the difference between that and what you would pay for whole life premiums.

If you don't have time to manage your own investments, buy no- or low-load mutual funds. **Don't buy a stock** just because it's cheap. A stock reaching a new low today may reach another new low tomorrow.

**Don't rule out a stock** because it's reaching new highs. Many of these stocks continue to rise in value.

**Don't purchase a stock** because Uncle Fred said he made a killing with it last year. That was last year; it might not do the same this year.

**Find out where** the better mutual funds are investing. Mutual fund managers have more experience and resources than the average investor. If they are convinced a company is right for their fund, it might be right for you, too.

Seek professional guidance when you need it.

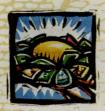

### **Online Resources for the Nesting Investor**

CompuServe's forums and databases are packed with unique ways to help the investor. Here are a few you may not know about:

- Keep a close watch on your favorite stocks. Just type BASICQUOTES at any ! prompt and enter the ticker symbol when prompted. You'll instantly get the latest stock price and the amount of change up or down.
- ► Foreign exchange information and financial facts on multinational companies are available in Citibank's Global Report (GO GLOREP). Six months of company news can be researched, offering a quick historical look not easily found elsewhere.
- ▶ Before you buy stock, run a "Company" SmartSCAN in IQuest (GO IQUEST) to research detailed financial information, trade news, management and ownership facts, and the latest on mergers and acquisitions. The SmartSCAN saves you time and money since it pinpoints the appropriate databases and lets you see

how many times your search topic appears. The SmartSCAN fee is \$5. For a complete listing of search fees, see Option 3, "IQuest Pricing," on the main IQuest menu.

- ▶ Ever wonder how much you're really worth? It's easy to find out with Calculate Your Net Worth (GO HOM-16). Enter your assets, such as cash in savings accounts, value of your pension plan and residence, as well as your liabilities, such as your home mortgage, taxes and installment debt. A detailed program can be generated listing assets, liabilities, totals and your net worth.
- ► To find the personal finance software package right for your needs, search Computer Directory (GO COMPDIR) for a list of products. Read reviews in Computer Database Plus (GO COMPDB) on the ones that pique your interest.
- The downside of investing is having to pay taxes on the capital gains. Stock

short sales make filing your federal income tax return a bit more complicated. The file SHRTAX.THD in Library 7, "Financial Plan/Taxes," of the Investors' Forum (GO INVFORUM) tells you how to report a dividend paid on a stock sold short, how to account for funds received on put and call writes, and more.

▶ Nearly a dozen sophisticated amortization programs also in Library 7 allow you to calculate the effect of mortgage payments made in advance or in arrears, negative amortization, adjustable interest rates and more. Some offer graphical displays, while others allow you to strategize with "what if" questions (as in, "If I paid an extra \$20 a month in principle, how much sooner would I pay off the loan?"). Search for a program that fits your needs using the keyword AMORTI-ZATION or LOAN.

tuition payments are a ways off. Three years before college begins, decrease your stock investments by 20 percent annually, placing the money in more conservative vehicles.

Most people invest for retirement after the children have left home, but it's smarter to start earlier, even if you save only a little. Financial writer Andrew Tobias recommends saving 5 percent of your income while the kids are young and putting aside a full 20 percent when they are on their own.

Even when the kids are little, you should take advantage of retirement savings plans that your employer automatically deducts from your paycheck. Some plans, such as a 401K, offer additional funds contributed by the employer. This is the same as free money; do everything you can to qualify for the most you can get. The self-employed should consider an SEP or Keogh, both of which offer significant tax advantages.

Tobias says the stock market is the best vehicle for retirement investing, but he warns that you shouldn't rush out and put all your money in stocks when prices are high. If you have a sizable sum invested elsewhere, keep it there until prices come down.

If you don't understand the market and don't have the time to figure out its nuances, invest in mutual funds. Not only will your investments boast diversification, but you also will have the advantage of professional management. Mutual funds allow Chuck Welsh of Fairfield, Ohio, to invest small amounts of money without being a stock market expert. "The mutual fund manager does the work I do not have the time or desire to do," he says.

As you near retirement, pull out of the riskier investments and put your money in safer vehicles.

### Jet Going

CompuServe's financial services can help you act on the experts' advice. If you're a first-time investor considering mutual funds, choosing from the 3,000 or so available can be overwhelming. FundWatch Online by *Money Magazine* (GO MONEYMAG) offers mutual fund screening and performance reports. You can get the financial details on a specific mutual fund or screen top-performing funds. The search can be narrowed based on such factors as investment objective, fees and expenses, performance, assets, management company, and yield and risk.

You also can learn about investing by joining an investment club. While most meet in person, there is one club making headlines because of its unusual location—Compu-Serve. The Pioneer Online Investment Club in the NAIC Forum (GO NAIC) helps members learn investing through study groups devoted to specific stocks and industries. Membership in the online club is not automatic; you have to be elected. The \$20 monthly dues are used to purchase stocks.

"The bottom line is that I learn in the NAIC Forum," says Nancy Crays, the club's vice president. "I learn principles and methods that I can apply on my own. And I do."

More venturesome investors will find CompuServe's databases a valuable resource for tracking stocks, prices and corporate news. Michael S. Gorback, M.D., uses the Investors' Forum to collect other investors' ideas and sharpen his investment philosophy. When he gets "the urge to go fishing for stocks," he uses Disclosure Company Screening (GO COSCREEN) to find companies to buy. This database searches fundamental financial information from Disclosure II's files of U.S. companies and offers the most up-to-date information available.

Gorback, an anesthesiologist and father of two, is trying to establish a good growth pattern for his investments. He describes his portfolio as "risky," with some reserves in a more conservative money market fund. "I think the market rewards risk in the long run. Stocks as a class have the highest risk and historically the highest return," he says.

In addition, I/B/E/S (GO IBES), the Institutional Brokers Estimate System, enables Gorback to track how many analysts follow a

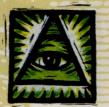

### A Guide to Financial Software

Using personal finance software will help you balance your checkbook, organize your finances, keep track of your investments, trace your debt/asset ratios and perform income tax preparation. Nearly 150 programs are available. Here's a sampling of the best:

### Andrew Tobias' Managing Your Money, Version 8.0

**Retail price:** \$80 for PC/MS-DOS, \$100 for Apple Macintosh

Computers: PC/MS-DOS, Apple Macintosh

**Features:** Provides support for tax and insurance planning, financial analysis and net worth

Manufacturer: MECA Software Inc., 55 Walls Dr., P.O. Box 912, Fairfield, CT 06430-0912; 800/288-MECA (toll-free) or 203/255-6300 (fax)

Online Help: MECA Software Forum (GO MECA)

### MacInUse, Version 3.01

Retail price: \$99

Computers: Apple Macintosh

**Features:** A commenting feature which allows you to designate business and personal expenses for tax purposes

Manufacturer: ChipSoft, 6330 Nancy Ridge Dr. #103, San Diego, CA 92121-2246; 619/453-8722 (phone) or 800/756-1040 (fax).

Online Help: Macintosh A Vendor Forum (GO MACAVEN), Section 17, "Chip-Soft"

### MacMoney, Version 3.52 Retail price: \$120

**Computers:** Apple Macintosh

Features: Handles up to 250 bank accounts, credit cards, cash, expenses, income, asset and liability categories

Manufacturer: Survivor Software Ltd., 11222 La Cienega Blvd., Suite 450, Inglewood, CA 90304-1134; 310/410-9527 (phone) or 310/338-1406 (fax)

Online Help: Macintosh A Vendor Forum (GO MACAVEN), Section 9, "Survivor Software"

### MoneyCounts, Version 7.0

Retail price: \$49 Computers: PC/MS-DOS

Features: Includes financial database with multiple inquiry levels and integrated

report generator

Manufacturer: Parsons Technology Inc., One Parsons Dr., P.O. Box 100, Hiawatha, IA 52233-0100; 800/223-6925 (toll-free) or 319/395-0217 (fax)

Online Help: PC Vendor C Forum (GO PCVENC), Section 8, "Parsons Technology"

### Quicken, Version 5.0, and Quicken For Windows, Version 1.01

Retail price: \$70

**Computers:** PC/MS-DOS, Apple Macintosh, Apple IIc, IIe, IIc Plus, IIgs

**Features:** Keeps separate check and credit account balances; can pay bills electronically through CheckFree's bill-paying service

Manufacturer: Intuit Inc., P.O. Box 3014, Menlo Park, CA 94026; 800/624-8742 (toll-free) or 415/322-1599 (fax)

**Online Help:** Compatible utilities in IBM Applications Forum (GO IBMAPP), Section 4, "Personal Accounting"

stock. "The fewer the better, because I like to bargain hunt," he says. "If a stock is not tracked by analysts but is a healthy company, you can buy it at a bargain and wait for it to be 'discovered.' Then everyone wants some, the price shoots up and you sell it."

I/B/E/S provides consensus earnings estimates on more than 3,400 publicly traded corporations by compiling earnings forecasts made by more than 2,500 professional securities analysts at 130 brokerage and research firms. The mean estimate is an average of many analysts' forecasts and can be used by investors to predict a company's earnings, which generally affects a stock's price.

Quick Quote (GO QQUOTE) and Basic Current Stock Quotes (GO BASICQUOTE) offer stock market quotes delayed by at least 15 minutes. By searching with the company's ticker symbol, you learn not only the latest price but also the high and low prices, the volume and the change. If the company is in the news, you are alerted to search by ticker symbol in the Executive News Service (GO ENS). Quick Quote users also can directly access news stories by typing /CONEWS at the Issue prompt. Such news updates may influence your buy and sell decisions.

Michael Lamkin says Quick Quote makes him feel more knowledgeable than his broker. "You take your money to a broker, and since he is speaking Greek and sitting on the other side of the desk, you figure he must know what he is talking about." Not necessarily.

Lamkin, a Novell employee, owns stock in the company. Last March while checking Novell's stock in Quick Quote, as he does three times daily, he learned that Motorola Foundation had filed to sell 142,893 Novell shares. Such news could have indicated that Lamkin should also sell, but he didn't want to make a rash decision.

"What was odd was that Motorola Foundation had the same address as Novell," he says. "I needed to find out what the Motorola Foundation was, so I called my broker for more details. But my broker hadn't heard any of this. He had no idea what was going

### FEATURE

on and asked me where I got my information."

Lamkin turned his attention to other matters, held

onto his stock and never did figure out what the Motorola Foundation was. But he still marvels at the fact that CompuServe was able to supply him with more information than his broker had.

The forums also can be useful for tracking stocks. Richard Sadowsky, a Colorado Springs, Colo., software engineer, read a favorable mention in *Forbes* magazine about Toronto's Delrina Technology Inc. After following the stock prices, he initiated a discussion in the Investors' Forum about its potential. When word broke that Delrina might merge with WordStar International Inc., Sadowsky studied WordStar's fundamentals and growth outlook to determine if the merger would be good for Delrina's stock.

"The first thing I did was pop over to the WordStar Forum and read the discussion threads on the merger," he says. When the potential alliance between the two firms fell

Lan tion to onto his stock and ne

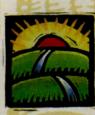

### **Nuts and Bolts Info: Forum Uploads**

Whether you're learning investing basics or mastering the intricacies of selling stocks short, you'll find guidance in a number of forum files.

### AUTOMOBILE FORUM (GO CARS)

How Much Car?—Vehicle Cost Calculator figures the true cost of a car, including rate of return, pay-off, insurance costs and more. Shareware. Library 5, "Finance/ Insurance," VECOST.EXE (122,960 bytes).

Auto Lease Calculator—Lease calculator spreadsheet for Lotus 1-2-3 for the Macintosh determines and compares lease payments for up to six cars. Library 5, LEASCA.SEA (46,464 bytes).

**To Lease or Not?**—Facts and figures of leasing versus buying an automobile. Library 5, LEASE.THD (47,788 bytes).

**Car Financing**—Comparison of fixed versus variable rate car financing. Library 5, WHLOAN.THD (4,701 bytes).

apart, Sadowsky decided not to invest in Delrina, in part because of the negative comments he picked up on the forum. "Access to up-to-date information, knowledgeable people and online trading capabilities make CompuServe an indispensable system for the small investor," he says.

Wayne Schulz, a certified public accountant in Marlborough, Conn., primarily invests in no-load mutual funds, but he enjoys buying a few stocks on his own. He uses Basic Quote to track the performance of those stocks. "One thing you learn about owning stocks is that obtaining timely, current information is very important." he says.

Some of his investments are in biotechnology stocks, and he has learned to carefully monitor the volume of shares bought and sold. "Because Basic Quote shows volume as well as price, if you own a biotechnology stock awaiting FDA approval and its price is sharply down on heavy volume, you can usually infer that someone has picked up on some negative news." He then uses this information to determine whether to buy or sell.

Smart investing involves not only taking that first, tentative step, but it also means taking that step slowly. Be cautious. Educate yourself before you start handing over money. If it's a good deal today, it will still be a good deal tomorrow. Quick investment de-

### INVESTORS' FORUM (GO INVFORUM)

**Buying a House**—Nuts and bolts of what's involved in buying a house. Library 6, "Real Estate," BUY.ARC (41,355 bytes) and BUY.THD (81,353 bytes).

How Much Mortgage?—Simple program that estimates the home loan for which you would qualify. Library 6, QUALIF.EXE (35,200 bytes).

**Prepay Mortgage**—Pros and cons of paying off your mortgage early. Library 6, PAYOFF.THD (17,594 bytes).

**Buying Foreclosed Properties**— Basics of the foreclosure process for those who want to invest in such properties. Library 6, FORE.TXT (14,039 bytes) and RTCNET.THD (9,212 bytes).

Credit or Cash?—A BASIC program analyzing advantages of credit versus cash transactions depending on variations in interest rates, tax rates, loan duration and more. Library 7, "Financial Plan/Taxes," LOAN.BAS (10,240 bytes).

Bonds—Spreadsheet calculation for yield to maturity analysis. Library 7, YTM.WK1 (5,329 bytes).

cisions tend to be disasters.

As you plan for your future, look for realistic investments that will yield a 3 percent to 4 percent return over inflation. Start conservatively, diversify, invest regularly Life Insurance—Analysis of investment value of whole life insurance compared to four other vehicles. Library 7, WL\_V\_I.TXT (9,539 bytes).

**Disability Proposal**—Actual disability insurance proposal. Library 7, DISAB.PRO (9,785 bytes).

**Disability Insurance**—Do you need disability insurance? A certified financial planner discusses why you do. Library 7, DI.THD (93,801 bytes) or DI.ARC (45,023 bytes).

### NAIC FORUM (GO NAIC)

Investment Opportunities—For new investors. Library 2, "About NAIC," INVEST.TXT (6,620 bytes).

Long-term Investing—Principles of successful, long-term common stock investing as outlined by NAIC. Library 2, PRNCPL.TXT (1,402 bytes).

**POLIC Information**—Information for those interested in the Pioneer Online Investment Club. Library 7, "Member Meetings," NEWCMR.ZIP (34,043 bytes).

and enjoy the peace of mind that is the greatest return of all.  $\blacktriangleleft$ 

Cathryn Conroy is senior writer for CompuServe Magazine and book review editor of Online Today. Her CompuServe User ID number is 70007,417.

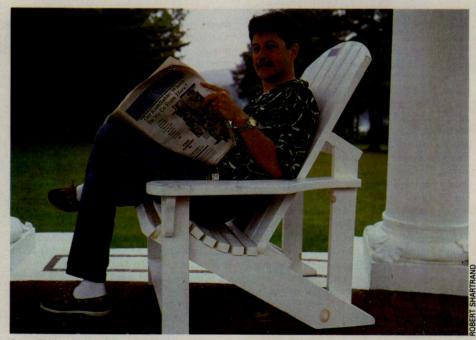

Goes 'fishing for stocks' online by screening company data and tracking analyst activity: Gorbach

## INTRODUCING ZIFF BUYERS' MARKET. Now You can screen Thousands Of Computer Products On-Line.

Begin your search by selecting the product category you are interested in from the main menu including: computer systems, storage devices, printers, moderns and more. In this example we chose computer systems.

The search path shows we further narrowed the field by selecting desktop systems with a 386/33 chip and minimum of 80Mb hard drive. You can also choose to search by price range, for example, "desktop systems less than \$2000".

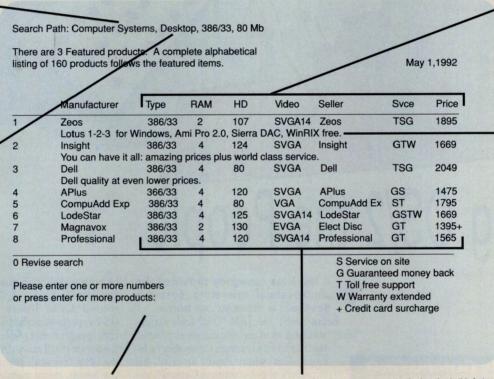

Enter a number to find even more detail on the product and seller you are interested in — including complete ordering information and tollfree numbers. Since price and product specs are constantly changing in this fastmoving industry, you'll be glad to know Ziff Buyers' Market is updated at least monthly, but in many cases daily.

Finally, there's a way to feel confident you're buying the right product at the right price. With Ziff Buyers' Market, a new on-line buying service that lets you almost instantly find the product and pricing information you need on more than 10,000 products available from the direct channel. And only Ziff Buyers' Market gives you side-by-side, up-to-the-minute comparisons of detailed technical specs, pricing, service policies and ordering information. And makes it easy to take advantage of timely specials and promotions from the leading direct sellers. Ziff Buyers' Market is available on ZiffNet or CompuServe<sup>®</sup> (GO BUYMARKET), so if you're not already a member, sign-up today\*. You'll discover that any other way of buying computer products simply doesn't compare.

Ziff

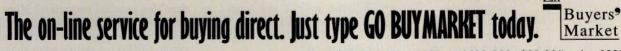

\*CompuServe members will be billed for connect time rates of \$12.80/hr. for 1200 or 2400 BPS, \$22.80/hr. for 9600 BPS access. ©1992 Ziff Desktop Information. CompuServe is a registered trademark of CompuServe Information Service.

• Ziff Buyers' Market lets you see the most important product characteristics at a glance; technical specs, seller, service policies and current pricing.

Manufacturers and sellers use top listings to make you aware of specials and promotions then the alphabetical listing makes it easy to scan the complete list of products that meet your needs.

### by Andy Rathbone

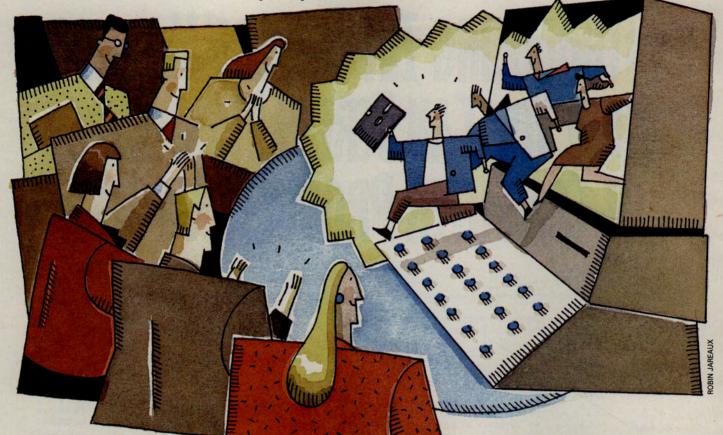

## Taking OS/2 the People

## A Big Blue renegade provided the controversial operating system's devotees a place to call home.

Brian Proffit, an IBM "OS/2 tools strategist," watched as other companies supported

their products through CompuServe forums. But when Proffit queried his superiors about opening a CompuServe forum to support IBM's new operating system, they said they'd start a task force to study the idea.

Undaunted, Proffit flew to Columbus and pitched the idea to Compu-Serve. Shortly after, he opened the OS/2 Forum, staffing it with IBM employees who volunteered to work on their own time. "We had the forum open before the task force was finished," Proffit says. "The forum started as an all-volunteer army of those of us who believed in OS/2 and wanted to help people. We wanted to let the world know that IBM wasn't just taking OS/2 to the Fortune 10."

Today, IBM offers a variety of CompuServe forums, and the OS/2 Forum (GO IBMOS2) is currently the most popular. Up to 700 new messages appear daily covering a wide variety of OS/ 2-related topics. Some newer members drop by with installation questions; others search for specific kinds of OS/2 applications or request device drivers. Many come to hear OS/2 reports straight from the creators, since IBM programmers maintain a presence in the forum. Still more drop by to see just what the OS/2 fuss is all about. And once they're in the forum, many members spend their time discussing IBM itself.

"I'd say the biggest concern members have about OS/2 is IBM's marketing effort," Proffit says. "The forums have provided us invaluable feedback in fixing that problem."

IBM's marketing strategies have drawn fire mostly because OS/2 and Microsoft Windows are such strong competitors. The two systems have caused a raging debate in computer circles: Which one works better? Which one runs more applications? And, most important, which one will be the new "standard" for personal computers? Many forum members, die-hard OS/2 fans, feel IBM isn't marketing its product properly, and as a result, OS/2 is not getting a fair shake in the press. Through the forum, they're trying to spread the word about the operating system.

Part of the forum's liveliness comes from the sheer variety of its participants. As the forum members argue among themselves about operating systems, employees from

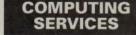

CM's Computing Services Credo: For those who call out for advice, answers, even mere companionship in a discomfiting computer world, we throw you the online rope that connects to the main. No man is an island unto himself. Herein the Control-G tolls for thee.

IBM's 'New Standard' Entry

Mac CIM 2.0, p. 22

New File Finders, p. 25

### S.O.S. OS/2: Popular Help Files

Here is a sampling of the most popular files in IBM's support forums:

### IBM OS/2 FORUM (GO IBMOS2)

**OS/2 Applications**—A zipped list of more than 500 OS/2 applications, updated monthly. Library 1, "Public Image," OS2-APP.ZIP (15,160 bytes).

Summary of Files—One-line summaries of all files in all IBM OS/2 Forum libraries. Library 1, OS2SUM.ZIP (17,739 bytes).

**Common Questions**—Answers to most beginners' questions can be found in this frequently updated file. Library 1, OS2-FAQ.ZIP (18,078 bytes).

Icon Converter—Allows Windows icons to be used under OS/2. Library 3, "Installation," CVTICO.ZIP (40,963 bytes).

**Golden Compass**—Information on a popular CompuServe navigation program for OS/2, Golden Compass. Library 5, "Comm Manager," COMPAS.INF (10,320 bytes).

Asteroids—An excellent Asteroids clone for Presentation Manager. Library 16, "Fun and Games," ASTER2.ZIP (27,447 bytes).

OS/2 2.0 Tips and Techniques— Secrets for getting the most out of OS/2 version 2.0. Library 17, "IBM Files," OS2-TNT.DOC (66,973 bytes).

Information and Planning Guide— Described as a "must read," the information guide highlights OS/2 2.0 installation tips, performance optimization, CONFIG.SYS and DOS settings, and other important information. Library 17, IGUIDE.ZIP (71,555 bytes).

#### IBM OS/2 DEVELOPERS' FORUM (GO OS2DEV)

Mirrors Toolkit Information—ASCII document describing Mirrors, a method to port Windows applications to OS/2 with a minimum of time and effort. Library 1, "IBM Support Programs," MIRDEF.DOC (3,360 bytes).

**OS/2 Trap Screens**—Information to help decipher an OS/2 Trap screen. Library 2, "General 1.x," TRPSCR.ZIP (2,334 bytes).

**FAT Display**—C source code to display OS/2 FAT file fragmentation. Shows how to access OS/2 sectors directly and traverse a FAT table. Based on *PC Magazine*'s CHKFRAG program. Library 2, SHF-RAG.ZIP (34,233 bytes).

**Sample Code**—Sample of 32-bit access code from a device driver to help in managing memory under OS/2 2.0. Library 12, "Device Driver Dev.," DVNOTE.ZIP (5,679 bytes).

### APPC INFORMATION EXCHANGE FORUM (GO APPCFORUM)

**APPC Configuration**—A CPI-C program measures session setup time, throughput and turnaround time when first configuring APPC on a computer. Includes full source and family API.EXE files. Library 6, "Sample Programs," APING.ZIP (110,370 bytes).

**Remote Computer Commands**— Allows commands to be executed on remote computers and have the command's output displayed locally. Supports OS/2, DOS, VM, and AS/400; not for interactive or fullscreen commands. Library 6, AREXEC.ZIP (120,400 bytes).

both Microsoft and IBM drop by to add comments. Microsoft had several people working on OS/2 for a long time, and they drop into the forum, says forum member Dave Proffer. "The technical debate on Microsoft Windows vs. OS/2 has been a lot of fun to monitor."

While the operating system debates make for interesting lunch hour reads for some, others prefer to drop by for the technical information in the libraries and message boards. German author Olaf Koch joined the forum "about 65,000 messages ago" when IBM was beta-testing an earlier version of OS/2. While writing OS/2 2.0 Das Kompendium, Koch visited the forum several times a day to pick up the latest news, tips, techniques and library files. "I wouldn't have finished my book in time without the concentrated expertise there," he says. "I even made some contacts with IBMers, and one of them wrote a foreword for my book."

Koch's experience of personal attention isn't rare; more than a few IBM employees have pitched in to help users through tough spots, whether it's help with version upgrades or updating library files with names and addresses of new OS/2 applications. The change in attitudes has spread to the top of the corporation, says Proffer. He wrote to IBM Chairman John Akers about the forum, complimenting him on the interaction between IBM employees and end users in the forum. "Akers wrote back that he was happy to hear about the support work on the forum," Proffer says, "and that he would pass along his thanks to the staffers."

Other IBM departments have since joined the forum. For instance, when Proffit heard forum members' complaints about IBM's marketing efforts, he passed the comments along down the hall. Eventually, members of the marketing department began visiting the forum themselves to hear the information first-hand.

Some forum members are recent OS/2 converts; others have been using OS/2 for years. Jay Paradis, for instance, joined the forum for help when upgrading 100 users at his company from version 1.3 to version 2. "For me the draw is the access to problem reports and technical information," Paradis says. "I have gotten dozens of tips that allow us to use OS/2 more efficiently: fixes for programs, useful settings for programs, freeware and shareware, information about new programs such as Golden CommPass, and news about updates. Access to the OS/2 development team has been a real treat."

Before buying OS/2, Mark Pennak visited

the forum extensively to check for problems he might encounter. Pennak says the knowledge saved him time and potential grief when he finally bought and installed OS/2. "My favorite file has been the IGUIDE file in Library 17," he says. "It describes each line of the CONFIG.SYS file and explains each of the options for setting DOS sessions."

While some users are trying to decide which platform to support, others have already made up their minds: They're not only switching to OS/2 but also writing applications for it. OS/2 developers head for the new OS/2 Developers' Forum (GO OS2DEV) to discuss the nuts and bolts of the operating system.

Alan Duboff, president of Bunker Hill Software, switched to OS/2 several years ago after tiring of DOS memory constraints while writing large applications for a bank. Today, forum members look to Duboff as an OS/2 guru, ready to tackle answers to even the toughest questions.

Duboff recently wrote some code to highlight keywords for a real-time market news program and a satellite dish. Duboff added comments to explain his new code, which could vary the colors used for highlighting words, then uploaded his example (DLG-HIG.ZIP) to Library 2 of the OS/2 Develop-

### Between Platforms, There's APPC

IBM Corp.'s APPC (advanced programto-program communications) standard allows programs to share information, even if the applications were written by different companies. APPC isn't anything new; it's been used for more than a decade. What is new, however, is the CompuServe forum where technicians from many companies can meet to discuss how they're putting APPC to work.

APPC has grown so widespread that it pops up in nearly every network situation, says Lance Bader, an IBM programmer for 15 years and manager of the APPC Information Exchange Forum (GO APPC-FORUM). Almost every platform has an APPC interface, Bader says, including OS/ 2, DOS, most IBM computer products, Microsoft Windows, Sun Workstations, Apple Macintosh and more.

Although APPC is supposed to make it easier for programs to communicate, APPC works best when the programmers can communicate as well. That's where the forum comes in. "We have this problem at IBM," Bader says. "Our manuals tell you a lot about how things *work*, but they don't do a good enough job of telling you how to *use* things. We wanted to reach people who are interested in developing APPC applications. A lot of vendors visit CompuServe, whether they have their own forums or are participating in support from other vendors. So CompuServe was a natural place for us to find these people."

APPC users unaccustomed to IBM's new ease of availability are delighted with the forum, which opened earlier this year. Greg Sohlr of United Systems and Software in Florida was surprised when he saw the forum announced in CompuServe's opening menu.

"I've found some interesting technical papers and good information in the messages," says Sohlr, who uses APPC when developing PC workstation programs for the IBM AS/400 as well as for Optical Disk Jukebox server systems on an IBM RS/ 6000. "I've corresponded here only a couple of times, but I look forward to using the forum to bounce around my APPC ideas and problems."

Most of the APPC Forum's message boards and libraries are open to the public; two message sections are reserved for betatesting new software. Forum members often can test new APPC software as it's being developed, Bader says, so they can help IBM work out potential bugs before the final release. Prospective beta-testers can sign up directly through the forum.

One beta-tester, Eric Andersen of Creative Systems Interface, is using the beta releases to update his own APPC product. "For anyone doing APPC development, the forum is an invaluable resource," Andersen says. "We're spreading the word around here that if we ever run into a configuration problem we can't solve, we'll go to the forum. From what we've seen, the IBM programmers on there can answer just about any question about APPC."

-AR

ers' Forum. His contribution was a team effort, he says. "Sysop Guy Scharf bailed me out of the problem of dealing with the poor documentation."

John O'Keefe, part of the Lotus Development Corp. technical support team, visits the OS/2 Developers' Forum to keep up-to-date on how Lotus programs interact with OS/2. O'Keefe uses the forum libraries' explana-

tions of OS/2 error messages to help diagnose Lotus customers' problems. If a caller stumps him with a problem running a Lotus program under OS/2, O'Keefe heads for the OS/2 Forum. There he finds "IBM personnel who know the internals of the operating system, and OS/2 developers and expert users whose experiences can often provide me with the answer or clue that I need." He adds that the forum is also "a fun place to hang out."

Member Paul Duncanson agrees. He began visiting the forum the day it opened and now keeps an ongoing archive of every forum message.

"Developing OS/2 programs is just plain fun," says Duncanson, who spends about 14 hours a day creating programs. As a software developer, he visits the forum specifically to help new OS/2 users and see the questions they have. "It's easy to lose a beginner's

perspective after gaining expertise in a field," he says. "The forum keeps me fresh."

The forum also keeps IBM in touch with developers' needs. For example, when IBM announced the price of its OS/2 Developers Toolkit online, the develop-

### **Overview of IBM Support Forums**

Although dozens of CompuServe forums discuss different aspects of IBM and IBM-compatible computers, IBM Corp. officially offers support for its products in the following forums:

APPC Information Exchange Forum (GO APPCFORUM)—IBM programmers provide support for the APPC (advanced program-to-program communications) standard found in many network situations. IBM programmers provide much of the feedback, but representatives from several other companies participate.

IBM Desktop Software Forum (GO IBMDESK)—Provides support for IBM's software products, including Storyboard, Current, DisplayWrite and Hollywood.

IBM OS/2 Forum (GO IBMOS2)—Discussion here centers on IBM's OS/2 version 2.0. When not arguing about the merits of OS/2 versus Windows, members swap upgrade tips and hear of releases for new OS/2 applications.

IBM OS/2 Developers' Forum (GO OS2DEV)—Developers of products running under OS/2 frequent this forum for technical discussions of IBM's operating system. Representatives from other companies drop by to pick up answers for how OS/2 interacts with their own products.

ers in the forum protested loudly. IBM took action. "Developers had been telling us in the

COMPUTING

SERVICES

forum that our tools were too highly priced for the small programmer," says Proffit. "As a result of the numerous

demands in the forum, we announced a new promotional price—\$600 less than we had been charging."

So what does the future hold for OS/2? Proffit says the operating system will grow more powerful to attract the corporate market. Yet, it will remain easy enough to use in order to attract individual users. Part of OS/2's strategy includes increased customer support.

"A lot of the things in OS/2 version 2.0 came about specifically from suggestions and requests from people in the OS/2 Forum," he says. "The Compu-Serve forums help us put out a better product. By being available through the forums, we're demonstrating that we're interested in individual users as well as corporate users."

Andy Rathbone, co-author of PCs for Dummies, is a free-lance writer based in San Diego. His CompuServe User ID number is 75300,1565.

## Retail Therapist

### More savings — less guilt...

Suffering from recession depression? Anxious over high prices and low quality? Guilt-ridden if you spend too much? Now your computer can cure you of the shopping blues with Shoppers Advantage.

Shoppers Advantage guides you to over 250,000 topname household and personal items with "therapeutic" prices — 10%-50% below the manufacturer's suggested list cost.

Now you can analyze product features and prices for the best value around. Purchase audio equipment, furniture, jewelry, toys, tools, and much more — all from leading brands, like *AT&T*, Panasonic, GE, Black & Decker, and Nintendo, to name just a few.

Thanks to our **Low Price Guarantee**, you won't miss a sale. If you find a better deal on the same item you purchased through Shoppers Advantage, the difference in price is refunded to you.\* How's that for less stressful shopping!

Plus, Shoppers Advantage eases your mind with Automatic Two-Year Warranty, ensuring your purchases are automatically covered for two full years from the date of purchase — Free.\* And...if you need "live" counseling, one convenient call to **1-800-843-7777** will connect you to a professional Shopping Consultant.\*\*

So, turn your computer into a retail therapist. Enter GO SAC, or find us on The Electronic Mall Menu, or call us now at 1-800-843-7777, to analyze 3 months of savings for only \$1.

Then, unless you notify us otherwise, we'll continue your benefits for a full year and bill you only \$39. If, for any reason, you're not completely satisfied, you can cancel your membership during the first year for a <u>full refund</u> — no matter how much money you've saved. Even Freud would've envied that! So, get hooked onto Shoppers Advantage, and see why our value, quality, and convenience make it crazy for you to shop anywhere else.

### **Introductory Offer: 3 Months For \$1**

\* Conditions of our Low Price Guarantee and Automatic Two-Year Warranty Protection can be read online.

Shoppers Advantage<sup>•</sup>

ON THE ELECTRONIC MALLS

- \*\* Hours: Monday Friday, 9 a.m. 11 p.m.; Saturday and Sunday, 9 a.m. - 6 p.m. (ET).
- Shoppers Advantage is a service provided by CUC International Inc. © 1992, CUC International Inc.

GO OLI for more information

## A New Macintosh CIM

### Information Manager 2.0 adds color, System 7 and ENS feature.

After many months of development and member input, a new version of the popular CompuServe Information Manager for the Macintosh is available. CIM replaced the old-fashioned, one-eyed terminal screen most Macintosh users viewed to access Compu-Serve with windows, icons, dialog boxes, buttons and other state-of-the-art software technologies. It made roaming around Compu-Serve as easy as using any high-quality Macintosh program.

The updated CIM builds on the strengths of the previous edition and adds a wide range of new features that make the interface even more powerful and easier to use. Leading the list are a variety of enhancements that take advantage of System 7, Apple's newest Macintosh operating environment. CIM 2.0 offers partial balloon help, a shortened forum menu bar for System 7 compatibility, support for a preferences folder and support for new standard file dialogs.

### by John Edwards

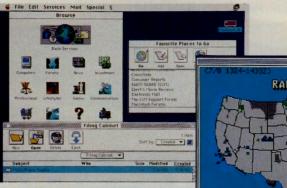

COMPUTING

SERVICES

New version offers colored display (above, right), Executive News Service interface and special features such as 2x GIF image enlargement (far right): CIM 2.0

The enhanced CIM also offers full and intuitive support for the Executive News

Service through a handy pulldown menu. The Executive News option allows users to browse current news reports

from an extensive variety of local and international wire services. The reports can be stored in a convenient online folder, downloaded or forwarded to another CompuServe member with the press of an on-screen button.

For the first time, Macintosh CIM users

### Now Accepting Applications for the Newest Online Program—the Bachelor of Arts in Management

### WE CAN HELP YOU FIND THE TIME FOR A DEGREE IN BUSINESS

F or working adults, long hours, frequent business trips, and personal obligations can make attending college courses virtually impossible.

Whenever and wherever it's most convenient for you, you simply 'rev' up your modem and 'drive' your computer to the University of Phoenix.

Now there's a way you can get to class while at home, in the office, or even on the road—between meetings, after dinner or, before you have breakfast.

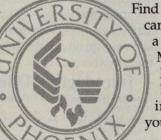

Find out how easy it can be to integrate a high-powered MBA, Masters in Management or a Bachelors degree in Business into your busy schedule.

Call us today at **1-800/742-4742**. Accredited by the North Central Association of Colleges and Schools

Online. The Intelligent Way to Get to Class.

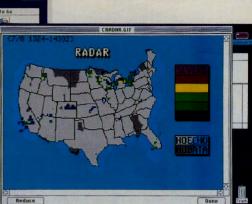

can access CompuServe in full color. The revamped software features color icons-

> double-clickable in the browse and status windows—and color icon buttons for those windows that feature button

controls. In addition to making the interface more attractive, the color support helps users to better organize their desktops and to see and recognize key features at a glance.

CIM 2.0 also adds considerably more forum power:

- ▶ The interface now offers a local database of section and library names for easy reference.
- ► CB action indicators are provided for both forum conferences and CB Simulator chats.
- ► CIM 2.0 provides support for sending longer messages. Members now can transmit messages up to 10K in length.
- ► Complete Binary versus MacBinary control is now available when a member contributes a file to a library.
- ► A Search Again option redisplays the search dialog after unsuccessful forum message, library and GO searches.
- Users now can file individual messages or an entire thread.

The process of sending CompuServe Mail messages has been made easier and more efficient. Postal address support is provided in the software's Address Book. Users also can set up groups in the Address Book to send mail to multiple members. The Address Book's length has been expanded to a maximum of 254 characters, and Address Book sorting has been modified to sort by last names. Plus, hot-key selections are now applied to last instead of first names. Navigator users will be glad to know that the Address Book's sorting/format features have been made compatible with the popular CompuServe information retrieval program.

In addition, CIM 2.0 users can reply to all pending mail in a single swoop. Also new to the interface is the automatic notification of mail with receipt notice pending in the Get New Mail listing.

The software's filing capabilities have been upgraded to make file management

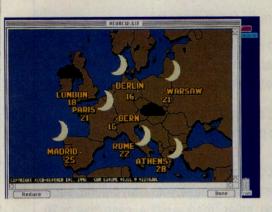

simpler and more logical. Users now have access to the Filing Cabinet, In Basket, Out Basket and Address Book from all desktops. There is now support for the Mac's Multifinder in the Filing Cabinet, as well as support for multiple volumes. Powerful new action buttons on filed articles—Forward, Next, File It, Cancel and Delete—help to make file organization a snap.

Other new features:

Proceed, Cancel, File and Forward buttons have been added to the bottom of articles while the interface is online.

### **Macintosh CIM 2.0 Features**

Some major new features of Macintosh CIM 2.0:

System 7-friendly

Executive News Service support Color support

Postal address and group support in Address Book

Access to Filing Cabinet, In Basket, Out Basket and Address Book from all desktops New Address Book sorting features with Navigator compatibility Multifinder support in Filing Cabinet Improved GIF support

The addition of Proceed, Cancel, File and Forward buttons to the bottom of articles while you're online

Local database of forum section and library names

CB action indicators for online chats

Modem initialization string increased to 80 characters

- ► Support for GIF 89A is provided. Images now can be enlarged by a factor of 2X.
- A user-configurable folder is available for file retrieves.
- ▶ The modem initialization string now supports up to 80 characters (a boon for international members and all members with complex telephone systems).

"I think all current CIM users will want to upgrade to CIM 2.0," says Alec Sutliff, a CompuServe product specialist. "Its powerful new features make accessing Compu-Serve easier and much more Mac-like than before. Our team listened to the feedback of members and incorporated many of the features they most wanted to see included. I think everybody will be pleased with the result."

The Macintosh version of CIM 2.0 runs on any Macintosh Plus or later computer. It requires 1MB of RAM, a hard disk and an 800K or higher diskette drive. System 6 or later and a modem (Hayes-compatible recommended) also are needed to run the software.

To learn more about CIM 2.0, visit the Macintosh CIM Support Forum (GO MCIMSUP), available free of connect-time charges. For information on how to order CIM 2.0 or upgrade to the enhanced software, and pricing information, GO MCIMSOFT.

John Edwards is a contributing editor of CompuServe Magazine. His CompuServe User ID number is 70007,412.

## The next fastest thing to being there.

hile no remote control software can give you the speed you would get if you were there in person, the new ReachOut 3.0 offers you the fastest performance this side of a modem.

ReachOut's speed in transferring files or running applications under Windows or DOS is unmatched! Take control across a phone line, over a network, or even bridge between dissimilar networks.

The new ReachOut 3.0 will control any PC that runs DOS or Windows applications.

Just point and click to transfer files (in the background if you wish), or print files to either PC's printer. Reachout also offers modem, modem pool and network support.

Compare ReachOut 3.0 to the remote control software you're using. We know you'll agree that ReachOut is indeed the next fastest thing to being there...

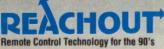

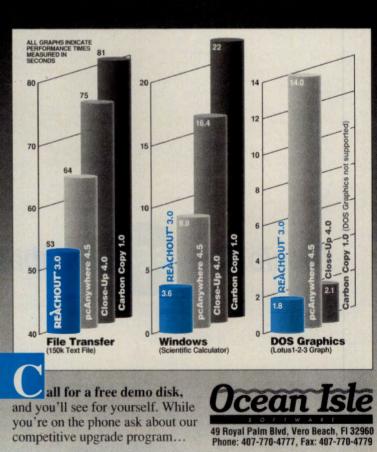

Products referenced are trademarks of their respective manufactureres

GO OLI for more information.

800-677-OCEAN

## **Only Disclosure**

## Delivers

## Facts & Financials

## Online. Ontime.

The Disclosure SEC Database is:

- · Current & Historical Financial Data;
- Comprehensive Directory Data;
- Full-Text Management Information & Analysis;

Disclosure delivers all this and more on over 10,000 public companies.

Enter specific company names to locate potential investments, or use your own criteria, such as current ratio, sales, market value, cash flow or 20 other search items.

To follow specific companies over time, set up a portfolio and let Disclosure do the rest. The Database will provide you with up-to-date reports reflecting the most current annual and quarterly income statements and annual balance sheets for the companies you've selected.

Disclosure isn't just another database. It's the Database of SEC filings used by the country's top investment banking firms when making multi-million dollar decisions.

Why use anything else?

### Get a Free Sample!

Experience the Disclosure/SEC Database first-hand. Just enter GO DISCLOSURE at the ! prompt, then type HRB for a free record on H & R Block (online charges still apply). Or call us for a free sample corporate record plus the **Disclosure Guide to Database Elements --** a quick reference guide to our Database.

Nationwide: 800-945-3647 Ext. O9

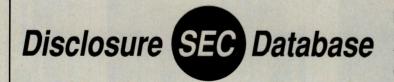

## ELECTRONIC M·A·L·L

### SEPTEMBER 1992

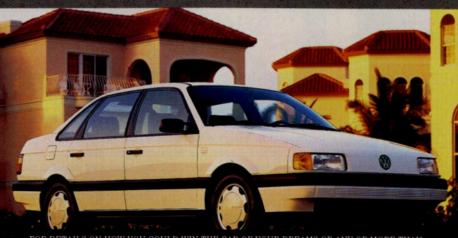

FOR DETAILS ON HOW YOU COULD WIN THE CAR OF YOUR DREAMS OR ANY OF MORE THAN 300 OTHER PRIZES, TURN THE PAGE! GO MALL

GUIDE TO SHOPPING ON THE COMPUSERVE INFORMATION SERVICE

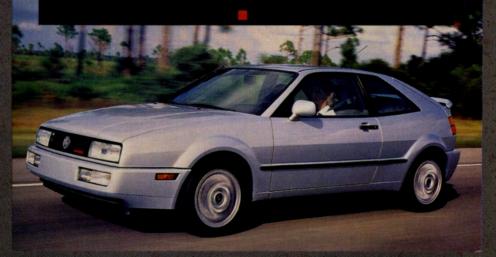

The Electronic Mall and Volkswagen want to put YOU in the driver's seat

of a 1993 Volkswagen Passat GL sedan or Corrado SLC sports coupe.

Enter "Your Number's Up" for your chance to win!

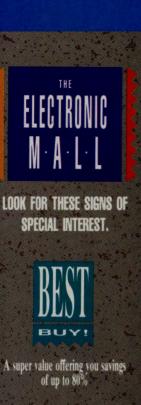

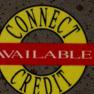

Receive CompuServe connect-time credit with qualifying purchase

### INTERNATIONAL DELIVERY AVAILABLE

This merchant ships virtually anywhere in the world

| YOUR NUMBER'S UP PRIZES 3-4 |
|-----------------------------|
| QUICK REFERENCE CHART       |
| EARN CONNECT-TIME CREDIT    |
| BEST BUYS 8, 9, 10          |
| NEW MERCHANT 10             |
| SEASONAL SELECTIONS 11      |
|                             |

### You could win a Volkswagen in the Mall's "Your Number's Up!" Contest.

Forget about other contests! In the Mall's "Your Number's Up!" Contest, if your CompuServe User ID number comes up, you could win a 1993 Volkswagen Passat GL or Corrado SLC! Maybe you've never won anything in your life, or perhaps Lady Luck is often on your side. Either way, you could come up a winner this fall at The Electronic Mall. Every week for six straight weeks, CompuServe members have a chance to win any of more than 50 different prizes provided by Electronic Mall merchants. And all qualified CompuServe members have a chance to win the Grand Prize, the choice of a brand new 1993 Volkswagen Passat GL or Corrado SLC! So, if your number comes up, which will you choose? For your chance to win the keys to either car, GO MALL.

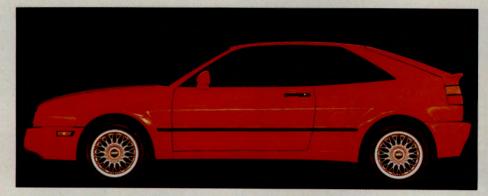

### Discover the rewards and exhilaration of driving a Corrado SLC.

Designed to tackle Europe's twisting mountain roads, the Corrado SLC is a world-class performance sports coupe. Of course, the heart of a true sports coupe is its engine, and the Corrado SLC is no exception. Nestled beneath the hood is a unique 2.8 liter, six cylinder (VR6), fuel injected powerplant precisely balanced to a close-ratio 5-speed transmission. The powertrain is integrated with an anti-lock braking system, electronic traction control, and patented track correcting V-profile torsion beam rear axle. Output is a delivered 178 horsepower.

Built to handle the challenges of any road, the Corrado SLC is designed to enhance the level of your driving exhilaration. If this isn't enough, the Corrado SLC comes loaded with an array of standard features like a unique, speed-activated spoiler that reduces lift, multi-function trip computer to display pertinent driving data, air conditioning, power windows and door locks, cruise control, tilt steering, and power remote control mirrors that actually defog themselves. For complete specs and to view online, GO YNU.

### Pile the whole family into the Passat GL.

Now there's no need to trade performance for room. We don't know how Volkswagen did it, but the inside seems bigger than the outside. The Passat GL is a driver's car yet the ideal family car that can carry five adults in complete comfort. You'll enjoy infinitely adjustable, velour upholstered reclining front bucket seats with adjustable head restraints, and adjustable thigh and lumbar supports for added driving comfort.

The Passat GL is equipped with a highly responsive 16-valve, 2.0 liter, fuel injected engine that develops 134 horsepower linked in perfect balance with a smooth shifting 5-speed transmission and dual diagonal circuit powerassisted four wheel disk brakes. To ensure consistent performance, a CIS-E-Motronic electronic engine management system monitors and adjusts the fuel system to ever-changing driving conditions. For your peace of mind, the Passat GL comes standard with a theft-deterring alarm system. Performance, roominess, comfort and security are all yours! For complete specs and to view online, GO YNU.

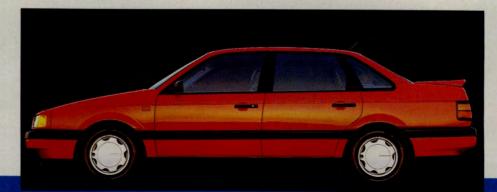

2

### Your Number's Up!...On your mark, get set, GO MALL.

Mark your calendar now. The Electronic Mall's Annual "Your Number's Up!" Contest begins September 1, 1992. Every week for six straight weeks, 50 winning CompuServe User ID numbers will be selected at random. You can enter weekly for two more weeks after that for a chance at the Grand Prize! No purchase is necessary. You can enter every week, giving you six chances to win one of more than 300 exciting prizes, and eight chances to win the car! You'll find complete rules online. For directions on how to play, see page 5. GO MALL

### Select your prize from the Electronic Prize Showcase.

If you're one of the 50 weekly winners, you'll be eligible to go to the Electronic Prize Showcase and select the prize of your choice. All prizes will be awarded on a first-come basis through October 26. Here are a few of the exciting prizes you'll have to choose from:

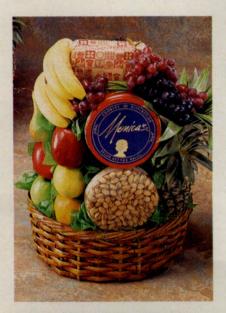

### Abundanza 38 lb. fresh fruit basket, an \$86 value

This 38 lb. selection features a variety of the freshest in-season fruits, including succulent pears, apples, oranges, grapes, pineapple and bananas. The picture-perfect fruit assortment includes pistachios and pecan butter ball cookies and is stacked in a charming, reusable woven basket. Compliments of The Gift Sender. GO GS

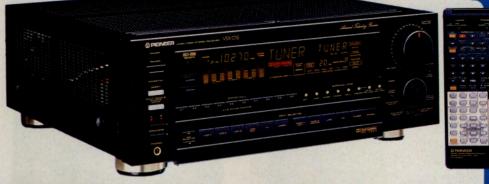

### Pioneer Audio/Video Stereo Receiver, a \$1,350 Value

Pioneer's audio/video stereo receiver offers twomode power output. Mode A has 130 watts x 2 for front, 40 watts x 2 plus 40 watts for center. Mode B has 70 watts x 2 for front and center and 40 watts x 2 for rear. Other features include two digital signal processor LSIs, Dolby Pro Logic, multiroom/source capability with optional MR-100, subwoofer output, full recording selector, sound field memory, programmable A/V "smart" remote and 30 FM/AM presets. Model #VSXD1S. From Shoppers Advantage Club. GO SAC

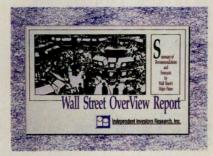

### Subscription to The Wall Street OverView Report, a \$99 Value

Get comprehensive stock information before you invest! Drawing on summaries from more than 2,000 analysts at over 125 top brokerage houses, *The Wall Street OverView Report* provides a summary of broker buy, sell, hold recommendations, and EPS forecast data for all stocks that have any recommendations, or any of the more than 60,000 EPS estimates. Compliments of Independent Investors Research. GO IIR

### Sony Cordless Telephone, a \$199.99 Value

This state-of-the-art cordless phone automatically selects the clearest of 10 channels. Other features include rechargeable dual-battery pack, noise reduction system, two-way page and intercom, 13number speed dialing, and last-number redial. Compliments of JCPenney. GO JCP

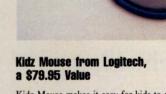

Kidz Mouse makes it easy for kids to use the computer. The control and precision of a grown-up mouse are built into this adorably shaped mouse designed for smaller hands to hold. Includes the *Dinosaur Discovery Kit* in which children learn early reading and problem-solving skills. Compliments of Computer Express. GO CE

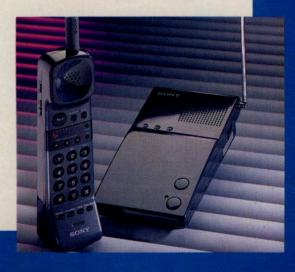

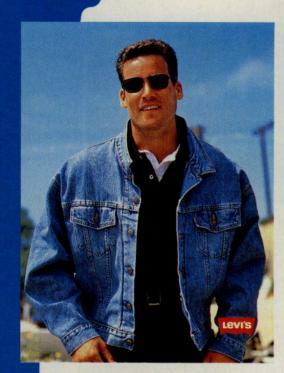

### Levi's Denim Jacket, a \$75 Value

Constructed of 100% preshrunk cotton denim, this oversized jacket features two side pockets, two breast pockets and button-down front. Sizes S, M, L or XL. Compliments of Americana Clothing. GO AC

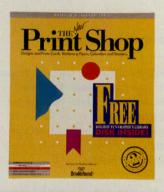

### The New Print Shop Software, a \$215 Value

The New Print Shop for IBM/Tandy and compatibles allows you to mix and match dozens of professionally designed graphics. borders and type fonts in a variety of styles on the same page. Create cards. banners. flyers, calendars and more. Package includes The New Print Shop, The New Print Shop Companion and three Graphic Libraries (Sampler Edition, School & Business Edition and Party Edition). Compliments of Broderbund Software. GO BB

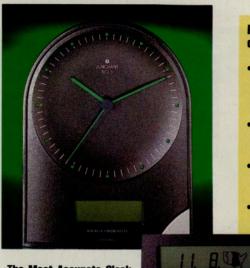

### The Most Accurate Clock, a \$249.95 Value

The most accurate clock keeps the precise time and never needs to be adjusted because its movement is controlled by radio waves set according to the U.S. Department of Commerce atomic clock in Boulder, Colo. The clock may be set to Eastern, Central, Mountain or Pacific time zones and automatically changes over from standard to daylight savings time. Measures 8''x6''x2''. Compliments of Hammacher Schlemmer. GO HS

### 16-bit Sega Genesis System, a \$149.99 Value

Super high resolution graphics, 500 awe-inspiring colors, stereo sound and the most demanding, dazzling on-screen action await you. The magic of true 16-bit technology is now available at home. And with the optional Power Base Converter, Genesis will play your collection of Sega games. Prize package includes base, one controller for single-player play. Sonic the Hedgehog game and hookup accessories. Compliments of Sears. GO SEARS

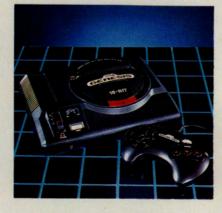

### Plus, if "Your Number's Up," you could win any of these great prizes!

- A Broker Recommendation Summary (BRS) report, compliments of Independent Investors Research. GO IIR
- The CD of your choice, compliments of Sounds & Videos Online. GO SO
- \$15 in CompuServe connect-time, compliments of WaldenCOMPUTERbooks. GO WB
- A Lamy Safari ballpoint pen, compliments of Sharon Luggage & Gifts. GO SL
  - A one-year subscription to any software publication, compliments of Softdisk Publishing. GO SP
- Any Sierra game of your choice (\$79.95 or less), compliments of Sierra Online. GO SI
- The shirt of your choice, compliments of Paul Fredrick Shirts. GO PFS
- \$10 in CompuServe connect-time, compliments of The Literary Forum.
   GO LITFORUM
- Goosebumps massage balls, compliments of Sharon Luggage & Gifts. GO SL
- A Homeopathic First Aid Kit by Boiron, compliments of The Court Pharmacy. GO RX
- A <sup>1</sup>/<sub>4</sub> bushel of Florida fresh navel oranges and ruby red grapefruit, compliments of Florida Fruit Shippers. GO FFS
- \$10 in CompuServe connect-time, compliments of The Travel Forum. GO TRAVSIG
- A share of H&R Block or IBM stock, compliments of Max Ule. GO TKR
- Crosby, Stills and Nash boxed CD set, compliments of Bose Express Music. GO BEM
- Dvorak's *Guide to PC Telecommunications*, 2nd Ed., compliments of The Small Computer Book Club. GO BK
- A 10<sup>1</sup>/<sub>2</sub>" crystal vase, compliments of Walter Knoll Florist. GO WK
- An Auto Quote, compliments of AutoQuot-R. GO AQ

### How to Play The Electronic Mall's "Your Number's Up!" Contest

If your CompuServe User ID number comes up, you could win a Volkswagen Corrado SLC or Passat GL, or any of more than 300 other exciting prizes. The contest runs from September 1, 1992 through October 26, 1992. GO MALL for an official electronic entry form. Or write to The Electronic Mall, a service of CompuServe Incorporated, 5000 Arlington Centre Blvd., Columbus, Ohio 43220, for contest rules. Here's how to play "Your Number's Up!" online:

### 1. Log on to CompuServe and GO MALL

Remember, all CompuServe members enjoy free, unlimited access to The Electronic Mall 24 hours a day, 365 days a year.

### 2. Select "Your Number's Up!" from the top Mall menu.

GO YNU to view the Volkswagen Corrado SLC and Passat GL in the Grand Prize Showroom. Browse The Electronic Prize Showcase with more than 300 exciting prizes. Most of the prizes showcased can be ordered online, too.

### 3. Read the official rules and regulations.

### 4. Answer one simple question and complete the official electronic entry form.

Your CompuServe User ID number will be captured automatically. You can enter each week for six weeks through October 14, giving you six chances to win a weekly prize. You can enter weekly for two more weeks (through October 26) for eight chances at the Grand Prize, your choice of a Volkswagen Corrado SLC or Passat GL!

### 5. Check online each Wednesday at 5 p.m. EDT for the 50 weekly winning User ID numbers.

If "Your Number's Up," you're eligible to go to the Electronic Prize Showcase and select the prize of your choice, through October 26. Only winning CompuServe User ID numbers will be recognized by the Prize Showcase. Prizes are available on a firstcome basis. New winners' names will be posted each Wednesday.

### 6. Go online Wednesday, October 28 for the Grand Prize drawing.

The winning CompuServe User ID number will be announced online after 5 p.m. EST. Good luck!

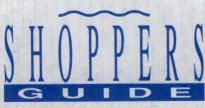

THE COMPUSERVE

**COMMITMENT TO** 

**ELECTRONIC SHOPPING** 

As a CompuServe shopper, you

are on the leading edge,

shopping today the way the rest

of the world will shop in years

to come-electronically! We are

continually striving to expand

our roster of stores to provide

you with the best products,

services and information

available. We welcome your

comments and suggestions.

### Computer Express offers free UPS ground shipping, free shipping credits.

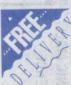

Shop Computer Express in September and take advantage of their free fall shipping promotion. For one month only, Computer Express is offering free UPS ground shipping on all domestic orders or a free \$5 shipping credit on all international orders. To take advantage of this offer, type "FREE" at the end of your name on the order form. (BILL GATES.FREE, for example.) There is no minimum order. Visit Computer Express today for software and hardware for all types of computer systems-more than 1,000 products in all! GO CE

### SEPTEMBER 1992

| THE ELECTRONIC MA                                                            | ALL/     |                       |                       |       |                     |                    | DE                  | PA        | RTM                              | EN              | rs                    |                      |                           |                                         |                  |                         |      |            | PA      | YM             | ENT           | OP               | TION   | S       |                    |                       | SH     | IPS    | TO    |                     |                    | CAT     | ALO                                         | G         |
|------------------------------------------------------------------------------|----------|-----------------------|-----------------------|-------|---------------------|--------------------|---------------------|-----------|----------------------------------|-----------------|-----------------------|----------------------|---------------------------|-----------------------------------------|------------------|-------------------------|------|------------|---------|----------------|---------------|------------------|--------|---------|--------------------|-----------------------|--------|--------|-------|---------------------|--------------------|---------|---------------------------------------------|-----------|
| QUICK REFERENCE<br>CHART<br>Use this handy table when<br>placing your order. |          | Apparel / Accessories | Arts / Music / Video  | Auto  | Books / Periodicals | Business / Finance | Clubs / Memberships | Computing | Gifts / Flowers<br>Gourmet Foods | Health / Beauty | Hobbies / Toys / Pets | Information Services | Merchandise / Electronics | Office Supplies                         | Sports / Leisure | <b>Travel Vacations</b> | VISA | MasterCard |         | Diners Club    | Discover Card | Merchant's Store | COD    |         | No Billing Applies | Australia/New Zealand | Canada | Europe | Japan | Other International | Free Print Catalog |         | Cost of Catalog Credited<br>Toward Purchase |           |
| Merchant                                                                     | Go Code  | ies                   |                       |       |                     | 12 22              | sd                  | Aless II  |                                  | 1202            | ets                   | S                    | tronics                   | - Barrie                                |                  |                         |      | S. S. S.   | Salle F |                | 1003          | Card             | y Crue |         |                    | land                  |        |        | 14.1  | N ALAN              |                    | N. ALAN | edited                                      | - Provent |
| Advantage Communications                                                     | AD       |                       |                       |       |                     | •                  | 1000                | 1         |                                  |                 | 1.4                   | •                    | 1                         |                                         |                  |                         |      |            |         |                |               | -                |        | -       |                    |                       | -      |        |       |                     | - 17               |         | -                                           |           |
| Adventures In Food                                                           | AIF      | 1                     |                       |       |                     |                    | Sec.                | 2.4       | •                                |                 |                       | 1                    |                           | 1                                       |                  | 0.2                     |      | •          | •       | 225            | •             |                  | 1      |         |                    |                       |        |        |       |                     |                    |         |                                             |           |
| Air France                                                                   | AF       |                       |                       |       |                     |                    | 1                   | 1         |                                  | 2               | 1.5.                  |                      | 1.2                       | 244                                     |                  | •                       | •    | •          | •       | •              | •             | 1                |        |         | 1                  |                       |        | 1      |       |                     |                    | •       | 3                                           |           |
| American Express                                                             | AE       |                       |                       | -     | -                   | 1                  | -                   | 1         | •                                | 1 En ve         |                       |                      |                           |                                         | 1.14             |                         | 10.5 |            | •       | and the second | 82            |                  |        | ,       | 100                | 1000                  |        |        |       |                     | -                  | -       | 0.87                                        |           |
| American Management Assoc.                                                   | AMA      |                       | 1                     | 24    | 12                  | •                  | 1.4                 | 0 4       |                                  |                 |                       |                      | 2.2                       |                                         |                  |                         |      |            |         |                |               |                  |        |         | 1                  |                       |        | •      |       | •                   |                    | 200     |                                             |           |
| Americana Clothing                                                           | AC       | •                     |                       | -     |                     |                    |                     |           | •                                | 3               | 1                     | 100                  | 22                        |                                         | •                | 12                      | •    |            | •       | 22.1           | 1             |                  |        |         | 102                |                       |        |        |       | •                   | 22.5               |         |                                             | F         |
| Apparel Concepts For Men                                                     | AP       | •                     |                       |       |                     |                    |                     |           | 1                                | 100             |                       |                      | 1                         |                                         | 1                |                         | •    | •          |         |                |               |                  | 1.1    |         |                    |                       |        |        |       | •                   |                    |         |                                             |           |
| AT&T Toll-Free 800 Directory                                                 | ATT      | •                     | •                     | •     | •                   | •                  | •                   | •         | •                                | •               | •                     | •                    | •                         | •                                       | •                | •                       | 1    |            |         |                |               |                  |        |         |                    |                       |        |        |       |                     | 2.64               |         |                                             |           |
| Automobile Information Center                                                | AI       |                       |                       | •     |                     | -                  | 198                 |           |                                  |                 |                       | •                    |                           |                                         |                  | 1.00                    | •    | •          |         |                |               | 1                |        |         |                    |                       |        |        | •     | •                   |                    | •       |                                             |           |
| AutoQuot-R                                                                   | AQ       |                       |                       | •     |                     |                    |                     |           |                                  |                 |                       | •                    |                           |                                         |                  |                         | •    | •          | •       | •              | •             |                  |        | -       |                    |                       |        |        |       |                     | 4                  |         |                                             |           |
| AutoVantage Online                                                           | ATV      | 111-1                 |                       | •     |                     |                    |                     |           |                                  |                 |                       | •                    |                           |                                         |                  |                         | •    | •          |         | -              |               |                  |        |         |                    |                       |        |        |       | 14                  | 1                  | •       |                                             |           |
| Barnes & Noble                                                               | BN       |                       | •                     | 1     | •                   |                    |                     |           |                                  |                 |                       |                      |                           |                                         |                  |                         | •    | •          | •       | •              | Gree          | 1                | -      | -       |                    |                       |        | •      | •     | •                   |                    | •       |                                             |           |
| BMG Compact Disc Club                                                        | BMG      |                       | •                     | 2.2   | 185                 |                    |                     |           | TRA                              |                 |                       |                      |                           |                                         |                  | 100                     | 76   |            | 5       |                | 1             |                  |        |         |                    |                       | 12     |        |       | 12.1                |                    | •       |                                             |           |
| Boat Xpress                                                                  | BX       |                       |                       | 1     | -                   |                    |                     | 20        | Sec.                             |                 |                       | •                    |                           |                                         |                  |                         | •    | •          | 500     |                | -             |                  |        |         | 1                  |                       |        | 1      | 1     |                     |                    |         |                                             |           |
| Bose Express Music                                                           | BEM      |                       | •                     | 1     |                     | 1.1                | •                   | 1         | 1                                |                 |                       |                      |                           |                                         |                  | -                       | •    |            | •       |                | 1             |                  |        |         |                    |                       | •      | •      |       | •                   | -                  | •       | •                                           |           |
| Boston Computer Exchange                                                     | BCE      |                       |                       | 100   |                     | -                  |                     | •         | 2.                               | 1               |                       | •                    | 1                         |                                         |                  |                         |      | •          |         |                | 1             |                  |        |         |                    |                       |        |        |       |                     | 100                | -       | -                                           |           |
| Breton Harbor Basket & Gifts                                                 | BH       | 1.23                  |                       | - II  | •                   | 12                 | 1                   | 1.1.      |                                  | •               | •                     |                      |                           |                                         |                  |                         | •    | •          | -       |                |               |                  |        |         |                    |                       |        |        |       | •                   | 1.158              | 1       | 2                                           | -         |
| Broderbund Software                                                          | BB       |                       |                       | -     | 111                 |                    |                     |           | 2.5                              |                 |                       |                      | 1992                      |                                         |                  |                         | •    | •          | •       |                | 2             | +                |        | 1 12.00 |                    |                       |        | •      | •     | •                   | 1                  |         |                                             |           |
| Brooks Brothers                                                              | BR       |                       | 10.62                 | - 2   | 1150                |                    | -                   | 1         | •                                |                 |                       | 3                    |                           |                                         | •                | -                       |      |            |         | •              |               | •                |        |         |                    | -                     |        | •      | •     |                     |                    | •       | 100                                         |           |
| Buick Magazine                                                               | BUICK    |                       |                       |       |                     |                    | 12.5                |           |                                  |                 |                       |                      |                           |                                         | -                |                         |      | -          | -       | 1              |               | -                | GU     | 19 20   |                    |                       | -      |        | -     | 1.1.1.1             |                    | -       |                                             | -         |
| Business Incorporating Guide                                                 | INC      | -                     |                       | 1     | 125                 | •                  | 27                  | -         |                                  | 1               |                       |                      | 12                        | 100                                     |                  |                         | •    | •          |         |                |               |                  |        |         | -                  | 1                     |        | •      |       | •                   |                    | •       |                                             |           |
| The Catalog Store                                                            | CA       | •                     | •                     |       | •                   |                    |                     |           | •                                | •               |                       |                      |                           |                                         |                  |                         |      |            |         | -              | -             | -                | -      | -       |                    | 1.15                  |        |        | -     |                     |                    | -       | -                                           | -         |
| Checkfree Corporation                                                        | CF       | 100                   |                       |       | 112.22              |                    |                     |           |                                  |                 |                       | 37                   |                           |                                         |                  | 2.0                     | •    |            |         | 4.5            | 1             |                  |        |         | -                  |                       | 1.3    |        | 100   |                     | -                  |         | 10.00                                       |           |
| The Chef's Catalog                                                           | CC .     |                       |                       | 12    | 1                   |                    |                     |           | •                                |                 | •                     | 0.1                  |                           |                                         |                  |                         |      | •          |         |                | •             |                  |        | -       |                    | 105                   |        |        |       |                     |                    |         | 23                                          | -         |
| Coffee Anyone???                                                             | COF      | 2.5                   | 1.10                  | 2.    | 1                   | 1000               |                     |           | •                                |                 | 1                     |                      |                           |                                         | 1                |                         | •    |            |         |                |               |                  | -      |         |                    |                       | •      | •      | •     | •                   |                    |         |                                             |           |
| Columbia House                                                               | FREECD   |                       |                       | 25    | NE.                 |                    | •                   | 2         | 20-                              |                 |                       | 8.9                  |                           |                                         |                  |                         |      | -          |         | 12.9           | 10            |                  |        |         | -                  | a he                  | -      | -      | -     | -                   | -                  |         | the set of                                  |           |
| CompuBooks                                                                   | CBK      | 5.5                   |                       | 35    | •                   |                    | -                   | •         |                                  |                 |                       |                      |                           |                                         | -                |                         | •    |            |         | -              | -             |                  |        | -       | -                  |                       | •      | •      | •     |                     | 1                  |         |                                             | -         |
| CompuServe Store                                                             | ORDER    |                       | 1                     | 1     | •                   |                    |                     | •         |                                  |                 |                       |                      | 1                         | 10.0                                    |                  |                         | •    | •          | •       | -              | 6             |                  |        | 1       | -                  | -                     | •      |        | •     |                     | a contraction      | -       |                                             |           |
| Computer Express                                                             | CE       | 13.3.5                |                       | 1     |                     |                    |                     | •         |                                  |                 |                       |                      | •                         |                                         | +                | -                       | •    | •          | -       |                | •             | -                |        |         | -                  |                       | •      | •      | •     | •                   | 100                | •       | •                                           |           |
| Computer Shopper                                                             | CS       | 1                     |                       |       |                     |                    | 102                 | •         | •                                |                 |                       | -                    | -                         | -                                       | -                |                         | •    | •          | 1       |                |               | -                |        |         | 1                  |                       | •      |        | •     | •                   |                    | -       |                                             |           |
| The Computer Store                                                           | TCS      | 3.00                  |                       |       |                     | •                  |                     |           |                                  |                 | •                     |                      |                           |                                         |                  |                         | •    | •          | •       | -              | •             | -+-              |        | -       | -                  |                       | •      | •      | •     |                     |                    | •       | •                                           |           |
| Contact Lens Supply                                                          | CL       |                       |                       |       |                     |                    |                     |           |                                  |                 |                       |                      | -                         |                                         |                  | -                       |      | •          | -       |                | •             |                  |        | -       |                    |                       | •      | -      | -     | -                   |                    | -       | -                                           | -         |
| Court Pharmacy                                                               | RX       | •                     |                       | 7.2.4 |                     |                    |                     |           |                                  | •               |                       |                      | •                         |                                         |                  |                         | •    | •          | •       | •              | •             |                  | •      |         |                    |                       | •      | •      | •     |                     | -                  |         |                                             |           |
| Create-A-Book                                                                | CK       |                       |                       |       | •                   | -                  | -                   |           |                                  | -               |                       |                      | -                         | 1 4 4 4 4 4 4 4 4 4 4 4 4 4 4 4 4 4 4 4 | 1                |                         | •    | •          | •       | -              | -             | -                | -      |         |                    | 1.                    | •      | •      |       | •                   |                    |         |                                             |           |
| Dalco Computer Electronics                                                   | DA       |                       | -                     |       | 127                 | 6.4                |                     | •         |                                  |                 | -                     |                      |                           |                                         |                  | -                       | •    | •          | -       |                | •             | -                |        |         | -                  |                       | •      | •      |       |                     | •                  | •       |                                             | -         |
| Data Based Advisor                                                           | DB       |                       |                       |       | •                   | -                  | -                   | •         |                                  |                 |                       | -                    | -                         | -                                       | -                | -                       |      | •          |         |                | -             | -                | -      | -       |                    | •                     |        |        | •     | •                   | -                  | -       |                                             |           |
| Desktop Direct                                                               | DD       | 1                     |                       |       | 2 6-                |                    | 1                   |           |                                  |                 |                       | -                    |                           |                                         |                  | -                       | -    | -          | -+      | -              |               |                  | -      |         |                    |                       | -      | -      | -     | -                   |                    |         |                                             |           |
| Direct Micro                                                                 | DM       |                       | Cat                   |       | 1                   |                    |                     |           |                                  |                 |                       |                      |                           |                                         |                  |                         |      | •          | •       | -              |               | -                | •      |         | -                  |                       |        | •      | -     | -                   |                    | -       |                                             | -         |
| Discount Music Supply                                                        | DMS      | 1                     | •                     |       |                     |                    |                     | -         |                                  | -               | •                     |                      | •                         | -                                       | -                |                         | •    |            | -       | -              |               | -                | •      | -       | -                  | -                     | •      | •      | •     | •                   | -                  | •       |                                             |           |
| Disney                                                                       | DS       | •                     | •                     |       | 2.12                |                    |                     |           | •                                |                 |                       | -                    |                           |                                         | -                | -                       | •    |            | •       |                |               | -                |        | -       | -                  | -                     | -      | -      | -     |                     | •                  | -       |                                             |           |
| Dow Jones & Co.                                                              | DJ       | -                     | -                     |       |                     | •                  |                     |           | -                                |                 | -                     | - 10                 | -                         |                                         |                  | -                       |      | •          | •       | -              | •             | -                |        | 1       |                    | -                     |        | -      |       | 10                  | •                  |         |                                             |           |
| Dreyfus Corp.                                                                | DR       |                       |                       |       |                     | •                  | -                   |           |                                  | -               | 2. 2 2                | -                    |                           |                                         |                  |                         | -    | -          | -       | -              | -             | -                |        | -       |                    |                       | -      | -      | -     | -                   |                    |         | -                                           |           |
| Executive Stamper                                                            | EX       |                       |                       |       |                     | •                  |                     |           | -                                | -               |                       | -                    | 1                         | •                                       | -                | -                       |      | •          | •       |                | •             | -                |        | -       |                    | -                     |        | -      |       | -                   | •                  | •       |                                             |           |
| Figi's Gifts                                                                 | FG       |                       |                       |       |                     | -                  |                     | -         |                                  | -               |                       | -                    |                           | -                                       | -                | 1                       | •    | •          |         | -              | •             | -                | -      | -       |                    |                       | •      | -      | -     |                     | •                  | •       | -                                           | _         |
| Florida Fruit Shippers                                                       | FFS      |                       | 10000                 | -     |                     |                    |                     |           |                                  | -               | -                     | -                    | -                         |                                         |                  | -                       |      |            | •       |                |               |                  |        | 1       | -                  | -                     |        | -      | 1     |                     | •                  | •       |                                             | _         |
| Flower Stop                                                                  | FS       | -                     | -                     |       | 1000                |                    |                     |           | •                                |                 | -                     |                      | -                         | -                                       | -                | -                       | •    | •          | •       | -              | •             | -                | -      | -       | -                  | 200                   | •      | •      | - 10  | 0                   | •                  |         |                                             |           |
| Ford Electronic Showroom                                                     | FORD     |                       |                       | -     | 1                   |                    |                     |           | •                                |                 | -                     | -                    |                           |                                         | -                | -                       | •    | •          | •       | •              | •             | -                | 2      | -       |                    | 10.00                 | -      |        |       |                     |                    | -       |                                             |           |
| Ford Motor Company                                                           | FMC      | -                     |                       | •     |                     |                    |                     |           |                                  |                 |                       | •                    | -                         | -                                       |                  | -                       | -    |            | -       |                |               |                  |        |         | •                  | 1                     | •      |        |       | -                   | •                  |         | 1                                           |           |
|                                                                              |          | •                     |                       | •     | and a               |                    |                     | •         | -                                |                 | •                     | -                    | -                         | -                                       | •                | _                       | •    | •          | 0       |                | 12            | 11               |        | -       |                    |                       | •      | 130    | -     |                     |                    | •       |                                             |           |
|                                                                              | CIM T    |                       | and the second second |       |                     |                    |                     |           |                                  |                 |                       |                      |                           |                                         |                  |                         |      |            |         |                |               |                  |        |         |                    |                       |        |        |       |                     |                    |         |                                             |           |
| Garrett Wade Woodworking<br>The Gift Sender                                  | GW<br>GS |                       |                       |       |                     |                    |                     |           | •                                | -               | •                     | -                    |                           | -                                       |                  |                         | •    | •          | •       | -              | •             | -                | •      | -       |                    | •                     | •      | •      | •     | •                   | •                  | •       | _                                           |           |

| Hammacher Schlemmer                  | HS    |      |        |            |         | -91  |                    | - 10 |           |    | •   |                | •        |      |     |   | • | •   | •    | •       |       |      |       |          |        |   |       |     | •       |     |     | 1.    | •                        |                |         |
|--------------------------------------|-------|------|--------|------------|---------|------|--------------------|------|-----------|----|-----|----------------|----------|------|-----|---|---|-----|------|---------|-------|------|-------|----------|--------|---|-------|-----|---------|-----|-----|-------|--------------------------|----------------|---------|
| The Heath Company                    | HTH   |      |        |            |         |      | 1                  | •    |           |    | •   |                | •        |      |     |   | • | •   | •    |         |       | •    |       |          |        |   |       |     |         | 0   |     |       |                          | 1              |         |
|                                      | НВ    |      |        |            |         |      |                    |      |           |    |     |                |          |      | •   |   | • | •   |      |         |       |      |       | •        |        |   |       | •   | •       | -   | -   | -     |                          | 1              | 1       |
| Home Tech Depot                      | HT    |      |        |            |         |      |                    |      |           |    |     |                |          | •    | -   | _ | • | •   |      |         |       | -    | •     | -        |        |   |       |     |         |     | -   | -     | +                        | -              |         |
| Ideal Business Services              | IB    |      |        |            |         |      | -                  |      | -         |    |     | •              |          | -    |     | - |   | -   |      | -       |       |      |       | 2        |        |   |       |     | •       | -   | -   | -     |                          | -              | -       |
| Independent Investors Research, Inc. | IIR   |      |        |            |         |      | -                  | -    | -         |    |     | •              |          |      |     |   | • | •   |      |         |       | 3. 9 | 2     | •        |        | - |       |     |         | -   | -   | -     |                          | -              | -       |
| JCPenney                             | JCP   |      | -      | -          | 2       |      |                    |      | -         | •  | •   |                | •        | •    | •   | - |   | •   | •    |         |       | •    |       | P. C. C. |        |   | -     |     | -       | -   | -   | -     |                          |                |         |
|                                      |       | •    |        | the second |         | 200  | -                  | •    | •         | •  | -   | -              | •        | •    | •   | _ |   |     | -    |         | -     | •    | -     | 1000     | -      |   | -     | -   |         | -   | -   | 1     |                          | -              | -       |
| JDR Microdevices                     | JDR   |      |        | and a      | 200     | *    | 53                 | •    | 1         |    |     | _              |          |      |     | - | • | •   |      | -       | •     |      |       | 3        |        |   | •     | •   | •       | -   |     | -     | •                        | -              | -       |
| K & B Camera Center                  | KB    |      | •      | -          | 4       | 12   | Contraction of the |      | 100       |    | •   |                | •        |      |     | • | • | •   | •    | 9       | •     | -    | -     | 2        |        |   | •     | •   | •       | •   | -   |       | -                        | -              |         |
| The Laser's Edge                     | LE    |      | •      | 5          | 81      | 14   | 01-6               |      | •         |    |     | 00             | -        |      |     |   | • | •   |      |         | •     | -    |       | 1        | 100    |   | •     | •   | •       | •   | •   | -     | -                        | -              |         |
| Lincoln Electronic Showroom          | LM    |      |        | •          | na ?    | in . | 50                 | 1    | 1. 24     |    |     | •              |          |      |     |   |   |     | 1    | 5       | -     | 3    | 1.    | 150      |        | • |       | •   |         |     |     |       | -                        | -              | -       |
| MacUser                              | MC    |      |        | 2.0        | •       | 8    | - Stand            | •    | TE        |    |     |                |          |      |     | 1 | • | •   |      | -       |       |      | 1     | 3        | •      |   | 1     | •   | •       |     | -   | -     |                          |                | -       |
| MacWarehouse                         | MW    | P. 1 | 1      | 22         | -       | 20   | -                  |      | -         |    |     | 1              |          |      | 1   | - | • |     | •    | 2.1     | •     |      | •     | 1        |        |   |       | •   | •       | •   | •   | •     |                          | 3              | 1       |
| Mac Zone/PC Zone                     | MZ    |      | 1      | 13         | Sec.    | •    |                    | •    | 1         | 27 |     | -              |          |      | 12  |   | • | •   | •    |         | •     | 3.4  | •     |          | 1200   |   | •     | •   | •       |     |     |       | •                        | 120            |         |
| Max Ule Discount Brokerage           | TKR   |      |        | 1          | 10      |      | 1                  | 5722 | C FR      | 1  |     | 1              |          |      |     |   |   |     |      |         |       |      |       | 372      |        | • | 1     | ~   | •       |     |     |       |                          | 1000           |         |
| McGraw-Hill Book Company             | MH    | ñ.   |        | 24         | •       | 1    | 1                  | •    |           |    |     |                | - 22     |      |     |   | • | •   | •    |         |       | ä.,  |       | 4        | .07    |   | •     |     | •       |     | •   |       |                          | and the second |         |
| Mentor Technologies                  | MN    |      |        | -          | 1.10    |      |                    |      | -         |    |     | 1              |          |      |     |   |   | •   | •    | 2       |       | 21.6 |       | •        | · Land | - | 1     |     |         |     |     |       |                          | 1.75           |         |
| Mercury Electronic Showroom          | LM    | 200  | 0      |            | 3.5     | 10   | a la la            |      | 1.20      |    |     |                |          |      |     |   |   |     | 27   |         |       |      | 3     | 20       |        | • |       |     | 1       | 100 |     |       |                          |                |         |
| MicroWarehouse                       | MCW   |      | 200    | 10         |         | 133  |                    |      | 100       |    |     |                |          |      |     |   | • | •   | •    | 1       |       | N'R  | •     | 27-1     |        |   | 1.1   |     |         |     |     |       |                          | 1              |         |
| Mission Control Software             | MCS   |      |        | E.         |         |      |                    |      | - 55      |    |     |                |          |      |     |   |   |     | 5.00 | 3.0     |       | 1    | -     | •        |        |   |       |     |         | -   |     |       |                          |                |         |
| Money's Financial Market             | MFM   |      |        | 1          |         |      | -                  | -    | - 03      | 0  |     | 100            |          |      |     |   |   | •   | •    | 73      |       | 5    |       | No.      |        |   | -     | 100 | 1       | Ť   | 1   | F     | Ť                        | 1              | 1       |
| Music Alley Online                   | MAO   |      | •      | -          | -       | -    | -                  |      |           |    |     |                |          |      |     |   | • | •   | -    |         | -     |      | •     |          |        |   |       |     | •       |     |     | -     | -                        | -              | 1-      |
| Narada Productions                   | NP    |      | •      | -          |         |      |                    |      |           |    |     |                |          |      |     |   | • | •   | •    | -       | -     |      | -     | •        |        |   |       |     |         | -   |     | _     |                          | 1              | +       |
|                                      | NEBS  |      | •      | -          | -       | -    | -                  | -    |           |    |     |                |          |      | -   |   | - | -   | -    |         |       |      |       | •        |        |   | -     | -   | -       | -   | -   | 1.    |                          | -              | -       |
| NEBS                                 |       |      |        |            | -       | -    | -                  | -    |           |    |     |                |          | •    |     |   |   |     | -    |         | -     | 40   |       |          |        | • | -     | -   | +       | +   | +   | 1.    | -                        | 1              |         |
| NewsNet                              | NN    |      |        |            |         | -    |                    | -    |           |    |     | •              |          |      |     |   | • | •   | •    |         | -     | -    |       | -        | •      |   | -     | •   | -       | -   | -   |       | 1                        | -              | -       |
| Omaha Steaks                         | OS    |      |        | -          |         | -    |                    | -    | •         |    |     |                |          |      |     |   | • | •   | •    | -       | •     | -    | 1     |          |        |   |       | -   | -       |     |     | •     | •                        | 12             | -       |
| Omni Technics                        | OT    |      |        | -          |         |      |                    | •    |           |    |     | 100            |          |      |     |   | • | •   | -    |         | •     | 1    | 100   |          |        |   |       |     |         | •   | -   |       |                          | 2              | 0       |
| Parsons Technology                   | PA    |      |        |            |         | 2.0  | 1                  | •    |           |    |     | 12             |          |      |     |   | • | •   | •    |         | •     |      |       |          |        |   | •     | •   | •       |     | •   | -     |                          | 100            | 8       |
| Paul Fredrick Shirts Company         | PFS   | •    |        |            |         |      | 1                  |      |           |    |     | 1              |          |      |     |   | • |     | •    | •       |       |      |       |          |        |   | •     |     |         |     |     |       |                          | 13.9           | 100     |
| PC Catalog                           | PCA   |      |        |            | 1       | •    |                    | •    |           |    |     | 17             |          | •    | -   |   |   |     |      |         |       | 200  |       |          |        | • |       |     |         | 5   |     | 15    |                          | 28             | 0       |
| PC/Computing                         | PCC   |      | 3      |            | •       |      |                    |      | 1.1.1.2   |    |     | 3              | 1.0      | 0    |     |   |   | •   |      |         |       | 1    |       |          | •      |   |       | •   | •       |     |     | 1     | 100                      | 10             | -       |
| PC Magazine                          | PM    | 100  | 1      |            |         |      |                    |      | N. M.L.S. |    |     | R.             | B        | 1.14 | 122 |   |   | •   |      |         |       | 36   | 12    |          | •      |   | 1.2.5 |     |         |     |     | 12    | 1                        | the second     | 100     |
| PC Publications                      | PCB   |      |        |            |         |      | 1000               |      |           |    |     | 191            |          |      |     |   | • |     | •    |         | •     |      |       |          | •      |   |       |     |         |     |     |       |                          | -              | 1025    |
| PC Sources                           | PC    |      | 1      |            |         |      |                    |      |           |    |     | 1.32           |          |      |     |   | • | •   |      |         |       | E    | 40    | 1.261    | •      |   |       |     |         | -   | -   | -     |                          | 272.01         |         |
| Penny Wise Office Products           | PW    |      |        |            | -       |      |                    | -    |           |    |     | 12             |          |      |     |   | • | •   |      |         |       |      |       | •        | •      |   |       | -   | -       | 1   | -   |       |                          | 100            | 100     |
| Peterson's Connexion                 | PX    |      | -      | -          | •       | -    |                    |      |           |    |     |                |          |      |     |   | • | •   | -    |         |       | 2.0  | -     | •        | -      |   |       |     | -       | 1   | -   | 1.    | -                        | 1000           | 1       |
| PetWorks                             | PT    |      | -      | -          | -       | -    | 10000              | -    |           |    | •   | -              |          |      |     |   | • | •   | 1    |         | •     | -    | 1     | •        | _      |   |       |     |         |     |     | -     | -                        | 1000           | - Carlo |
|                                      | PRC   |      |        |            | -       | -    | -                  | -    | -         |    | -   | -              |          |      |     |   |   |     |      | -       | -     |      |       | •        | -      |   |       |     |         | -   |     | _     | -                        | -              | 10      |
| PRC Database Publishing              |       |      | 12     |            | •       | -    |                    | •    |           |    |     | •              |          |      |     | - |   |     |      |         | -     |      | -     |          | -      |   |       | -   |         | -   |     | _     | +-                       | -              | 0.00    |
| Rent Mother Nature                   | RM    |      | -      |            | -       | -    | -                  |      | •         |    |     | 100            |          | -    |     |   | • | •   | •    | -       | •     |      | 22    | 2        |        |   | •     | •   | •       | •   | -   | -     | •                        | -              | -       |
| Robertson Electronics, Inc.          | RE    |      |        |            |         |      | 122                | •    | 10        |    |     | 0              | •        |      |     |   | • | •   | -    | -       |       |      |       | •        |        |   | •     | •   | •       | •   | •   | -     | -                        | -              | -       |
| The Rodeo Mile                       | ROD   | •    |        | 1          |         | -    | 25                 |      | •         |    |     | and the second | 1        |      |     |   | • | •   | •    |         |       |      |       | 1        |        |   | _     |     |         | 1   | -   |       | •                        | 1. Starte      | -       |
| Safeware Computer Insurance          | SAF   |      |        |            |         | •    | -                  | •    | 1.10      | 52 |     | •              |          | 2    |     | 1 | • | •   |      |         |       |      | 1 des | •        | -      |   | •     | •   | •       |     | •   | -     | •                        | 180            |         |
| Sears                                | SEARS | •    | •      | •          |         | •    | 1                  | •    | •         | •  | •   | 1.81           | •        | •    | •   |   | • | •   |      |         | •     | •    | 18    |          |        |   |       |     | 2       |     | 112 |       | •                        | •              |         |
| Shareware Depot                      | SD    |      | 1-2-1- | 1          |         |      | als.               |      |           |    |     | E              |          |      |     |   | • | •   | •    |         | •     | 1    | •     | - 57     |        |   |       |     |         | E.  | 130 | 60    | -                        |                |         |
| Sharon Luggage and Gifts             | SL    | 1    | -      |            | 20.0    |      | 121                | 1    | •         |    |     | 1              | •        |      |     | • | • | •   | •    |         | •     |      |       |          |        |   | •     | •   | •       |     |     | 1     | •                        |                |         |
| Shoppers Advantage Club              | SAC   |      |        |            |         |      |                    |      | 100       |    |     | 1.52.2         | •        | •    | •   |   | • | •   |      |         |       | 100  |       | •        |        |   |       |     | 1       | 1   |     |       | •                        |                |         |
| Short Sizes Inc.                     | SS    |      |        |            |         |      | 8.45               |      |           |    |     | S.             |          |      |     |   |   | •   |      |         | •     | 52   |       | i ht     | 2      |   | •     |     | •       |     |     |       | •                        | 100            | 1       |
| Sierra Online                        | SI    |      | 300    |            |         |      |                    |      | Lang's    |    | •   | 18             |          |      |     |   |   | •   | •    |         |       |      | 1     |          |        |   |       |     |         | -   | -   | _     | -                        |                | 1       |
| Small Computer Book Club             | BK    |      |        |            |         |      |                    |      |           |    |     |                | 12       |      |     |   |   |     |      |         | and a |      |       | -        |        |   |       |     |         | 100 |     | 1     | 1                        |                |         |
| Softdisk Publishing                  | SP    |      | -      | -          |         | 1    | 1000               |      |           |    |     | 1              |          |      |     |   | • | •   | •    |         |       |      |       |          |        |   |       |     |         |     |     | -     | -                        | 1              | 1       |
| Software Excitement                  | SE    |      | -      | -          | -       |      |                    |      | 100       |    |     | 1.2            |          |      |     |   | • | •   | -    | 1       | -     |      |       | 1        |        |   | -     |     |         |     | -   | -     | +                        | 1              | +       |
|                                      | SOF   |      | -      |            | 1       | -    | -                  |      | 10        |    | -   |                |          |      |     |   | • | •   |      |         |       |      | 1     | •        | -      |   | -     | -   | 100.000 | -   | -   | -     | -                        | -              |         |
| Software Specialties                 | SOF   |      | -      |            | -       | -    |                    |      | 100       |    | -   |                |          |      |     |   | • | •   |      | 122     | -     |      |       |          |        |   | •     | •   | •       |     |     | -     | -                        |                | -       |
| Sounds & Video Online                |       |      | •      | -          | -       | -    | 1                  | 10   | 23        |    |     |                |          |      | •   |   |   | _   | •    | -       | •     |      |       | <        |        |   |       | -   | -       | -   | -   | _     | +-                       | -              | +       |
| Sunglasses, Shavers & More           | SN    | •    | -      |            | -       | -    |                    | -    | •         |    |     | -              | •        |      |     | • | • | •   |      |         | -     |      |       |          |        |   | •     | •   | •       | •   | •   | •     | •                        |                | -       |
| TRW Credentials                      | CRE   |      | -      |            |         | •    | -                  | 1    |           |    |     | •              |          |      |     |   | • | •   | •    | -       |       | -    | -     |          |        |   | -     | -   | +       | +   | -   | -     |                          | -              | -       |
| TSR Games Shoppe                     | TSR   |      | -      |            |         | -    | -                  |      | •         |    |     | -              |          |      |     |   | • | •   | 1    |         |       |      | 2     |          |        |   | -     | •   |         |     |     |       |                          | -              | 1       |
| Twentieth Century Mutual Funds       | TC    |      |        |            |         | •    |                    |      |           |    |     |                |          |      |     |   |   | 1   |      |         |       |      |       | 1        |        | • |       | •   | •       |     | •   |       | 1                        | 1.2            | 0       |
| University of Phoenix                | UP    |      |        |            |         |      |                    |      |           |    |     |                |          |      |     |   |   |     |      |         | 1-    |      | 100   |          |        | • |       |     |         |     |     |       | -                        |                | 100     |
| VitalStats                           | VS    |      |        |            |         |      | 1000               | 1000 |           |    | 100 | •              |          |      |     | • |   | 3.4 | 123  | 1 - All | *     | R    | 18    |          |        |   |       |     |         |     |     | 1     |                          | 100            |         |
| Volkswagen                           | VW    |      | -      |            |         |      |                    |      | 110       |    |     | 0              |          |      |     |   |   | 2   | 1    | Es l    | 84    | 4    |       |          |        |   |       |     |         |     |     |       | 20                       |                |         |
| Walden Computer Books                | WB    |      |        |            |         |      |                    |      |           |    |     | 5              |          |      |     |   | • | •   | •    |         |       | 30   |       |          |        |   |       |     |         |     |     |       |                          |                |         |
| Waluen Computer Dooks                |       |      | -      | -          | -       | -    | 1                  | 1    | -         |    |     |                | ( second |      | _   |   |   |     |      | -       | -     | -    | -     |          |        |   | -     |     |         |     |     |       | -                        | 1              | 1       |
| Walter Knoll Florist                 | WK    |      | 1      |            | 1 alter |      | 1 10 184           | 1000 |           |    | 1   | 1.02           |          |      |     |   |   |     |      |         |       | 1.70 |       |          |        |   |       |     |         |     |     | a set | Contraction of the local | and the second |         |

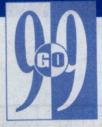

### Earn \$25 or more in connect-time credit at Independent Investors Research.

Take a trip to Independent Investors Research during September or October and you could walk away with \$25 or more in connect-time credits good anywhere online, including CompuServe's many surcharged financial information areas! Order a four-quarter subscription to The Wall Street OverView Report and you'll receive a \$20 connect-time credit. Or purchase five Broker Recommendation Summary (BRS) reports and earn \$5 in connect-time credit. All credits will be issued automatically, and there is no limit to how many credits you can earn. Make one of the smartest

investments of time and money you can make. GO IIR

### Save \$29.95 on Navigator software.

Get the award-winning software that steers you easily and quickly through the CompuServe Information Service. Check sports scores, stock prices, forum message boards and more, faster than ever before.

THE COMPUSERVE STORE. GO ORDER NAVIGATOR SOFTWARE LIST PRICE \$99.95 SALE PRICE \$70

WAILABLE

REDI

### Get a \$12.50 credit when you buy CompuServe From A to Z.

Here is the definitive print directory to CompuServe. Explore all of CompuServe's products and services with this handy reference guide. Buy the guide online and you'll receive a \$12.50 CompuServe connect-time credit, too.

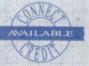

THE COMPUSERVE STORE. GO ORDER COMPUSERVE FROM A TO Z LIST PRICE \$24.95 SALE PRICE \$20.00 INCLUDES A \$12.50 CONNECT-TIME CREDIT

### Order the HotLine to the AT&T Toll-Free 800 Directories.

Now AT&T offers a version of their great Toll-Free 800 Directories for people who use their personal computers day-in and day-out. AT&T's Toll-Free 800 Edition of HotLine can be installed directly onto most IBM-compatible PCs and can be customized for your specific needs. Whether you need a toll-free directory of computer supplies and services providers, consulting firms, travel and transportation companies or other suppliers and retailers, HotLine is just the solution. Order HotLine by calling 1-800-426-8686, ext. 250, or order electronically through the online AT&T 800 Toll-Free Directories.

AT&T. GO ATT

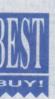

### GO 99 and Find It Fast!

To find items fast in *The Electronic Mall* Shoppers Guide for ordering online, use the store's GO command to go directly to the Mall store (i.e., for Shareware Depot, GO SD), then type GO 99 to zip right to the featured product.

### How to Place an Order

When you see a product you would like to purchase, simply key "O" to order. Imagine you are putting an item in an electronic shopping cart. You can continue shopping in a store, adding more items to your cart, or you can head directly to the checkout counter by typing "Checkout." An electronic order form will appear and you will be prompted for all pertinent information, such as size, color, delivery method and credit card billing. Remember, you can cancel your order at any point by typing "Exit." Once your order is complete, you will see an order confirmation, giving you another chance to change all or part of your order.

### Shipping Information

Shipping destinations and methods differ from store to store. Many stores will ship virtually anywhere in the world. Others limit shipping to the U.S. and Canada, or to the U.S. only. Shipping options differ, too. In addition to standard UPS ground, many merchants also offer one-, two-, or three-day rush delivery for an added fee. In some cases, the price online includes shipping and handling anywhere in the continental U.S. You will find a handy guide to each store's shipping policies in the Quick Reference Chart on pages 6 and 7 or in the online Mall directory.

### THE ELECTRONIC MALL

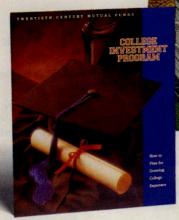

### Plan now for your child's college education.

If you're not sure how you'll pay for college for your child, Twentieth Century's College Investment Program may be your answer. This unique program uses two no-load mutual fund investments to give you a powerful financial tool. Just choose the amount you want to set aside each month (\$25 or more) and leave the rest to Twentieth Century. Every month, Twentieth Century will automatically move the money from your checking account into your investment program account. There's no check to write, nothing to mail, nothing to remember. Request a **free**, no-obligation prospectus online.

### TWENTIETH CENTURY INVESTORS. GO TC College Investment Program Brochure—FREE

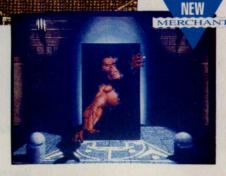

### Save on software for the IBM, Amiga and Atari ST.

Software Specialties offers savings of up to 35% or more on software for the IBM, Amiga and Atari ST. More than 275 of the latest utilities, educational and entertainment programs are showcased online. Among the super savings you'll find are *Ultima VII* for the IBM and compatibles (list price \$79.95, discount price \$48.95), *Greens* for the Amiga (list price \$59.95, discount price \$38.95), and *Elvira #2* for the Atari ST (list price \$59.95, discount price \$38.95). Can't find what you're looking for? Software Specialties welcomes your special orders. To save on software, GO SOF.

### Get 10 classical CDs for only \$39.95.

Here's an affordable way to introduce yourself to the great composers. *The Greatest Classical Collection* includes 10 CDs, each spotlighting a famous classical composer. Includes Tschaikowsky, Beethoven, Grieg, Ravel/Bizet, Chopin, Vivaldi, Bach, Schubert, Mozart and Strauss.

CLASSICAL

BEETHOVEN

MOZART

BARNES & NOBLE. GO BN THE GREATEST CLASSICAL COLLECTION \$39.95

### Enjoy fantastic fall savings at Direct Micro.

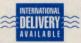

9

Visit Direct Micro for fantastic fall savings. Zoom Telephonics 2400, 9600 and 14,400 baud modems and TwinCom 14,400 modems have new low prices. Ribbons and diskettes are on sale, too. You'll find complete details online. Also, don't miss Direct Micro's insert card in this issue of *CompuServe Magazine*.

DIRECT MICRO. GO DM. ZOOMFAXMODEM 14.4 BPS V.32 BIS SUGGESTED RETAIL PRICE \$499 DIRECT MICRO LOW PRICE \$289

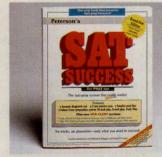

### Prepare for the SATs with Peterson's.

Fully updated, Peterson's SAT Success, 3rd Edition is a true skill-building tool. Funny, up-to-date, teen-relevant situations keep students tuned in, not turned off, as they build lifelong logic and reasoning skills. Features include "Red Alert" pages with critical tips, a manageable 1,000-word list to learn and remember, an accurate diagnostic test, and three new practice tests. Paperback, 526 pages.

PETERSON'S CONNEXION. GO PX SAT SUCCESS, 3RD EDITION \$11.95

SEPTEMBER 1992

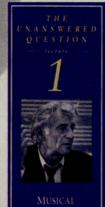

### Listen to Leonard Bernstein on these six videotanes.

This long-awaited and critically acclaimed series of six videotaped lectures by the late Leonard Bernstein includes Musical Phonology, Musical Syntax, Musical Semantics, The Delights and Dangers of Amibiguity. The 20th Century Crisis and The Poetry of the Earth. You get over 13 hours of material in a six-tape collector's edition boxed set!

BARNES & NOBLE, GO BN THE UNANSWERED QUESTION: 6 TALKS AT HARVARD \$149.95

### **Bundle up with Champion** sweatshirts.

10

Champion's extra heavy reverse-weave fleece sweatshirt features a full athletic cut, ribbed crewneck, seamless shoulders, long set-in sleeves, 4<sup>3</sup>/<sub>4</sub>" ribbed cuffs, waistband and action side inserts. Perfect for fall hikes, football games, or even raking leaves! Assorted colors. 90% cotton, 10% acrylic. Sizes M. L. XL.

1

AMERICANA CLOTHING. GO AC **CHAMPION SWEATSHIRT REGULAR PRICE \$45** SALE PRICE \$39

### nt on Columbia House for super savings and selection.

Count on free music, selection, savings and quality at Columbia House. When you join the Club, you get eight CDs free, a \$125 value. You can choose from thousands of titles from Rock to Rap, Classical to Country, As a Club member, you're entitled to savings on a wide array of home entertainment products, including videos, tapes, CD storage cabinets, posters, T-shirts and much more. For over 35 years, Columbia House has offered quality recordings from leading record companies. Why not join today! Full details online.

### COLUMBIA HOUSE, GO FREECD

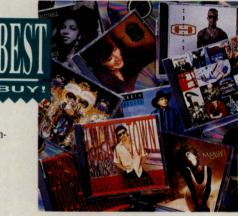

### Volkswagen makes car buving as easy as GO VW.

If you're in the market for a new car, make your first stop Volkswagen's complete 1992 lineup, showcased online. View sporty models like the Cabriolet, Corrado and pictured here, the Jetta GL. Check out Volkswagen's roomy family options, including the Golf GL, Passat and the very affordable Fox. Or take a look at the all new EuroVan, a perfect fit for today's active families and adventure seekers.

At Volkswagen online you can print complete specifications and options, view graphics or download them connect-free, and request free color brochures. And if you have any questions, ask away! Volkswagen's Information Representatives are only a keystroke away. Completely interactive, Volkswagen online allows you to calculate your monthly costs on every model.

Once you've decided which Volkswagen is right for you, use the dealer locator to find the dealer nearest you. Then take a test drive and discover Fahrvergnugen. For the ride of your life, GO VW.

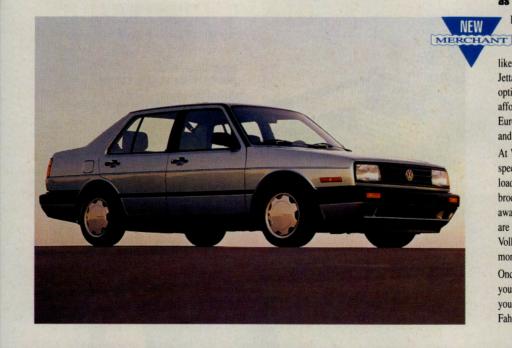

### THE ELECTRONIC MALL

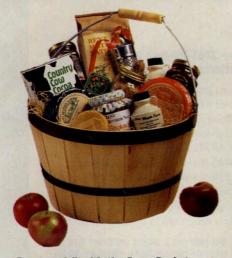

### Feast on fall with the Farm Basket.

From the back road farm stands of New England, here is a generous sampling of Nature's bounty. The peck-sized basket is a real Yankee carry-all, packed to the brim with waxed wheels of Vermont sharp and sage cheddar cheese (8 oz. each), apple chutney (10 oz.), a 9 oz. tin of Vermont cow cocoa, a jar of pumpkin butter (10 oz.), two 3-oz. jugs of pure maple syrup, a  $1\frac{1}{2}$  lb. sack of honey buckwheat pancake mix, two 100% pure maple leaf sugar candies, maple sprinkles (4 oz.), pure wildflower honey (5 oz.), nutmegs with grater, plus a surprise guaranteed to amuse!

RENT-MOTHER-NATURE. GO RM FARM BASKET \$49.95

### Celebrate the Jewish holidays with festive feasts.

Introducing three new gift collections for celebrating the Jewish holidays. Send Rosh Hashanah greetings with the Kosher New Year Greeting, kosher assorted chocolates filled with fruits and nuts. Or choose Sweet New Year, a selection that includes autumn blossom apple honey cake, a jar of cinnamon honey and a mixture of almonds and raisins. For Yom Kippur, there's Breaking the Fast. This gourmet feast includes smoked salmon, savory dill bread, Israeli goat cream cheese, and a mixture of almonds and raisins.

ADVENTURES IN FOOD. GO AIF KOSHER NEW YEAR GREETING \$25 SWEET NEW YEAR \$26 BREAKING THE FAST \$35 ALL PRICES INCLUDE SHIPPING WITHIN THE CONTINENTAL U.S.

### Save on personalized holiday cards.

Penny\*Wise Office Products offers a wide selection of holiday cards, perfect for friends, family and business associates. Twenty-eight different designs are offered, all of which can be printed with your name. Among the selections are "Holiday Horn" (Order No. XM71799-HGF), a triumphant holiday greeting with gold, red and silver foils glistening on a smooth-textured white card, and "World Of Thanks" (Order No. XM72115-HGF), a sparkling card with red and gold foil on a deep blue background and printed on recycled paper. All cards and matching envelopes come in boxes of 25. The more boxes you order, the more you save. Request a **free** catalog of holiday cards online!

PENNY\*WISE OFFICE PRODUCTS. GO PW 1 BOX \$38.97 EACH 2 BOXES \$30.94 EACH 4 BOXES \$26.98 EACH 20 BOXES \$25.99 EACH

### Trim the tree with ornaments from the Collector's Series.

Begin a Christmas tradition with these finely crafted Collector's Series ornaments from Carlton Cards. Over four dozen ornaments are available, including Baby's First Christmas 1992, Grandma and Grandpa 1992 and Christmas Couple 1992. You will also find a variety of ornament series including the Merry Mice Collection, Not a Creature Was Stirring and, pictured here, Penguin Escapades. All ornaments are priced between \$8.50 and \$15. Request a **free** brochure online.

THE COURT PHARMACY. GO RX PENGUIN ESCAPADES SERIES POLAR PALS \$11 CATCH THE CHRISTMAS SPIRIT \$8.50 NORTH POLE PUTTER \$11

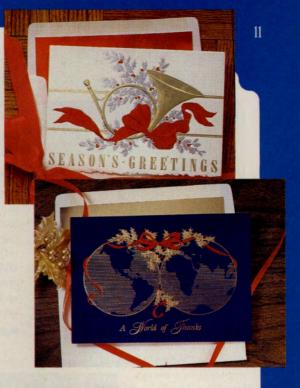

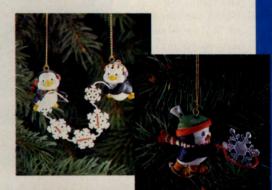

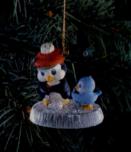

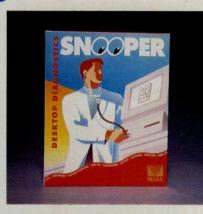

### Check out your Macintosh with Snooper.

This revolutionary new standard for Macintosh diagnostic and testing tools checks all your hard-

ware and identifies any problems. From video test, loopback connectors, RAM test, SCSI test, I/O testing, audio tests and error logging— *Snooper* does it all! If you already own Norton Utilities, complete your Macintosh utilites with the *Snooper* hardware diagnostic.

MACZONE/PC ZONE. GO MZ SNOOPER SOFTWARE \$128 SNOOPER WITH NUBUS CARD \$168

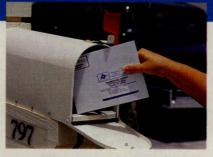

### Save with Shareware of the Month Club.

Spending too much on software? Get the most for your money with "try-before-you-buy" software. Four to seven virus-free programs are delivered to your door monthly for as little as \$5.27 a month, and shipping is **free**. Choose from Windows, EGA/ VGA, Universal Clubs or any combination of the three. Plus you get a no-risk, money-back guarantee. If you are not delighted with your first issue, keep it and we will refund your money in full!

SHAREWARE DEPOT. GO SD

### Order AT&T Toll-Free 800 Directories online.

Now is a great time to order any of the AT&T Toll-Free 800 Directories-in print. The Toll-Free 800 Business and Consumer Directories make excellent companions to the CompuServe online directories. All AT&T 800 Specialty Directories including AT&T 800 Gifts, Catalogs and Celebrations, AT&T 800 Travel, AT&T 800 Home Office, are also available in print. To order any of these directories, call 1-800-426-8686, ext. 250, or order electronically through AT&T's online directories.

AT&T TOLL-FREE 800 BUSINESS DIRECTORY \$14.95 AT&T TOLL-FREE 800 CONSUMER DIRECTORY \$9.95 ALL AT&T 800 SPECIALTY DIRECTORIES—FREE AT&T, 60 ATT

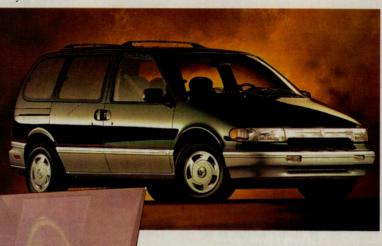

### View the Mercury Villager at Lincoln-Mercury.

The new Mercury Villager combines the practical advantages of a minivan with the passenger amenities, peace of mind and driving comfort of a car. With front-wheel drive, V-6 power and standard four-wheel anti-lock brakes, it's a minivan with everything you expect in a Mercury. Get the details, including graphics, in the Mercury Showroom.

LINCOLN-MERCURY. GO MERCURY

### Save \$190 on a Sharp stereo system.

This compact tabletop stereo system features a top-loading five-disc rotary CD changer with 32-track random access programming, random play, AM/FM digital synthesized tuner with 20 FM/10 AM preset memory, auto scan tuning, X-bass system, three-band graphic equalizer, double cassette deck with high-speed dubbing, continuous playback, and automatic level control. Includes a 16-key infrared remote control. Main unit measures 14¾/6″x14¾″x15″. Speakers are 8¼″x14¾″x61¾/6″. Item #CMSR300. For Shoppers Advantage Club members only. Not a member? Try Shoppers Advantage Club for three months for only \$1.

SHOPPERS ADVANTAGE CLUB. GO SAC LIST PRICE \$449 MEMBER'S LOW PRICE \$259

12

FREE SHOPPING 24 HOURS A DAY, 365 DAYS A YEAR

### by Liz Quinn Peters

# **Finder Facelift**

### IBM, Mac and Graphics file finders add downloading and a new look.

Locating forum files just became easier for users of CompuServe Information Manager, thanks to developments in the IBM, Macintosh and Graphics File Finders. Topping the list of enhancements are a new graphical interface and downloading capability.

"People kept saying, 'File Finder is great, but wouldn't it be nice if we could download from it?" " says Kathy Gerber, CompuServe group marketing manager for online computing services. "We made it a priority to incorporate that ability into CIM."

File Finder was designed to give members a quick, easy method of file searching across forums. IBM File Finder offers a comprehensive online database of file descriptions for more than 36,000 PC-related files. The Macintosh and Graphics File Finders help users locate approximately 13,000 and 10,000 forum files, respectively. Finders are updated monthly. (For a list of File Finders and associated forums, see "What Forums Do the Finders Search?" p. 26.)

While the changes to the IBM, Macintosh and Graphics File Finders are most pronounced for users of CompuServe Information Manager, "it's going to look a little different no matter what communication software package you're using," says Gerber. A new Select Search Criteria menu now consolidates the current search set on one screen in a tabular form. Selection criteria for each session are displayed in brackets next to their subheadings.

In CIM, the File Finders also have adopted dialog boxes and other desktop features familiar to CIM users, no longer defaulting to terminal emulation mode. If you use DOS CIM 2.0 and Mac CIM 1.6 or higher, you can download files from the Finders, one file at a time. CompuServe developers are already working on a multiple-file downloading function, which should be available with upcoming DOS CIM 2.1. To upgrade your version of CIM, GO CIMSOFT.

With the new versions of CIM, the searching and downloading processes are simple. Users access the File Finders by typing IBMFF, MACFF or GRAPHFF in the GO option under the Services pull-down menu. The search session is defined with a click of the mouse on one of the seven search criteria: keyword, submission date, forum name, file type, file extension, file name and submitter's User ID number.

The quickest method of searching is by file name. For example, if you're looking for IBM PC-related files about desktop publishing, GO IBMFF and double-click on "Keyword." You can enter up to three keywords in the dialog boxes that appear on-screen. Clicking on OK starts the search. If your keyword fails to produce a list of files, the file submitter may have had a

different keyword in mind. The keywords DESKTOP and PUBLISHING, for example, produced a list of 30 files, while the keyword DTP resulted in 268.

Another new feature allows you to modify your search values without beginning a new search. You can return to the previous screen at any time by simply clicking on the File Finder dialog box above the main screen area. File Finder searches the entire database every time you change selection criterion, rather than simply narrowing the list.

Once your selection field is narrowed, click on "Display Selected Titles." The file list displays basic information about the files, including a brief file description or title, quick reference word, library name and file name.

A quick scroll through the 268 DTP titles, for instance, showed files ranging from a Hebrew-English desktop publishing demo in the IBM Special Needs Forum to a list of desktop publishing-oriented BBSes in the IBM PC Applications Forum and an illustration of a Klingon D-7 space cruiser in the Zenith Data Systems Forum.

By selecting a specific file from the titles listed, you receive a more detailed abstract of the file, including descrip-

tion, file size in characters, library number, date submitted to the forum, submitter's User ID number and the number of times the file has been downloaded. At this point, you also have the option to download the file. Only one file can be downloaded at a time. With GIF files, you can view the file before downloading. The downloading process works the same as in the forums. Simply select the location where you want the file to be downloaded.

After you've given the new IBM File Finders a test drive, share your comments and requests for future enhancements in the 10question survey included in the new IBM File Finder menu. Select Option 4, "Your Comments About File Finder." Suggestions are always welcome.

Liz Quinn Peters is a free-lance writer in Columbus, Ohio.

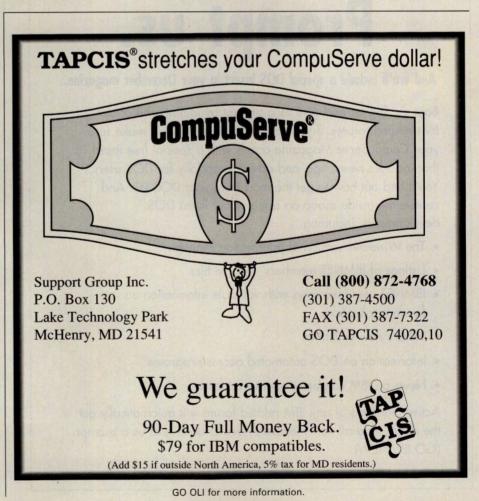

COMPUTING

SERVICES

SEPTEMBER 1992 = 25

# What Forums Do the Finders Search?

You know the name of a file you're dying to find, but you have no idea where it might be. Fear not, locating files is a snap with CompuServe's easy-to-use File Finders. The following File Finders are available to assist you in your next online foray:

The Atari File Finder (GO ATARIFF)

provides references to a variety of Atarirelated forums including the Atari ST Arts, Atari Productivity and Atari Vendors.

For Amiga enthusiasts, the **Amiga File Finder (GO AMIGAFF)** points the way to files in the Amiga Arts, Amiga Users, Amiga Tech and Amiga Vendors Forums.

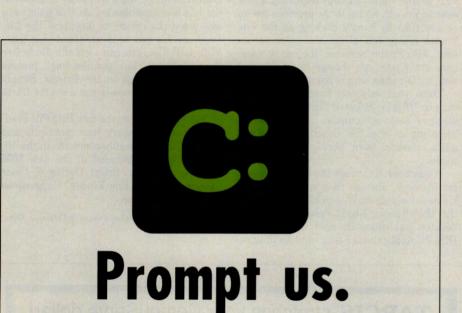

### And we'll include a special DOS insert in your December magazine.

Boot up, log on and give us a prompt by joining one of our IBM-related forums. If you join by October 1, we'll make sure your *CompuServe Magazine* comes with a special free insert that includes news, tips, and advice especially for DOS users. You'll find out how to get the most from your DOS PC. And receive the inside scoop on some of our latest DOS developments, including:

- The Windows version of Information Manager
- Listings of IBMNET members' favorite files
- IBMNET user interviews with valuable information on forum applications
- What's new in ZiffNet
- Information on DOS automated access programs
- News on IBM corporate sponsored forums

Active members of any IBM-related forum will automatically get the insert. And all new members have to do is give us a prompt. (GO IBMNEW). **Graphics File Finder (GO GRAPHFF)** includes references to graphics files found in the Art Gallery, Computer Art, Graphics Corner, Quick Pictures and Graphics Support Forums.

IBM File Finder (GO IBMFF) offers a thorough index of files in these forums: Adobe **Borland Applications B** Borland Database Products Borland Programming A and B Crosstalk Data Based Advisor Fox Software **IBM** Applications **IBM Bulletin Board IBM** Communications **IBM** Desktop **IBM** Hardware IBM New User **IBM OS/2** IBM Programming **IBM Special Needs IBM Systems** LDC Word Processing LDC Words & Pixels LDC Spreadsheets **Microsoft Applications Microsoft Client Server Computing** Microsoft DOS 5.0 Microsoft Excel **Microsoft Systems** Microsoft Windows Advanced Microsoft Windows New User Novell A Novell Digital Research Novell Library PC Vendor A, B, C, D and E TAPCIS Windows Third Party A, B and C WordPerfect Users Zenith Data Systems **Macintosh File Finder (GO MACFF)** helps you locate files in the following forums: Adobe Ashton-Tate **Borland Applications** Borland Programming A Fox Software Hypertext Lotus Spreadsheets Macintosh A, B and C Vendors Macintosh Applications Macintosh Communications Macintosh Community Clubhouse **Macintosh Developers** Macintosh Entertainment Macintosh New Users and Help Forum Macintosh System 7.0 **Macintosh Systems Microsoft Applications Microsoft Basic** Microsoft Excel Microsoft Languages Symantec WordPerfect Users

### **Introducing The Dreyfus** Growth and Income Fund.

528 001

wards of Growth Wards plus of Income Benefits of Income This Fund seeks to provide long-term investors with high growth and current income.

Drevfus Growth and Income currently pursues this goal by building a portfolio consisting mainly of growth and dividend producing stocks. And by using a flexible investment strategy. For example, while the Fund could be substantially invested in stocks during a bull market, it could switch into cash or debt securities, when it may be advantageous to do so.

### • No sales load • Low \$2,500 minimum investment 24 hour fund information and transaction service.

For more complete information, including management fee, charges and expenses, obtain a Prospectus by calling toll free. Please read it carefully before you invest or send money.

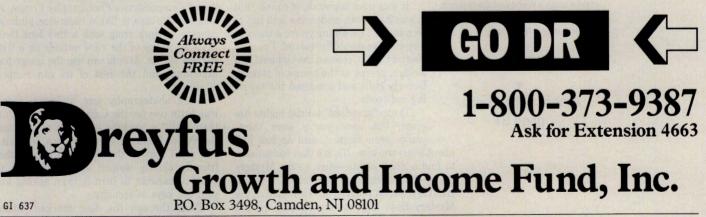

Net asset value and investment return fluctuate. Dreyfus Service Corporation, Distributor.

# Uncommon California

# <image>

Santa Monica house is filled with century-old toys and dollhouses: Angels Attic

Once you've seen Hollywood and zipped through Beverly Hills, what's left is even more offbeat.

The whole thing started when I remembered finding California's Mystery Spot back in 1982.

The Mystery Spot, a tiny wooden shack halfway up a wooded hillside on a country

road outside Santa Cruz, was a lovable maze of odd angles, tilted floors and walls built askew, where nothing was quite on the level, including the tour guide's spiel. This garrulous old gent entertained visitors with recitations about how the laws of nature were suspended in this mysterious place, to the bafflement of science.

It was pure hogwash, of course, but it was harmless, endearing and not to be missed ... assuming you're a traveler like me. I've done Disneyland. I've seen Hearst Castle, crossed the Golden Gate Bridge, peered at the homes of stars in Beverly Hills and pondered the towering redwoods.

These "standard" tourist sights are great; but once you've seen them,

you've seen them ... and so has just about everyone else. No, it's that compulsion to find oddball sights—such as the Mystery Spot—that marks the experienced, if eccentric, traveler. So I placed a return visit to the Mystery Spot high on my agenda when I went back to California recently. Bad news: It's gone. "Haven't thought about that place for years," an old-timer with a long Brillo pad of a beard told me. I'd like to believe that it mysteriously slithered down a black hole to the core of the Earth, but I expect it just went out of business, like the San Francisco Tattoo Museum, another oddity that's now history.

But, with the help of a good road map and some tips from CompuServe members, I found plenty of other California sights well off the beaten path. Here, moving from south (Los Angeles) to north (the Napa Valley), are a half-dozen favorites.

### Santa Monica

The English philosopher-scientist Roger Bacon wrote in 1267 about something called a Camera Obscura, and Leonardo da Vinci described it in 1490, says Phil Davis, a member of CompuServe's Photography Forum. A Camera Obscura is like a room-size pinhole camera—a dark room with a tiny lens that casts an image of the view outside on a flat surface within. Artists can use the image for sketching, and the rest of us can simply admire it.

Once photography was invented, there was little use for the Camera Obscura. But there's still a working model in the Senior Recreation Center in Santa Monica. To see it, you must borrow the key from one of the friendly elderly women who'll interrupt a game of canasta to turn it over, asking for your car keys as security.

Duck through the door marked "Men/ Hombres" (you don't actually have to go in) and up a narrow flight of stairs to a door bearing a warning: "It is unlawful for this

### TRAVEL

### CM's Travel Credo:

Bring us your tired, your weary, your forlorn spirits and we pledge to ship you out to London, Tokyo, Budapest, maybe even a Wyoming dude ranch. Lengthy luxuries, quick-hit getaways and memories guaranteed.

T

Goofy Golden State America the Weird,

page 31

28

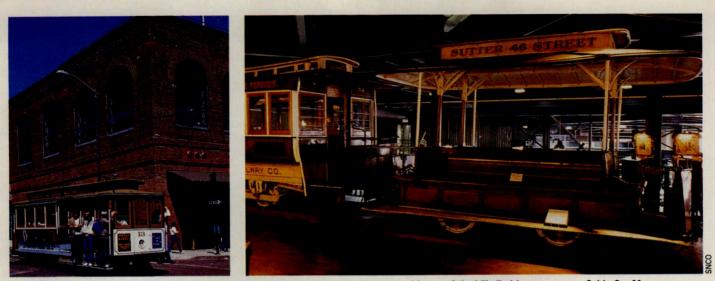

The power plant that spins San Francisco's miles of looped steel cable is also home to a history of the hill-climbing transports: Cable Car Museum

room to be occupied by more than 10 persons." Once your eyes are accustomed to the dark, you'll see a large, round, white disk on which there's projected a soft-hued, slightly fuzzy image of ... the same view you saw outside! Grope your way around to a metal ship's wheel that turns the lens to present views of the palm-lined park, the Pacific Ocean and Santa Monica's business district.

It doesn't take long to see your fill. The Camera Obscura is not an all-day thing. But it draws a steady stream of the curious, according to the woman with the key.

Not far from the beach in Santa Monica, you'll find Angels Attic, a lovely blue Victorian house surrounded by colorful gardens and filled with dollhouses.

Every room is crammed with toys (don't touch!), many of them more than a century old, all fashioned with loving care. You'll see a European salon in ormolu, created by an Arizona artist from antique fabrics and book papers; a sturdy London townhouse made from a wooden apple crate by a British sailor during the Boer War; a Japanese wagashiya (thatched house) complete with model pastry store and bonsai garden; a carousel from Oxford, England, with dolls riding miniature animals of startling whimsy; an early Arizona country store stuffed with tiny canned goods and boxes; and a turn-of-the-century bandstand filled with model musicians in red satin vests, jamming their hearts out.

You'll also find a doll's log cabin; a 150year-old Romany wagon; and an 18thcentury Noah's Ark, dark and brooding, with Noah and his family presiding over 150 pairs of wooden animals, zigzagging up a sevenstory ramp to safety, two by two.

### **Pacific Grove**

The village of Pacific Grove, a quiet backwater between the shopping frenzy of Monterey and the chic of Carmel, is best known for three things: spectacular ocean vistas, Victorian houses (more than 1,200 of them in a town of 16,000) and Monarch butterflies.

Founded by Methodists who established a summer tent camp and revival on a rocky

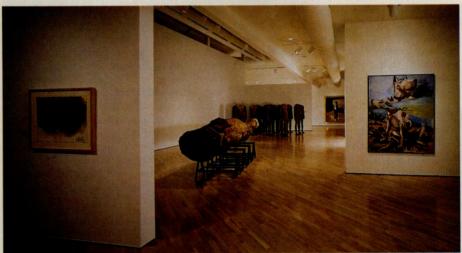

On Napa Valley's rim, a renovated Mont La Salle houses modern art: Hess Collection Winery

peninsula in 1875, Pacific Grove's oceanfront parks turn into a blaze of orange and black every autumn, when millions of Monarchs make landfall here at the end of their remarkable migration from South America. From November through March, they perch in Technicolor clusters on the city's eucalyptus and cypress trees, protected by a city ordinance that levies a \$1,000 fine on anyone caught molesting the *lepidoptera*.

The Pacific Grove Museum of Natural History, a modern, adobe-type building, offers just about anything you would want to know about the Monarch, with bright, intel-

### **Our Tour's Peculiar Details**

If you're planning to visit the eclectic sights described in the article, here's information on where to find them, as well as hours and prices for touring.

Camera Obscura, Santa Monica Senior Recreation Center, 1450 Ocean Ave., Santa Monica. Open 9 a.m.-4 p.m. PST weekdays, 11 a.m.-4 p.m. Saturday and Sunday. Free.

Angels Attic, 516 Colorado Ave., Santa Monica. Open 12:30-4:30 p.m. Thursday-Sunday. Admission: \$4 for adults, \$3 for those 65 and over, \$2 for children under 12. Guided tours by advance arrangement, 10 a.m.-noon Thursday and Friday. Tea available by reservation, 310/394-8331.

Pacific Grove Museum of Natural History, 165 Forest Ave., Pacific Grove. Open 10 a.m.-5 p.m. Tuesday-Sunday. Free.

Cable Car Barn & Museum, 1201 Mason St., San Francisco. Open 10 a.m.-5 p.m. daily. Free. Basic Brown Bear Factory & Store, 444 De Haro St., San Francisco. Open 10 a.m.-5 p.m. Monday-Saturday, 1-5 p.m. Sunday. Free.

The Hess Collection Winery, 4411 Redwood Rd., Napa. Open 10 a.m.-4 p.m. daily for self-guided tour. Escorted tours for groups available by advance arrangement, 707/255-1144. Tasting room fee, \$2.50. (Only adults are permitted to taste the wine, but families are welcome to tour the winery and museum.)

ligible exhibits and a short, informative video. You'll also find exhibits about the region's other plant and animal life at the museum, with dioramas and interpretive displays about everything from oysters to otters.

### San Francisco

Just as Tony Bennett sang, San Francisco's toylike little cable cars do seem to climb halfway to the stars, clanking up and down the precipitous slopes of the City by the Bay.

Cable cars contain no engine. Instead, each is equipped with a "grip," resembling a gigantic pair of pliers, which slips down through a slot in the street between the tracks and clamps onto a constantly moving wire cable that hauls car and passengers along at a steady  $9\frac{1}{2}$  mph.

An hour or two spent at the Cable Car Museum, the rumbling power center where all the cables spin, will turn you into an instant expert, ready to entertain family and friends with cable trivia. How else would you learn, for instance, that the system's four cables range from 9,050 feet to 21,500 feet of wire rope, woven from steel wire wrapped around a core of natural fiber, or that each is a continuous, closed loop, constantly being rewound on  $8\frac{1}{2}$ -foot sheaves like bobbins from a giant's sewing machine, run by four electric motors of 510 horsepower?

Before the cable cars came along in the 1880s, San Francisco's trolleys were hauled by horses. But horses were expensive to care for, they wore out all too quickly on the city's grueling hills, and the manure problem doesn't bear mentioning. "The design of a continuous moving-cable system was a welcome solution," an interpretive display notes with apparent relief.

An old clapboard house in an industrial section south of downtown San Francisco hides a warm, fuzzy surprise: Basic Brown Bear Factory & Store. It's a bright, happy place, just as you'd expect at a friendly factory where teddy bears are born, with bear tracks painted on the concrete floor directing visitors on a self-guided tour. "I'm stuffing his legs here," explains Carrie Kwan, who's always ready to take a break to show guests around. Everything from the design to the finished product is done right there in the

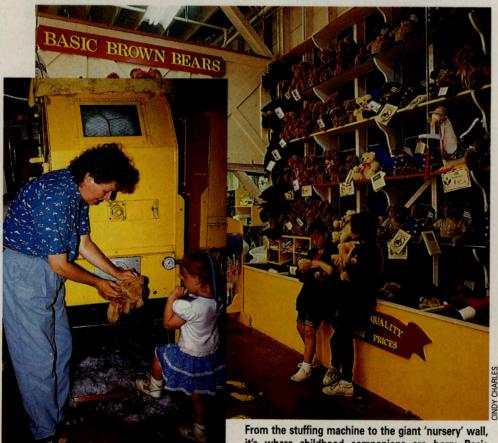

it's where childhood companions are born: Basic Brown Bear Factory & Store

little factory's two rooms.

Empty bearskins (sewn from fuzzy polyester) are pumped full of fluffy feathery material and sewn shut. You can buy bears already finished or select your own dark or pale brown bearskin and march him up to the stuffing machine to fill with an air-driven "whooosh!"

You'll find bearish accessories, too, ranging from T-shirts, vests and dresses to wirerim glasses, a tutu with slippers or even a loud Hawaiian shirt. There are big, burly bears, middle-size fuzzy bears and cute little baby bears. It's mighty hard to leave without adopting one.

### Napa Valley

With more than 150 wineries offering tours and tastings in California's Napa Valley wine country, and more in neighboring Sonoma, Mendocino and Lake Counties, it can be difficult for the tourist to decide which one to visit. One of my favorites, The Hess Collection, is worth a visit for more than just the wine. This lovely spot, located in a historic stone winery building high up Mount Veeder, well away from the traffic-clogged valley floor, combines good wines with a world-class museum of modern art.

The renovated building, once the site of The Christian Brothers' Mont LaSalle Winery, was built in 1903 of limestone quarried from the surrounding land. Swiss wine lover and art patron Donald Hess converted the property into a modern winery and gallery in 1989. A stroll through its four airy, open floors provides an education in wine *and* art, with clear descriptive exhibits illustrating every step of the wine-making process intermingled with galleries holding more than 100 major works by modern European and American artists.

"Even if you aren't a fan of modern art, you cannot help but appreciate how well the collection has been presented," says Bill Petersen, a member of the Bacchus Wine Forum. "You are left with the feeling that if Mr. Hess pays as much attention to his grapes as he does to his art, the wine will be very good indeed."

The next time you travel, whatever locale you choose, set aside a day or two for a stroll down a less-beaten path. Of course you don't want to miss the Taj Mahal, the Tower of London or Disneyland. But the famous sights offer you only one part of the joy of travel. The rest of it is carefully hidden down the little-known byways; and when you get home, what stories you'll have to tell. See you there!

Robin Garr, associate sysop of CompuServe's Bacchus Wine Forum, is a New York-based writer who frequently covers travel, food and drink. His CompuServe User ID number is 76702,764.

# America's Weird, Wild, Wacky Stuff

California is not the only state to harbor quirky, out-of-the-mainstream tourist attractions. In every state, and probably every country, there exist man-made and natural wonders well-worth a detour off the interstates, motorways and autobahns of the world.

Locating and visiting these whimsical and sometimes endearingly ridiculous destinations is CompuServe member Doug Pappas' passion. Following a six-week, postlaw school road trip around the U.S., Pappas decided to compile a guide to off-the-wall attractions that he could refer to on future excursions.

The recently updated results of his threemonth-long project, first completed in 1987, can be found in the Travel Forum (GO TRAVSIG), Library 1, "United States."

The files contain hundreds of listings Pappas gathered by researching more than 50 travel guidebooks and brochures from tourism offices in all 50 states. City, state, street address (where applicable) and short descriptions are included for sites such as museums (National Museum of Roller Skating, Lincoln, Neb.), odd-shaped buildings (six-story, elephant-shaped building, Margate, N.J.), natural phenomena (Craters of the Moon National Monument, Idaho), tacky souvenir shops (South of the Border, near Dillon, S.C.), statues (Rocky & Bullwinkle, Los Angeles), Old West ghost towns and tributes to various pop-cultural icons (Flintstones Bedrock City, Custer, S.D.).

Although he's already visited many of these attractions, Pappas recently decided it

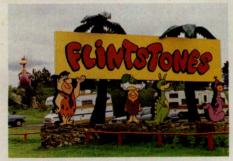

A page right out of his-to-ry: Flintstones City

### **Finding Pappas' Files**

Doug Pappas' "Offbeat Directory" is available in the Travel Forum Library 1, "United States." Each of the seven files lists sites from different U.S. regions: Northeast (NEAST.TXT, 32,712 bytes), Atlantic (ATLNTC.TXT, 18,927 bytes), Southeast (SEAST.TXT, 19,540 bytes), Great Lakes (GTLAKE.TXT, 11,177 bytes), Northwest (NWEST.TXT, 21,201 bytes), Southwest (SWEST.TXT, 21,235 bytes) and West (WEST.TXT, 28,419 bytes).

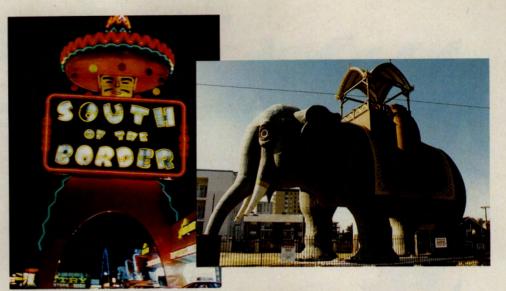

Top souvenir shop and pachyderm-shaped construction: Odd sights in South Carolina, New Jersey

was time to check even more of these spots off his list. In April, he quit his job as a lawyer in a large New York City law firm to hit the road again for four months.

"In a world of multi-million-dollar theme parks designed by teams of marketing experts, places that bear the unmistakable stamp of a single creator stand out," said Pappas. What are his favorites so far? ► Roadside America, Shartlesville, Pa.—

Time stopped in 1962 for this building full

of miniaturized Americana, touted as "America's greatest indoor miniature village."

► World's Second Largest Ball of Twine, Cawker City, Kan.—Proudly displayed in a gazebo on Main Street. The world's *largest*, in Darwin, Minn., sits undistinguished in a nondescript building on someone's property. ◄

-Michele D. Kinnamon

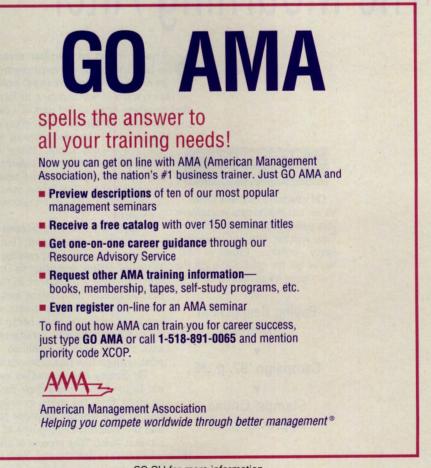

GO OLI for more information.

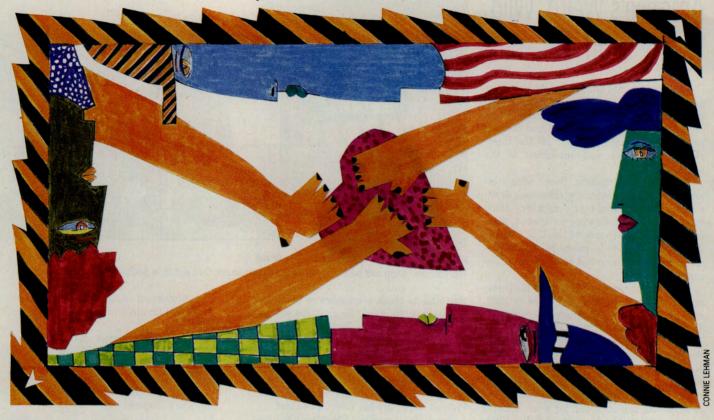

# The Mourning After

The comfort of familiar strangers is healing to those expressing loss in elegiac 'virtual wakes' online.

One reward of participating in forums is that members begin to feel part of a community. And, as in communities everywhere,

And, as in communities everywhere, people share the good times as well as the not-so-good times. Many online communities have pulled together during crises, sharing the grief caused by the death of a fellow forum member, a loved one of a member or, occasionally, a celebrity.

People often feel threatened when required to express grief, but may be less intimidated expressing these thoughts online, according to Dr. Dorothy DeMoya, a consultant in the Human Sexuality Information and Advisory Service. "Among patients who've lost loved ones, strangers became family and family became strangers," she says. "To be able to establish online relationships like this is wonderful."

Dr. Sidney Rosen, another consultant to the forum and a New York psychiatrist, finds the online grieving process to be a healthy response to grief and the electronic equivalent of a tra-

ditional wake. "The process of allowing those who grieve to talk through their sorrow is similar to the Jewish custom of *Shivah*, in which the family and friends of the dead are encouraged to express what they feel to one another."

While Tom and Betty Fegely cared at home for her son, Richard Hoats, who was bedridden with AIDS-related complications that destroyed his brain, they turned to their families and to the Outdoors Forum for support. Forum members flooded the couple, who have been members of the forum since its inception in 1985, with concern after learning that Hoats, a Broadway production staffer in such shows as *Miss Saigon* and *Les Miserables*, was deteriorating.

"I felt I wasn't alone from that response," says Betty. "I made no secret that he was dying of AIDS. Nobody turned his back."

When Hoats died the day before Christmas in 1991, the messages of sympathy buoyed the couple's spirits. "As more people shared their support, it encouraged responses from other people," says Tom.

One online message particularly touched Betty. It said: "You look up in the sky and see all the stars, but don't remember each individual one. The one you remember is the falling star." That message was incorporated into the eulogy at Hoats' funeral.

People in the online community understandably are particularly moved when someone who has been a sysop or a forum leader is stricken and dies. This was true of

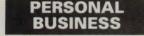

CM's Personal Business Credo: It's our business to help you achieve your personal best. Wise consumer. Time watcher. Intricate researcher. Savvy politico. Grown-up kid. You've got the need, we've got the gear; it's all right here.

> Paying Respects in Cyberspace

Campaign '92, p. 35

Stamps' Online Approval, p. 38 the unexpected death of Glenn Hart, a member of the Consumer Electronics Forum, sysop of the Fox Software Forum and a contributing writer to *PC Magazine*. He died in January while visiting the MacWorld Expo in San Francisco.

Hart had a gruff online exterior, forever chiding people for sentimentality. But he was an expert on stereo systems and gave of his knowledge freely. "I loved throwing him straight lines," says one member. "They always came back warped." CE Forum Sysop Steve Schecter gathered the messages from both forums and sent them to Hart's widow, Ellen, who is saving them for her young children to read at the appropriate time.

The flood of responses reveals much about the grieving process. When we "get over" a death alone, we often are merely repressing feelings about the loss. In contrast, following the death of Hart, forum members fired off message after message, helping one another overcome feelings of shock, disbelief and sadness.

Many forums have suffered difficult losses. The CB Forum, for example, lost John Mayer, a caring grandfather, better known to his online friends as "Banner." Forum members sent flowers to his wife. When Howard Benner, author of TAPCIS, an automated program to access CompuServe forums, died of cancer, CompuServe members contributed to the Howard Benner Fund to help fight malignant melanoma.

In late June, members of the U.K. Computing and Aviation Forums mourned the loss of David Moore, a pilot whose British Spitfire crashed during an air show in Manchester, England. Members of both forums contributed condolences, cards and letters. One Aviation Forum member even wrote a poem in Moore's memory.

On occasion, people come together online to grieve following tragedies that occur to public figures. For instance, the Living with Aids section of the Human Sexuality Forum grieved along with Arthur Ashe and Magic Johnson in the days following the announcements that the athletes were HIV-positive. So, too, did the RockNet Forum deal with the deaths of rock promoter Bill Graham (in a plane crash) and singer Freddie Mercury (from AIDS-related complications). Many interested in space travel participated in a full-day conference in the Space/Astronomy Forum following the destruction of the space shuttle Challenger in 1986, which resulted in the deaths of six U.S. astronauts and New Hampshire teacher Christa McAuliffe.

Hundreds of messages were generated in the Literary Forum following the illness and death of nationally known poet Judson Jerome, a member of the forum and author of several books, including The Youthful Look, a Memoir, 1947-1952 and Jonah and Job.

While Jerome touched people with his poetry, his greatest talent may have been his teaching. His students at Antioch College included the eminent poet Mark Strand, but there also were many writers online who considered him a mentor. During his illness, many of them sent him messages of comfort. When he was unable to come online, forum member Diane Engle of Pacific Grove, Calif., printed and mailed the messages to him. She also went to meet him two weeks before he died on Aug. 5, 1991.

Gloria G. Brame of Atlanta was captivated by Jerome's articulate, energetic messages. She was one of many writers and would-be writers embraced online by Jerome. "He inspired people, helped them write better poetry. He gave them advice and comfort, kept them laughing and thinking," says Brame.

The literary community came together following his death the way communities always have when a cherished elder dies, says Brame. Some planted trees; others wrote poems to remember him. "We mourned him publicly, not with platitudes but with deeply felt emotion and sorrow," she notes. One member collected the messages into a library file, and they were shared with Jerome's widow, Marty. Some 25 members traveled to Ohio in July to attend a memorial service, called affectionately a "Judfest," held in conjunction with the Antioch Writers' Conference. Brame delivered the eulogy.

While Jerome was a longtime forum member, occasionally individuals come into a forum for a relatively short period, but win over the membership quickly by the sheer force of their online persona. One such person was a youngster named Jimmy Loper.

Although for much of his life he was confined to a hospital bed with an inoperable spinal tumor, he managed to open his world by hooking his Macintosh to CompuServe. "Jimmy had many friends online," says Gerry Phibbs, a Macintosh forums staffer. "When he died, it affected those of us who knew him and had spent hours online with

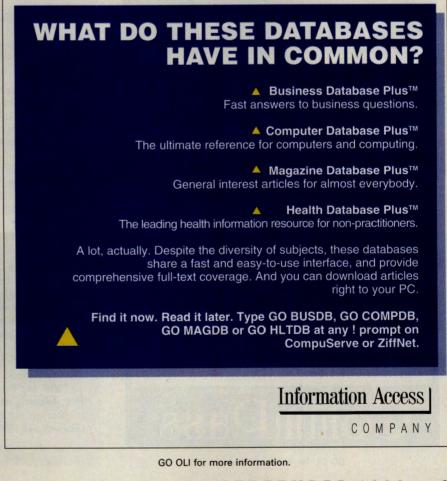

SEPTEMBER 1992 = 33

him in the conference mode."

Some forums are there for people to turn to when help is needed. Two such places are the Cancer and the Human Sexuality Open Forums. "People with AIDS and HIV can get over much of that 'pariah' feeling that comes with the disease," says Roy Richardson, leader of the Living With Aids section in the Human Sexuality Forum, and himself a person with AIDS.

Ill members often send pain-filled messages. "Bob D., who died in January, talked with us about the fear and anger he experienced when he was found to have brain lymphomas," says Richardson. He talked of the dictionary of music he would never complete and of how he couldn't be the husband his wife wanted. "We'd tell Bob that we cared," Richardson says, "that while we had only an inkling of how much it hurt, how frightening it was, we were with him in any way we could be."

During the last days of 7-year-old Sean Starbuck, his parents, Chris and Karen Starbuck, kept their friends in the Cancer Forum informed of his condition. Everyone in the forum knew about Sean—how he walked through hotel flower beds and would climb anything that didn't try to climb up him first. And when the plucky Sean finally lost his fight for survival, the outpouring of support for his parents was as moving as it was healing. Several members of the forum attended the funeral in St. Louis, reporting details to bereaved members of the forum.

People find solace in all forums, it seems. When a close friend of Tina Norton's committed suicide, she poured out her thoughts in the Crafts Forum's Unravelling Threads section. "I received a lot of comforting thoughts and good advice on how to cope," she says. Following the death of her husband, Crafts and CB Forum member Kathy Morgret received comfort from her online friends. "The online community is particularly well-suited for support in hard times," she says. "There's so much good will here all of the time that it's kind of a special world we inhabit. Folks often express themselves in ways that they can't or won't in 'real' life."

Pet owners, too, need emotional support when a pet is ill or dying. The Pet Forum has a special support section for this purpose. Nancy Blum sought solace there when her 11-year-old cat, Rashi, died suddenly. Family members couldn't understand her sorrow, telling her the cat could be replaced. "In contrast, I found the support staff of the Pets Forum to be a wonderful resource," she says. "They were extremely understanding and encouraging, and gave me the opportunity to pour out my grief about Rashi."

Those who receive comfort online are often the first to give it. Because of the experience with their son, the Fegelys both say they are likely to respond when other forum members face similar hard times. They call the Outdoors Forum "a family."

Betty says that, in time of grief, all words are comforting, not just the poetic messages. Any little bit of humor is especially appreciated. "It doesn't matter what you say, it's the fact that you somehow reached out," she says.

In particular, the Fegelys believe that online friends can help those with lifethreatening illnesses living far from immediate family. "Nobody should have to die alone," says Betty.

Hank Nuwer is the author of 13 books, including Broken Pledges: The Deadly Rite of Hazing.

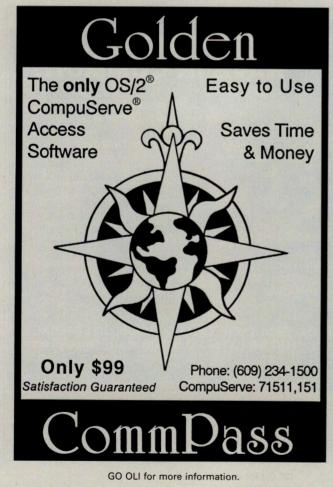

### **Read More About It**

In addition to expressing your feelings of grief online, you can get help in understanding and dealing with sorrow through many articles available online. Here are some selections:

From Magazine Database Plus (GO MAGDB):

"When There's a Death in the Family," *Woman's Day,* Nov. 5, 1991. Reference #A11384096.

"So Much for the Merry Widow," Cosmopolitan, March 1991. Reference #A10398083.

"We Have a Problem," Parents' Magazine, January 1991. Reference #A8995518.

"How to Help Your Friends When They Really Need You," Woman's Day, Oct. 2, 1990. Reference #A9353687.

"Staring Death in the Face," Woman's Day, May 1, 1990. Reference #A8935423.

"When a Parent Dies," *Parents' Magazine*, June 1989. Reference #A7603509.

From Health Database Plus (GO HLTDB):

"Depression Through the First Year After the Death of a Spouse," American Journal of Psychiatry, October 1991. Reference #A11389711.

"Help in Expressing Grief," Medical World News, October 1991. Reference #A11464979.

"Grief Is a Living Process," *Mothering*, Summer 1990. Reference #A9156237.

"When You Don't Know What to Say," The University of California, Berkeley Wellness Letter, May 1990. Reference #A8939321.

"Grief and Bereavement in AIDS and Aging," *Generations*, Fall 1989. Reference #A8173943.

"Recognizing Grief: Half of the Struggle to Recovery," Ostomy Quarterly, Fall 1989. Reference #A8062507.

34

# A Connected Electorate

### The Campaign '92 Forum links U.S. voters with candidates' messages.

As the U.S. presidential and congressional election races sprint toward their Nov. 3 denouement, voters are increasingly voicing dissatisfaction with the political process. Disgusted by politics' high-gloss superficiality and the "sound-bite" orientation of the mass media, many American voters are losing interest in one of their fundamental rights.

For those who subscribe to information services such as CompuServe, however, "modemocracy" or "cyberspace campaigning" is making important strides in empowering the electorate. In particular, CompuServe's Campaign '92 Forum (GO VOTEFORUM) is opening lines of communication between voters and candidates.

Confused about a candidate's view on an issue? Chances are that one of the forum libraries has a speech transcript or position paper on the subject (see "Modemocratic Files and Other References," p. 36). Want to learn more about a candidate's background? Most major candidates have biographies available online. Curious about the voting record of a congressional candidate? The Campaign '92 Forum can help. And if the information you're looking for isn't available, a message to one of the candidates' online representatives (such as Bill Clinton's press secretary) will yield an answer.

Modemocracy, as practiced in the forum, has the potential to wrest control from the "spin doctors" and high-powered lobbyists and regain the public's confidence in the political process. "The 'little guy' isn't being ignored here," says Assistant Sysop Keir Jones. "There's an enthusiasm, a feeling that something can be done."

The forum's message sections are full of lively political discourse, with the various candidates and political parties each having separate sections. "The ideas and opinions in the forum really make you think and study the issues harder," notes forum member Philip Klein. "In some cases, my opinions have been changed by facts."

One important function of the forum is to allow all candidates equal opportunity to reach voters—regardless of the size of their campaign war chests. Since he threw his hat into the presidential ring, Irvine, Calif., mayor Larry Agran has been excluded from

presenting his platform in numerous media, according to campaign staffers. Agran's issues director, Steve Smith,

says Agran was the first U.S. presidential candidate to appear in an online conference, when he answered questions in the Journalism Forum in January. "In retrospect, the online networks such as CompuServe turned out to be the only way that the Agran campaign could circumvent those powerful insiders at the Democratic National Committee and in the national media who worked to exclude him from the electoral process." In May another presidential candidate, former California Gov. Jerry Brown, held a conference in CompuServe's Convention Center.

Forum member David Bush worked as a volunteer to collect signatures to put former presidential contender H. Ross Perot on the ballot. He says the forum's message sections are an excellent way to get information directly from the candidates' organizations. "Subscribers get to address their questions directly, without having them filtered or reworded," he says.

Forum member Jim Whitlow has used the forum's libraries to download fact sheets on President Bush's family members and to acquire transcripts of Perot's speeches and public statements. As a result, he ordered several audio and video tapes featuring Perot. "The tapes helped me to understand why Perot is on the ballot and where he stands on key issues," Whitlow says.

The Campaign '92 Forum is but one example of modemocracy in action. The concept of the "electronic town meeting" is rapidly growing in popularity, allowing citizens to instantly voice opinions on issues via personal computers, telephones or other electronic devices. CompuServe's Public Opinion Poll (GO VOTEPOLL) serves as an online barometer of opinions on current candidates and issues. Pundits say the concept, which is already being tested in various parts of the United States, could make government more accountable to the people.

Regardless of the technology used,

modemocracy has the potential to revolutionize traditional politics. "Freedom fighters in Beijing and Moscow found out that telecom-

### PERSONAL BUSINESS

munications—using modems and faxes—was the only way to disseminate the truth," says Agran staffer Smith.

"CompuServe and the other computer networks may well turn out to be the last bastion of free speech in the United States."

Dan Kening is a free-lance writer based in Chicago.

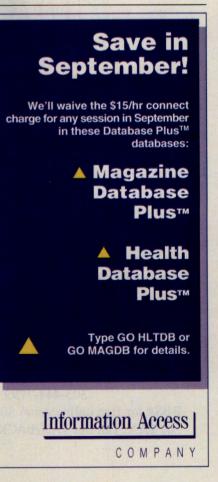

GO OLI for more information.

# **Modemocratic Files and Other References**

CompuServe's various resources offer factual information about the U.S. presidential and congressional candidates, their records and positions on various issues.

Especially valuable are the offerings in the various libraries of the Campaign '92 Forum (GO VOTEFORUM). Major candidates and political parties have separate libraries where you'll find speech and public statement transcripts, position papers, platforms, candidate biographies and more.

Except where noted, all files are from

# WHY SPEND MORE TIME IN LINE THAN ONLINE?

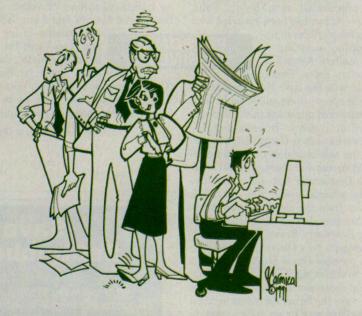

### "LAN+MODEM also saves me hundreds of dollars a month in phone line charges!" - Frank Hinmon

Century21

Why waste resources when pooling them is so economical and so easy! LAN+MODEM gives everyone in your department access to your existing modems without installing new phone lines! Employees no longer have to wait in line to dial-out of the network. LAN+MODEM is a software only modem pooling solution at 1/3 the cost of dedicated comservers.

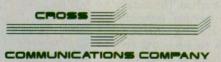

303-444-7799 FAX 303-444-4687

BBS# for free online demo 303-444-9003 For immediate literature by FAX, call our FAX/BACK service at 800-800-4FAX ext. 507

Library 1, "We the People."

**U.S. Constitution**—The complete text of the document that serves as the foundation of the U.S. government. CONSTI.ZIP (16,303 bytes), CONSTI.TXT (49,546 bytes).

**Political Calendar**—A schedule of primary, caucus and election dates for each state. DATES.TXT (4,351 bytes).

Senate/House Contacts—A list of phone and fax numbers for U.S. senators and representatives. LIST.TXT (38,031 bytes).

**Political Advertising**—A brief thesis on the effects of political advertising on democracy. ADVERT.ZIP (8,576 bytes), POL-ADS.TXT (20,521 bytes).

**Convention Resolutions**—An article on how to get your ideas across at a political convention. Includes a sample resolution. PASSRE.TXT (9,172 bytes).

Senators' Records—Past Senate voting records of all U.S. senators seeking reelection in 1992. Library 12, "Senate Races," SENREC.TXT (6,817 bytes).

In addition to the Campaign '92 Forum libraries, political information is available in several other CompuServe areas:

**Presidential Campaign News Clips** (**GO VOTENEWS**)—Provides up-to-theminute coverage of the election with wire stories from the Associated Press, Reuters and *The Washington Post*.

Magazine Database Plus (GO MAGDB) —Full-text articles on candidates and issues can be found online from such magazines as U.S. News & World Report, The Economist, The Nation, The New Republic and Washington Monthly.

Newspaper Library (GO NEWSLIB)— Read what the U.S. press has to say about the campaigns and candidates by accessing articles from such newspapers as USA Today, The Washington Post, The Chicago Tribune, The Los Angeles Times, Newsday and many more.

*Marquis Who's Who* (GOBIOGRAPHY) —Offers biographical information on key American figures.

Journalism Forum (GO JFORUM) and PR and Marketing Forum (GO PRSIG)—Discussion of the media coverage and strategies of the various campaigns is featured in the Journalism Forum's "Campaign '92" and the PR and Marketing Forum's "The Spin Doctors" sections.

Issues Forum (GO ISSUES); Mac Community Club Forum (GO MACCLUB); Investors' Forum (GO INVFORUM); Outdoors Forum (GO OUTDOORS); Education Forum (GO EDFORUM); and the Earth Forum (GO EARTH)—All have message sections addressing political issues.

# HOW TO EARN A BIG VACATION BY SPENDING A LITTLE TIME.

EAASY SABRE<sup>®</sup> has always put the world within easy reach. And today, they put at least a portion of it even closer – with a free trip for two anywhere American Airlines<sup>®</sup> flies in the continental U.S. write the words "The Big EAASY Contest" on a 3 x 5 card along with your EAASY SABRE ID, name, address and phone number. Whichever way you enter, entries must be received before December 15, 1992, and sent to: The Big

Here's how: Simply book any car, hotel or airline reservation through EAASY SABRE and travel between September 1, 1992, and November 30, 1992, then mail your proof of booking and travel (a boarding pass stub, or a hotel or car receipt) to the address below. Or

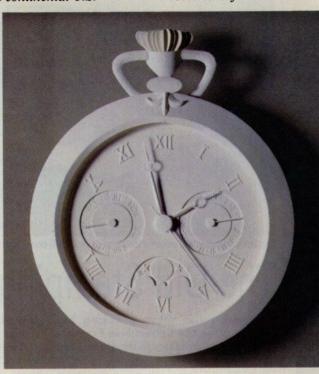

EAASY Contest, P.O. Box 619616, MD 3259, DFW Airport, TX 75261-9616. But hurry, you don't have all the time in the world.

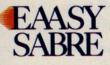

### **CONTEST RULES**

• NO PURCHASE NECESSARY, need not be present to win.

• Reservations must be made on EAASY SABRE between September 1, 1992, and November 30, 1992. All completed entries must be received by December 15, 1992. Illegible, lost, delayed, misdirected or damaged entries will be disqualified.

• Drawing will be held in Fort Worth, Texas, on December 15, 1992.

• Winner will be selected by the judges' decision in a random drawing of all qualifying entries received. A qualifying entry must include an EAASY SABRE itinerary number as proof of making a reservation on EAASY SABRE and traveling during the designated period of time. OR a qualifying entry is a 3 x 5 card with the words "The Big EAASY Contest," your A'Advantage\* number or EAASY SABRE ID, name, address and phone number inscribed.

Winner will be notified via certified mail in January 1993. Winner's name will be posted at 4200 American Blvd., Fort Worth, TX, office 2H39.

 Travel is for two individuals traveling on the same itinerary to any American Airlines city in the contiguous 48 United States. Alaska and Hawaii are specifically excluded.
 All travel must originate and end at the nearest American Airlines city of contest winner.

This contest is open to the residents of the United States and is void where prohibited by law.
Travel must be completed by December 31, 1993. Trips may not be taken during these inclusive blackout dates in 1992 and 1993: December 18-31, 1992; January 1-5, 1993; February 11-17, 1993; March 12-14, 19-21 and 26-28, 1993; April 7-14, 1993; May 27-29, 1993; May 31-June 1, 1993; June 30-July 6, 1993; September 2-4 and 6-8, 1993; November 19-30, 1993; and December 17-31, 1993.

• Prize consists of Main Cabin air transportation only. Ground transportation and overnight lodging en route or at the final destination will be at the sole expense of the winner.

• Retail value of prize is full Main Cabin fare depending on origin and destination.

. If American, for any reason, discontinues service to the selected destination before the

prizewinner's travel date, the prizewinner must select an alternate American Airlines destination.

• Stopovers are not permitted, and tickets are not transferable or refundable.

No AAdvantage mileage credit will be earned for travel on passes won through any contest or promotion.

• Entrants must be at least 21 years old. Minors must be accompanied on the flight by a parent or legal guardian.

• A service charge of \$25 per promotional ticket will be assessed if a ticket is reissued due to a voluntary change of itinerary or a change in the name of the passenger. A check for \$25 made payable to American Airlines/EAASY SABRE must accompany each request for ticket reissuance. Tickets requested within one week of travel will be sent Federal Express C.O.D. only.

• All federal, state and local taxes apply, and said taxes, as well as any insurance, are the sole responsibility of the winner. If any prizewinner is unwilling or unable to use the tickets issued by American, American will not be responsible for, nor obligated to pay, any expenses associated with the aforementioned provisions.

Winner must sign an affidavit of eligibility and release within 21 days of awarding of prize.

• Odds of winning are based on number of entries received.

• Entrants hereby authorize American Airlines, their respective agents and affiliated companies the use of winner's name(s) for promotional purposes. Entries become the property of American Airlines and will not be returned.

• Employees and immediate family of American Airlines, their affiliates, advertising agencies or judging organizations are not eligible.

 For the name of winner, send self-addressed, stamped envelope after December 15, 1992, to The Big EAASY Contest, P.O. Box 619616, MD 3259, DFW Airport, TX 75261-9616.
 Advantage and EAASY SABRE are registered trademarks of American Airlines. Inc. American Airlines reserves the right to change Advantage program rules, regulations, travel awards and special offers at any time without notice, and to end the Advantage program with six months notice.

©1992 American Airlines, Inc.

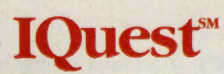

Here's what Barnes & Noble, America's Largest Book Sale catalog offers you:

- Books: hard-to-find, exclusive prints and top quality publisher's overstocks.
- Videos: get bargains in classic films, documentaries, children's shows, comedy, drama, performing arts, favorite television shows and a lot moreall at big savings!
- Audio: CDs and cassettes of the best of classical music, big band favorites, show tunes, soundtracksquality recordings at bargain prices.
- On-line questions answered within 48 hours.
- We'll ship worldwide.
- You can receive a free catalog.
- Plus Interesting & Practical Gifts

Barnes ohle GO BN GO OLI for more information.

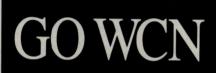

The Worldwide Car Network Forum is run by a company that does nothing but manage car information.

Our on-line service provides information on virtually every topic of interest to the enthusiast: auction results, market value, classifieds, parts, club news, an events calendar and more. All updated constantly. Which makes it the perfect place not just to gather information, but to share it with other enthusiasts (like how to change the brake fluid on a '58 Packard).

To learn more, GO WCN. Or call 800-238-7890. Or E-Mail 76702,1635. It's a world of information at your fingertips.

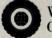

WORLDWIDE CAR NETWORK

A World of Automotive Information At Your Fingertips.

GO OLI for more information.

### by Holly G. Miller

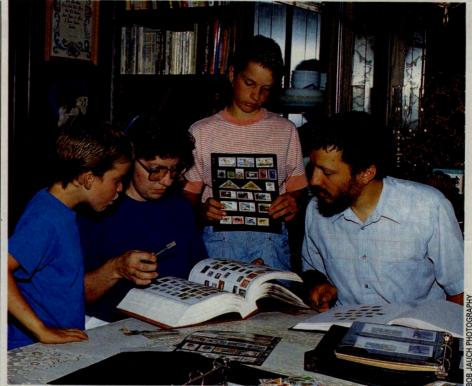

Sentimental collection became family endeavor with boost from online trades and sales: The Nesses

# The Old Stamping Grounds

### Philately has taken a licking but lives on in the Collectibles Forum.

A treasure hunt through the drawers and pigeonholes of an antique desk recently yielded a Christmas stamp with a painting of the Madonna and child from the Memling National Gallery of Art. Curious about the find-its cover price of 5 cents suggested age and value-Scott Storer accessed the Stamps section of the Collectibles Forum for quick guidance.

He had his answer within hours. Bad news: The stamp was issued in the mid-'60s; Christmas stamps have never generated a lot of interest among collectors; and this particular release was worth about, uh, 5 cents. If monetary value is the criterion for placement in an album, the stamp might best be used as postage, he was gently told.

"But most of us don't think in terms of investments when it comes to stamps," says Irv Feldman, a forum regular who began collecting stamps 34 years ago after finding an offer for a starter kit tucked in a can of Nestle's Quik. "If we want to invest, we can play the stock market and get a better return. We collect stamps for fun, not business. Where else can you learn about important people, events, geography, economics and science with the same amount of ease?

At a time when collectors have elevated to treasurehood such stashables as Billy Beer cans, Desert Storm memorabilia and Star Trikes (motorcycles for Trekkies), stamps may seem ho-hum by comparison. Even ardent collectors acknowledge that interest in stamps has waned in the face of competition.

"This is clearly not a boom time such as we saw in the late 1970s, when stamps were rising in price on a weekly basis," admits Dave Cunningham, manager of the Collectibles Forum and owner of a stamp and coin shop in Connecticut. "But reports of the hobby's demise also are exaggerated. Because stamp collectors are more likely than other collectors to be 'lone wolves,' it's hard to put a finger on the pulse of philately."

Veteran hobbyists such as Cunningham recall the days when every neighborhood had a stamp shop, department stores included stamps among their staples, and special deals were as close as the classified section of the newspaper or the box of Cap'n Crunch on the shelf. In the opinion of many collectors, the decrease in local resources has caused an increase in the value of online support.

"There's a kind of immediacy here that you don't get from traditional print media or during happenstance meetings at stamp shows," says Dick Sine, editorial director of Scott Publishing Co., the largest philatelic publisher in the United States. "Online questions are answered in a matter of hours, whereas a letter to the editor of a stamp periodical can require weeks or even months to 'clear.' CompuServe is an excellent medium of exchange, and 'exchange' in this case can range from the exchange of information to the swapping of stamps."

Sine logs on each morning and is a fre-

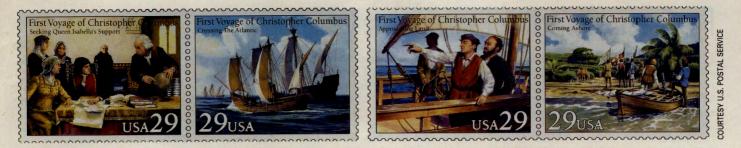

quent participant in Wednesday night forum conferences. He sees the Stamps section as being particularly helpful to newcomers and casual collectors determined to learn more about the intricacies of their hobby. Feldman agrees with him.

"We refer newcomers to books for beginners, we give them ideas about how to get albums, how to use catalogs, how to measure

perforations and how to dewatermarks," tect savs Feldman. "This kind of help is extremely important these days because information isn't as readily available as it once was." He also sees value for long-time collectors such as himself: "CompuServe al-

lows me to keep in touch with collectors in places as diverse as California, Canada, Europe and Asia. Otherwise, I'd be limited to those collectors located near me in New York City."

In the case of Bryan and Judy Ness, the forum's Stamps section has helped revive a childhood interest in the hobby and to pass on this appreciation to their children, Tara and Reuben.

"I started collecting when I was 10 or 11 years old," recalls Bryan. "I collected anything and everything, but by the time I was in college I sold my world stamps and kept only my U.S. and Norway stamps. Much of this part of my collection had been a gift from my father, and I wanted to keep it for sentimental reasons. A few years ago, I got the stamps out and decided to continue my collecting."

Tara watched her dad work with his stamps and decided that she wanted a world stamp book of her own. Dad underwrote the album, but Judy assumed the duties of helping Tara assemble the book. In the process, Judy, too, became hooked. She accompanied Bryan and Tara on their next trip to the stamp store and came home with her own

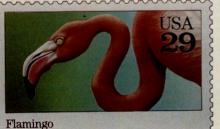

From wildlife collection: Flamingo stamp

worldwide album.

"Reuben watched the rest of us collect stamps and he began to get interested too," says Bryan. "He started going through

trash cans at the post office looking for used stamps. He's only 7, but we got him his own U.S. stamp book about nine months ago and he has been filling it up with

our help ever since. He's even learned how to mount stamps by using hinges."

Each member of the family has a specialty. Bryan collects topicals that depict endangered species, mountains and the environment. Judy likes lighthouse and shipwreck is-

sues. Tara prefers wild animals and horses. Reuben's favorites are trains. "Reuben wants to exhibit sometime," says Bryan. "He al-

ready has told us he plans to call his exhibit 'All Aboard.''

As varied as the family's interests are, each collection has expanded because of the online connection. "Indirectly,

this benefits my whole family," says Bryan. "I've found stamps for trade or sale from each of our areas of interest. This is a very inexpensive way to find stamps at reasonable prices and reasonable trading agreements. The additional benefit is that I can ask questions and share information with other collectors. And that's just plain fun.'

For a list of files to help in organizing a stamp collection, see "For Stamp Collecting Fans," p. 40.

Holly G. Miller is managing editor of Progressions magazine and travel editor of The Saturday Evening Post. Her CompuServe User ID number is 70007,2345.

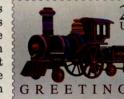

# **NOW PRICED \$10 LESS** than in our Fall Big Book!

PERSONAL

BUSINESS

Levi's® Dockers® for men! The secret to their relaxed. comfortable fit is in the cotton twill fabric that's garment washed for softness. A pleated front adds a finished touch. Choose from 8 colors in Average sizes, 4 colors in big and tall sizes.

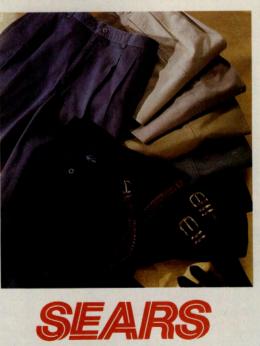

**GO SEARS** 

# For Stamp Collecting Fans: Philately Files

Linn's Stamp News may never bump People magazine from U.S. grocery checkout racks, but philatelics need not worry. Collectors have easier ways of acquiring hobbyspecific information and tapping into resources geared to their favorite pastime. Here's a sampling of files available in the Collectibles Forum (GO COLLECTIBLES):

Introductory Offers-Addresses of

eight leading publications that routinely send introductory (and complimentary) first copies to collectors. Also, an offer for a free 96-page, illustrated booklet on the hobby, plus the address of the American Stamp Dealers Association (for a list of local U.S. dealers) and addresses of the Stamp Club Center and Council of Philatelic Organizations (for names of U.S. local, regional and

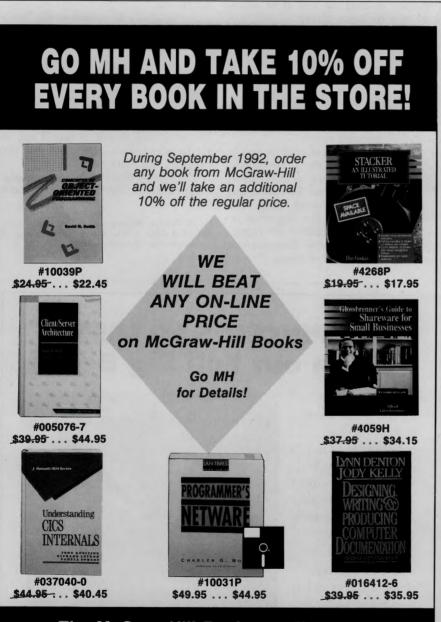

### The McGraw-Hill Bookstore Features:

- Always 10% off new titles
- Free shipping in the U.S.
- Free connect
- Free usage credits with orders over \$60
- Play our trivia teaser and win a FREE BOOK
- Go MH or call 1-800-822-8158
- Worldwide shipping

GO OLI for more information.

national stamp clubs). Library 2, "Stamps and Covers," FREMAG.TXT (1,220 bytes).

New Issue Info—List of postal administrations of the United States, Canada and the United Nations, where collectors can write to request new issue information. Library 2, NEWISU.TXT (517 bytes).

**Recommendations**—Stamp dealers recommended by one of the forum's most active members. Library 2, DEALER.TXT (6,429 bytes).

Stamp Alert—Preview of all of the U.S., Canadian and U.N. stamps to be issued this year, including tributes to Dorothy Parker, the Alaskan Highway, Summer Olympics and World War II. Library 2, CALEND.92 (13,414 bytes).

U.S. Philatelist Database—A menudriven program including a market value database to determine the value of each stamp automatically. Library 2, STM-P3D.ZIP (330,083 bytes).

Swap Meet—Some of the most valuable library files involve lists of individual stamps and entire collections available for swap. To keep up to date on new entries, check GUIDE2.SHO in Library 2 for an overview of the contents of the library (5,829 bytes).

Windows Database—Catalog your collection by country and number using Microsoft Windows (3.0 or higher). Program can log more than 30,000 records. Library 2, STAMPB.EXE (224,054 bytes).

Stamps and Stripes—DOS program organizes and records all types of U.S. stamps by category, including airmail and commemorative. Library 2, STAMP.ZIP (149,504 bytes).

**Cover the Globe**—Worldwide collections can be managed without having to make yearly updates. Self-extracting PKZIP file. Requires a hard drive to operate. Library 2, MAKSTA.EXE (182,488 bytes).

Manage Millions—Up to 10 million entries can be compiled on 15 fields, all of which can be cross-referenced. Alphabetizes by country or sorts by Scott number. Library 2, FSCCAT.ZIP (144,867 bytes).

Search No More—PostBase program catalogs and accesses a single or related group of stamps. Includes online help manual. Library 2, POSTBS.COM (55,536 bytes).

Inventory—MS-DOS shareware program lets you compile your collection. Library 2, STAMPZ.EXE (217,082 bytes).

**Collectors' Database**—For maximum capability, download these three related files for an advanced edition demo of the Stamp Collectors' Database program, a complete stamp management database. Library 2, SCDB-1 (234,496 bytes), SCDB-2 (183,040 bytes) and SCDB-3 (163,072 bytes).

Cataloging—Windows Collector System enables collectors to catalog their inventory in a visual way. Library 6, "Baseball Cards, Etc.," WCS10.ZIP (66,779 bytes). ◀

### **Reviews Online**

Following are summaries of hardware and software reviews available for reading this month in *Online Today*. To read the complete reviews, use the GO commands listed at the end of each summary.

### Hardware

### **Super Fast Printer for Windows**

WinPrinter 800 (LaserMaster Corp.) is a combination of hardware and software that can increase the printing speed of Microsoft Windows and DOS by a factor of three or more. The unit consists of a dedicated laser printer, an accessory card that fits in the computer, and a special version of the Windows Print Manager. The printer can use HP Laserjet-compatible PCL 4 and Post-Script in up to 800 dots per inch. It is shipped with 50 scalable fonts. One version of the hardware gives a Laserjet II or III the capabilities of the WinPrinter 800. Reviewer James Moran says the printer requires a lot of memory and disk space, but it is an excellent value for those who need fast, high-quality output. GO OLT-3820

### Software

### **Powerful Project Management**

Time Line for Windows 1.0 (Symantec Corp.), a full-featured project manager for Microsoft Windows, displays separate Gantt and PERT chart windows, and features clear task dependencies in the Gantt chart. It also has the ability to hide or display task details. Reviewer Harry Green says experienced managers will find Time Line extremely easy to learn. He calls it the most comfortable project tool he has used and one that sets a new standard for competing programs. He also applauds the program for the large number of features that it incorporates.

For more information, visit the Symantec Forum (GO SYMFORUM). To read the review, GO OLT-5515.

### **Small Business Accounting**

QuickBooks 1.0 (Intuit), an accounting package for small businesses that runs on IBM computers, is compatible with Intuit's popular Quicken checkbook software and has been designed for users with no formal accounting training. Included in the program are 15 predefined report forms; users also can create custom reports. Reviewer William J. Lynott says QuickBooks is as easy to use as Quicken and that the three online tutorials will help new users set up the program for their own businesses. He says the program's only real shortcoming is the lack of complex inventory tracking, but otherwise it should appeal to all small business owners.

For more information, visit the IBM Applications Forum (GO IBMAPP). To read the review, GO OLT-5525.

### Macintosh Organization

DayMaker version 1.0.1 (Pastel Development Corp.), a fullfeatured calendar program for Apple Macintosh computers, features appointments and schedul-

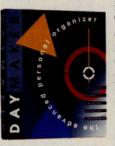

ing, a free-form address file, to-do lists and notes, Gantt-style management charts and several forms of calendar output. The program supports several hot-key commands in addition to standard Macintosh mouse and menu commands. Reviewer Anthony Watkins says DayMaker has more features and is easier to use than any calendar program he has tried. He rates the program very high, both for its ease of use and for the advanced features it includes. GO OLT-5535

### Windows Database Manager

Approach (Approach Software Corp.), a powerful relational database manager for Microsoft Windows, uses a simplified menu system to define files, links between files and reports. It also is compatible with files created by most leading database programs and can run on most networks. It includes a group of prepared applications that users can study and modify to suit their own purposes. Reviewer Franklyn Jones rates the program highly for its power and ease of use, and says Approach is also surprisingly fun to use. GO OLT-5545

### **Shareware Screen Designer**

Laughing Dog 1.02 (Yardbird Software), a screen designer for IBM computers, can be used with or without a mouse to design attractive text-mode screens. It simplifies the use of color, special characters and multiple character attributes. The finished screens can be saved as an executable program for batch files, in several ANSI formats, or as source code for most popular programming languages. The package includes a slide show program and screen capture utility. Reviewer Hardin Brothers says, despite the unusual name, this is a useful utility program that is both fun and easy to learn.

For more information or to download the program, visit the IBM Bulletin Board Forum (GO IBMBBS) or the IBM Programming Forum (GO IBMPRO). To read the review, GO OLT-5555.

### **Visual Data Manipulation**

Thinx version 2.0 (Bell Atlantic Corp.), a database and spreadsheet program for

Microsoft Windows, represents data and calculations with user-designed icons on the screen. Users can manipulate the underlying data by moving and changing the icons. The program includes several sample applications and several features that were not in the first version. Reviewer Christy Brothers says the program can make complex data easier to understand and is ideal for business presentations. However, she criticizes the program for having a weak report writer and drawing module.

For more information, visit the Windows Third Party Applications C Forum (GO WINAPC). For the review, GO OLT-5565.

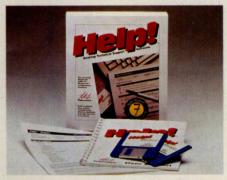

### **Complete Macintosh Diagnostics**

Help! 1.02 (Teknosys) is an "intelligent" troubleshooting program for Macintosh computers. It pinpoints system configuration problems and explains how to solve them. It also can find problems that may occur for users who add more memory, change monitors or upgrade their systems in other ways. Reviewer Anthony Watkins says the program is an invaluable aid and he applauds its ability to locate duplicate files on a hard disk. Watkins also warns that some of the program's information about software version numbers can become quickly outdated and that some of its report information is too detailed for most users. Overall, however, he says this is an excellent program. GO OLT-5575

### **Top Windows Communications**

ProComm Plus for Windows (DataStorm Technologies Inc.), a communications program for Microsoft Windows, features support for almost all available modems, a wide variety of data-transfer protocols, including CompuServe's B+, and 40 programmable Meta keys that can be activated with a mouse click. It also supports an extensive script language and can run a bulletin board in host mode. Reviewer James Moran applauds the program's flexibility and DataStorm's strong support for all of its products.

For more information, visit the Data-Storm Technologies Support Forum (GO DATASTORM). To read the review, GO OLT-5585.

### Shareware Diskette Organizer

File Masdir (Mini Data Systems Inc.), a shareware program that can help organize diskettes on IBM computers, creates a catalog of files on your diskette that can be sorted and printed by file name, date or size. Also included is a DOS shell program that simplifies and extends many DOS commands. Reviewer Christy Brothers found the programs fast and easy to use, although she notes some minor problems with both programs.

For more information or to download the program, visit the IBM Systems/Utilities Forum (GO IBMSYS). To read the review, GO OLT-5595.

### **Forms Management Software**

WindFORM 1.0 (Graphics Development International) is a program for Microsoft Windows that lets users create and fill business forms. It features a "smart" tool box with 14 design tools, extensive printer and scanner support, and the ability to "overlay" a form onto data sent to the printer from another application. Included with Wind-FORM is a library of more than 100 predesigned business and government forms. Reviewer William J. Lynott says Wind-FORM will suit almost all users who have to create or maintain business forms. He concludes that WindFORM has as much forms design power as any Windows program except full-featured and expensive desktop publishing programs. GO OLT-5605

### **Custom Designed Text**

TextAppeal 1.0 (Power Up Software Corp.) is an inexpensive type-manipulation program for Microsoft Windows. With a full toolbox of special effects, TextAppeal lets users create custom logos, headlines and text for graphics. The program can import and export images in a wide range of formats that make it a useful adjunct to most Windows programs. Reviewer Franklyn Jones applauds the program for its power, ease of use and low cost compared to competing packages.

For more information, visit the PC Vendor E Forum (GO PCVENE). To read the review, GO OLT-5615.

### **Upgraded Utility Set**

The Norton Utilities for Macintosh version 2.0 (Symantec Corp.) is a complete set

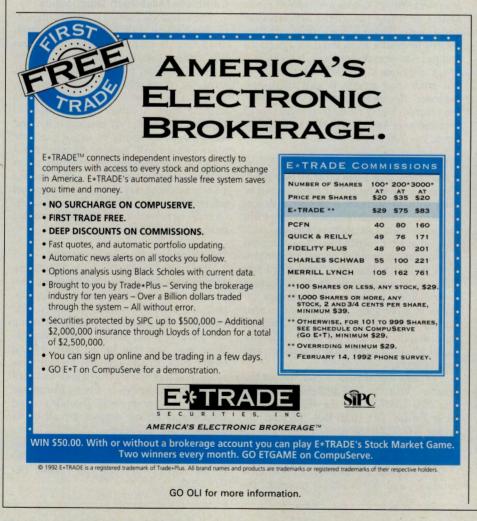

of 17 hard-disk utility programs. The package includes disk repair, data and file recovery, automatic backup, hard-disk optimization and data encryption. Reviewer Anthony Watkins says some of the utilities duplicate features in other packages, but the Norton Utilities are often faster and easier to use. He didn't find all of the utilities equally valuable but he says the broad range of programs should help all Macintosh users.

For more information, visit the Symantec Forum (GO SYMFORUM). To read the review, GO OLT-5625.

### **Capture and Convert Images**

SnapPRO! 2.0 (Window Painters Ltd.) is an image capture, editing and conversion program for Microsoft Windows. The program can capture all or part of any Windows screen. It also can work with 10 file formats and can combine multiple files into a single image. Included is a utility that can capture and save DOS graphics screens. Reviewer Christy Brothers says the program's features and ease of use have made it her program of choice for working with graphics files. She says the image editor's reliance on unlabeled icons and the lack of an index in the manual are its only real drawbacks, and it is otherwise an excellent and inexpensive program. GO OLT-5635

### Windows without a Mouse

K-U-I (Softac Corp.) is a utility for Microsoft Windows that lets users work without a mouse. It includes facilities for defining a wide variety of hot keys that will perform operations often requiring a mouse. The program also lets users define aliases for common DOS commands. Reviewer Franklyn Jones found the program easy to use. However, he questions whether most users will want to use hot keys instead of mouse movements for most Windows operations. GO OLT-5645

### **Simple Windows Menus**

Easydos for Windows 1.0 (MicroSeconds International Inc.) is a program launcher for Microsoft Windows. It replaces the Windows Program Manager with up to eight lists of 20 programs. Users can start a program by choosing a list and pressing the letter of the program. Entries also can be tied to Easydos macros. Reviewer Hardin Brothers found several major flaws in the program. He concludes that the idea behind Easydos is good for users who dislike the Program Manager, but the program has too many bugs to be recommended. GO OLT-5655

# Whoever called it a Freeway, never owned a car...

Cut the high cost of car ownership with AutoVantage OnLine<sup>®</sup>. Enjoy 3 months of savings for just \$1!\*

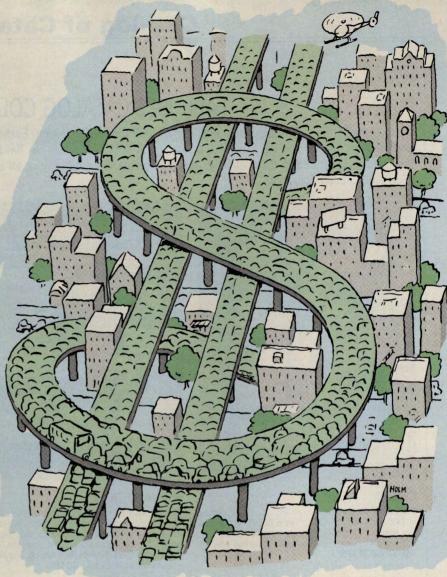

AutoVantage OnLine is a membership-based service created to save you hundreds of dollars a year in auto maintenance and repairs — and even thousands of dollars when you purchase a new car. Here are some of the many money-saving benefits it includes:

- Discounts and Savings on Service and Repairs at thousands of participating dealers and service centers, including Goodyear<sup>®</sup>, Firestone<sup>®</sup>, AAMCO<sup>®</sup>, Maaco<sup>®</sup>, Kmart<sup>SM</sup>, Jiffy Lube<sup>®</sup>, and Precision Tune<sup>®</sup> — all listed in the computerized AutoVantage OnLine Service Center Locator easily accessed on your screen.
- Free New Car Summaries and Used Car Valuations, which can be ordered online, giving you all the data you need for buying or selling at the best available price, including dealer invoice prices, estimated wholesale/ retail values, resale projections and operating expenses, performance reports, recall history — and more.
- Savings From \$50 to \$5,000 Off New Car List Prices on all domestic models and most foreign makes
   — at participating new car dealers, nationwide.\*\*

Put yourself in the driver's seat and see how much money you can save. As a CompuServe member, you can "test drive" AutoVantage OnLine for three months for just \$1. Just sign on to CompuServe — Enter **GO ATV** or find AutoVantage OnLine on The Electronic Mall Menu. Or, call toll free 1-800-843-7777.

### Join the biggest — and the best.

Full terms and conditions can be read online.
 \*\* Actual savings may vary depending upon the make and model you choose, and other factors.

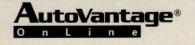

AutoVantage OnLine is a service provided by CUC International Inc. © 1992, CUC International Inc.

### **Catalog of Catalogs**

### FALL 1992 CATALOG COLLECTION

You'll find it all in The Electronic Mall's<sup>®</sup> Fall 1992 Catalog Collection. Each of the eight catalogs featured here can be ordered online, many free of charge. Browse the catalogs at your leisure offline. Return online to place your order. Get a head start on the holidays. Featured in these catalogs are gifts galore. To order any or all of the catalogs featured here, **GO MALL** and select "Fall 1992 Catalog Collection."

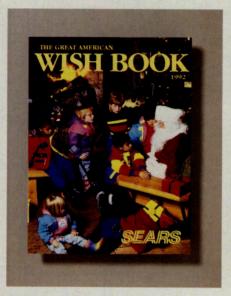

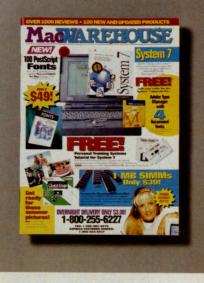

### SEARS

Ever since we published our first Christmas catalog in 1933, receiving the Sears "WISH BOOK" in the mail has signaled the beginning of the holiday season for millions of American families. Order your copy now for only \$4! GO SEARS

### MacWAREHOUSE

We carry more than 2,000 Macintosh products, including all the latest releases and new versions. We pride ourselves on getting new products first. Just request our latest color catalog and we'll start your free, one-year subscription to MacWAREHOUSE catalog. The Macintosh resource for all Mac users. **GO MW** 

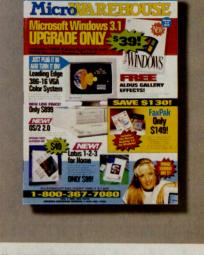

### **MicroWAREHOUSE**

Our latest MicroWAREHOUSE catalog features more than 75 pages of the best-selling PC and Windows software and hardware products, plus the most recent releases and versions. Our PC products are thoughtfully reviewed, skillfully described and beautifully photographed. Request our latest free color catalog online today. **GO MCW** 

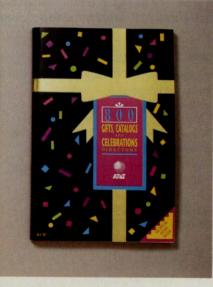

### AT&T

For just the right gift for any occasion, or for no occasion at all, go shopping at home with the AT&T gifts, catalog and celebrations toll-free 800 specialty directory. Call 1-800-426-8686 to order your directory now. **GO ATT** 

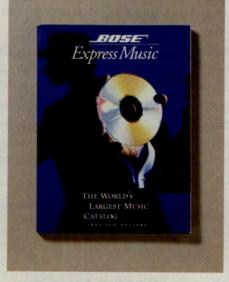

### **BOSE EXPRESS MUSIC**

The first complete record store in a catalog. Now you can shop online for any CD, tape or video in print. Subscribers get our 320-page 1992 catalog with over 50,000 rock, jazz and classical titles plus one free year of updates covering new releases and music specials. One year \$6 (refundable). GO BEM

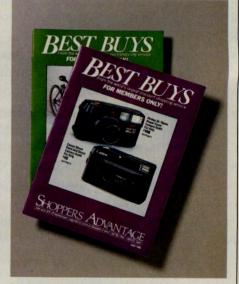

### SHOPPERS ADVANTAGE CLUB

Shoppers Advantage Club offers over 250,00 brandname products at discounts form 10—50% off suggested retail prices. Each catalog features a sampling of the latest "Best Buys." Join the world's premier discount shopping service and start saving today! **GO SAC** 

# **SEEING IS BELIEVING.**

CompuServe Information Manager is the best way to get the most out of CompuServe. But the best way to get the most out of the Information Manager is *NOT* through trial and error.

Save time, save money, save hassles. Learn how to use the Information Manager the same way thousands of CompuServe users already have: Watch it on video.

Stewart Cheifet (host of the PBS series *Computer Chronicles*) joins with one of CompuServe's own experts to take you on a step by step tour through the most important features of the Information Manager. Using a technique that's been proven by IBM, the CIA and Allstate Insurance, you'll get the big picture *without* sitting through a boring tutorial.

The tape's only \$39, and it comes with a certificate good for \$10 in on-line charges. There's a money-back guarantee, so you have nothing to lose!

Don't waste another minute fumbling around. Call Quick Results at (800) 444 2524 x76, or GO VIDEO on-line to order a copy.

### **Book Reviews**

### **Online Book Reviews**

Following are summaries of book reviews available for reading this month in *Online Today*. To read the complete reviews, use the GO commands listed at the end of each summary.

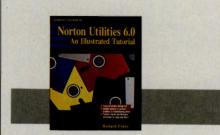

Norton Utilities 6.0: An Illustrated Tutorial By Richard Evans Windcrest/McGraw-Hill, 1992 446 pages, \$19.95 (softcover)

Billed as a tutorial, this book falls short of its goal. Little more than a compendium of the many changes made to the Norton Utilities, it would be called a concordance if it were about Shakespeare or the Bible, says reviewer Richard A. Danca. GO OLT-5940

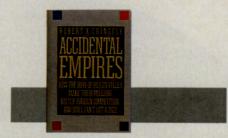

Accidental Empires: How the Boys of Silicon Valley Make Their Millions, Battle Foreign Competition and Still Can't Get a Date

By Robert X. Cringely Addison-Wesley, 1992 324 pages, \$19.95 (hardcover)

This turbulent, almost gossipy history of Silicon Valley and the odd characters who populate it is focused, compelling and well worth your time, says reviewer Paul A. Gilster. GO OLT:5900

### Information Protection and Other Unnatural Acts: Every Manager's Guide to Keeping Vital Computer Data Safe and Sound

By Harry B. DeMaio Amacom, 1992 232 pages, \$24.95 (softcover)

Failure to protect corporate data can jeopardize an organization's competitive edge, profitability and even its existence. This is a specialized book that will not be of interest to every computer user; but if your company keeps critical data in its computer system, this is a subject you can't afford to ignore, says reviewer William J. Lynott. GO OLT:5910

### Macintosh System 7: The Complete Sourcebook

By Gordon Campbell Windcrest/McGraw-Hill 1992 357 pages, \$32.95 (softcover with disk)

Whether you're a new user or Macliterate, you'll find this book an excellent education on System 7, filled with advice on how to optimize your computer to take full advantage of this system software, says reviewer Franklyn Jones. GO OLT-5920

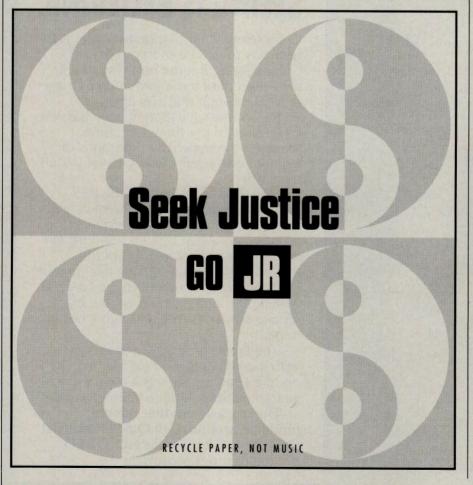

<section-header>

**DR DOS 6 By Example** By William F. Lawrence M&T Books, 1991 534 pages, \$26.95 (softcover)

Covering everything from computer basics to memory management, this complete guide to DR DOS 6 presents simple but thorough explanations in a clear and informative way, says reviewer James Moran. *GO OLT-5930* 

### PC Magazine Guide to Ami Pro

By Gerry Litton Ziff-Davis Press, 1992 712 pages, \$24.95 (softcover)

This is a thoughtfully written and painstakingly detailed volume that contains all the help a user of this Windows-based program is likely to need, says reviewer Sharon Kahn. *GO OLT-5950* 

### **Shoppers Guide**

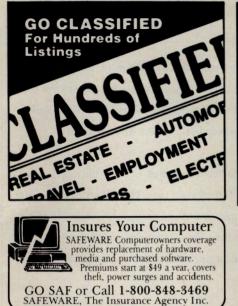

### Advertiser's Directory

| A-Comm Electronics             | 47      |
|--------------------------------|---------|
| American Management Associatio | n 31    |
| American Institute             | 47      |
| AutoVantage                    | 43      |
| Barnes & Noble                 | 38      |
| Catalog of Catalogs            | 44      |
| Classifieds                    | 47      |
| Coffee Anyone???               | 47      |
| Compact Disc Connection        | 47      |
| Creative Systems               | 34      |
| Cross Communications           | 36      |
|                                | over 2  |
| Disclosure                     | 24      |
| DOS Selectonics                | 26      |
| Dreyfus                        | 27      |
| EAASY Sabre                    | 37      |
| E*Trade                        | 42      |
| Information Access             | 33, 35  |
| IQuest                         | 1       |
| Justice Records                | 46      |
| Logicode C                     | over 3  |
| McGraw-Hill                    | 40      |
| Ocean Isle Software            | 23      |
| Quick Results Video            | 45      |
| Safeware                       | 47      |
| Sears                          | 39      |
| Shoppers Advantage             | 21      |
| Supra C                        | over 4  |
| TAPCIS                         | 25      |
| University of Phoenix          | 22      |
| Worldwide Auto Network         | 38      |
|                                | , 9, 17 |
|                                |         |

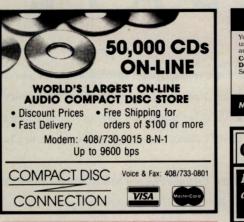

Offered

for a monthly membership of \$7.95.

basic services:

HealthNet **Consumer Reports** Classified Ads (read only) The Electronic Mall

tional information)

Accu-Weather Maps, Reports National Weather Service

U.K. News/Weather/Sports

Peterson's College Database

**Shopper's Advantage Discount Shopping Club** 

**Department of State** 

**Mortgage Calculator Roger Ebert's Movie Reviews** 

Science Trivia Quiz The Grolier Whiz Quiz **Castle Quest** 

**Classic Adventure** 

**Practice Forum Directory of Members** 

GO CHOICES.

**Enhanced Adventure** 

**Ask Customer Service** 

Visa Advisors

**ShowBizQuiz** 

**Black Dragon** 

Hangman

information and reservations

**EAASY SABRE reservation system** 

Support Forums for CompuServe Information Manager software

**Basic Current Stock Quotes Issue/Symbol Reference** 

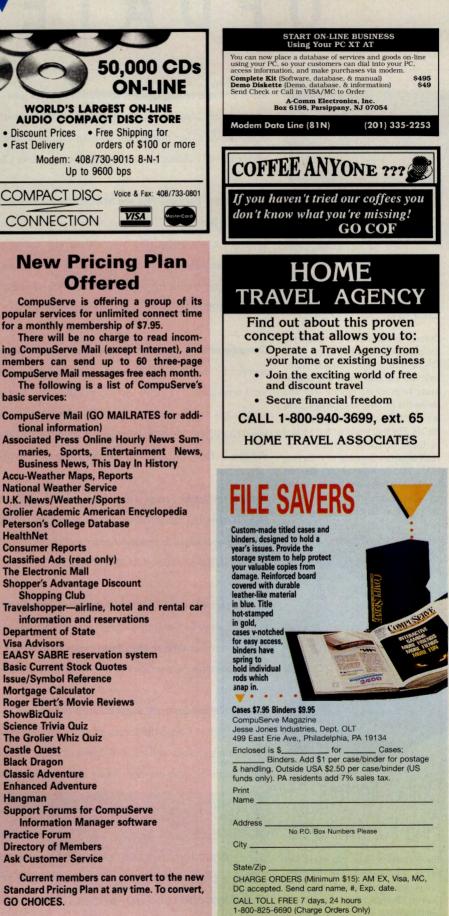

SATISFACTION GUARANTEED

# UPDATE

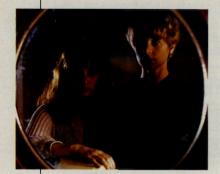

# CompuServe's Big-Screen Debut

Opening in U.S. theaters this summer, the psychological thriller *Single White Female* stars Bridget Fonda as a chic, articulate software expert and Jennifer Jason Leigh as the delicate waif who moves into her New York apartment, and eventually, the most personal aspects of her life. The film, produced and directed by Barbet Schroeder (*Reversal of Fortune*), also stars CompuServe in the form of the Macintosh Information Manager interface and the use of CB Simulator and an airline reservation service in one of the key scenes. Be sure to applaud!

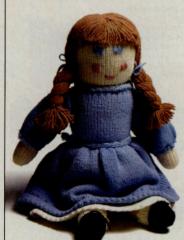

# Doll Collectors Find Forum Home

The Collectibles Forum has added Section 15, "Dolls and Figurines," for collectors of dolls and such figurine pieces as Hummel, Dickens Village, David Winter and Department 56. GO COLLECT Adnet Online is an employment advertising network providing international job listings for a variety of career fields. Updated twice weekly, Adnet works with employers, so many positions listed are not available via other media. Ads contain contact information, allowing jobseekers to reach the employer directly. Adnet is a part of the CompuServe Classifieds basic service. GO ADNET

Use Magazine Database Plus and Health Database Plus with no hourly surcharge in September. Magazine Database Plus (GO MAGDB) provides access to the full text of more than 129,000 articles from 100 general-interest magazines covering current events, people, sports and many other topics. Use Health Database Plus (GO HLTDB) to select from more than 100,000 articles and abstracts from 80 consumer health magazines and 83 professional medical journals. Article surcharges and Compu-Serve standard connect charges remain in effect.

**CompuServe's U.K. members can now log on via the Mercury 5000 public data network** from 22 cities not covered by the GNS Dialplus network (operated by British Telecom). The Mercury network provides local access from 57 cities throughout the U.K., half of which support 9600 baud. Communication surcharges are the same as for GNS Dialplus. For instructions and a complete list of access numbers, GO PHONES. Members using CompuServe Information Manager Version 1.x must upgrade to Version 2 (GO CIMSOFT) to use the Mercury network.

The Modem Vendor Forum is now open, with the following companies providing support: Supra Corp., Boca Research, Global Village Communications, US Robotics, Telebit and Multi-Tech. The forum provides contact with company representatives and access to help and example files, programs and patches in the libraries. GO MODEMVEN

Save 50 percent on the \$9 search charge for IQuest's Facts on File<sup>®</sup> during September. Use Facts on File to get concise, fact-oriented stories on current U.S. and international political, business and general news. Corresponding to the printed version available in libraries, Facts on File draws upon international newspapers, periodicals, and broadcasts for up-to-the-minute coverage. GO IQUEST

The WordPerfect Customer Support Forum is now open. Managed by the Customer Support department of WordPerfect Corp., the forum provides product information, downloadable printer drivers, product announcements and more. A menu of other choices lets you select articles about WordPerfect's many products, plus company news and other customer services. GO WORDPERFECT

NEXT MONTH • Gee, I Can Do That Online?: Solving Life's Little Problems and Other Quirky Ideas • Bone Up on Clones: How to Distinguish the Look-alike PCs • Seeing the Futures: Jumping into a Risky, Liquid Market • Edge of the Earth: Portugal's High Cliffs of Algarve • Newsletters Go 'Boom': A Niche Market Medium Turns Extra Large

# Our new modems will knock your socks off. But at these

### Introducing the Xeba<sup>\*\*</sup> 14,400 bps send/receive fax/modem with V.32 bis capable of up to 57,600 bps throughput

afford more socks.

Knockout style, superior guality and Rockwell TrueFAX technology all together in this sleek new case (available in black or gray). At an irresistible price.

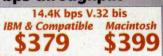

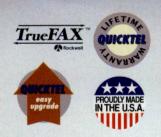

Xeba has send, receive, background operation, night fax and many more fax capabilities. It's also a V.32 bis/ V.42 bis modem with MNP-5. That means it can achieve up

to 57,600 bps throughput when connected with a similarly-equipped modem.

It's complete with power supply and software that's menu-driven and mouse and keyboard-friendly. Ouicktel modems are carefully made in the USA. And they carry a lifetime warranty, plus a 30-day noguestions-asked money-back guarantee. And upgradability. Xeba is simply the best price/performance deal on the market.

Check with your favorite computer store first, and if they don't have it, we'll sell you one direct. Either way, you'll save enough to liven up that sock drawer.

IBM Model Mac 9624 Send & Receive fax modem w/.42 bis \$129 \$149 9696 S&R fax modem w/ V.32/V.42 bis \$349 \$369 9600 V.32 modem with V.42 bis \$299 \$319 14,400 V.32 bis modem with V.42 bis \$319 \$339

MODEM

IBM & Compatible users: ask about our aggressively priced internal modems and fax/modems!

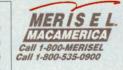

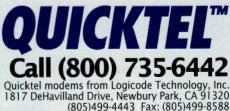

@1992 Logic

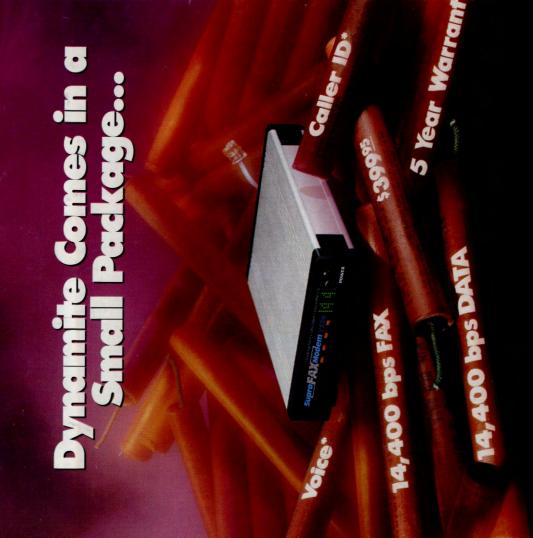

Never before has so much power & technology been packed into a SuprafAXModem! The SuprafAXModem V.32bis combines a *potent* mix of fax and data features — for *explosive* results! Maximum fax potential is achieved with Group 3 fax machine compatibility at up

revolutionary display gives you 25 different status reports! For just a little more, you can

blasts data over telephone lines. Plus its

voice capabilities later this year. All this for the

add caller ID and

u

\$399.95i

price of

dynamite

addition to th

stand-alc

version (without software)

SupraFAXModems are

available in Windows<sup>TM</sup>, DOS<sup>TM</sup>, and Macintosh<sup>TM</sup>

packages.

to 14,400 bps and Class 1 & 2 software compatibility. With raw data speeds from 300 to 14,400 bps, and up to 57,600 bps with V.42bis compression, it

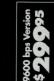

ן <u>ה</u>

Supra Corporati

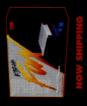

1-800-727-3564

\* Low-cost, user-installable Voice & Caller ID upgrades available Q3 '92 • All trademarks belong to their respective companies. 7101 Supra Drive SW, Albany, OR 97321 USA • Fax: 503-967-2401 • 503-967-2410

Bulk Rate U.S. Postage Paid

CompuServe

CompuServe Magazine, P.O. Box 20212, Columbus, OH 43220-0212

WIN YOUR CHOICE OF A VOLKSWAGEN CORRADO OR PASSAT PLUS HUNDREDS OF OTHER EXCITING PRIZES! GO MALL AND ENTER THE 1992 YOUR NUMBER'S UP! CONTEST TODAY!